# SIMULATION A VIEW ON

Virtually simulating complex machines

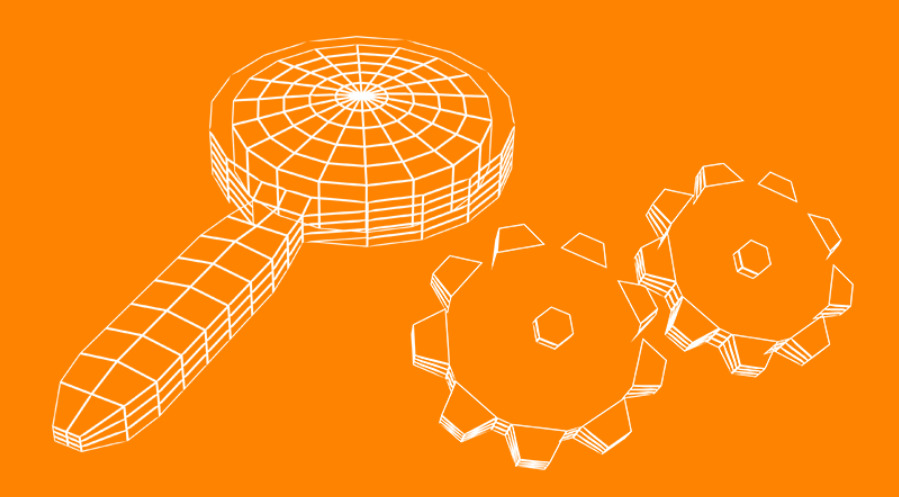

Kevin Sanders Veldhoven, 02/08/2013

# SIMULATION A VIEW ON

Virtually simulating complex machines

#### **Gegevens student:**

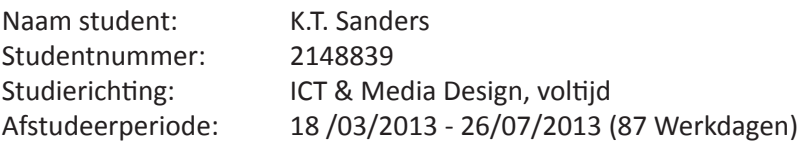

#### **Gegevens bedrijf:**

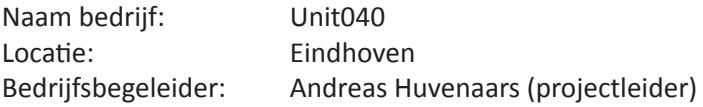

#### **Gegevens docentbegeleidster:**

Naam: Judith Gaffert

#### **Gegevens afstudeerscriptie:**

Titel afstudeerscriptie: A View On Simulation Datum uitgifte: 02/08/2013

#### **Getekend voor gezien door bedrijfsbegeleider:**

Datum: 02/08/2013 De bedrijfsbegeleider,

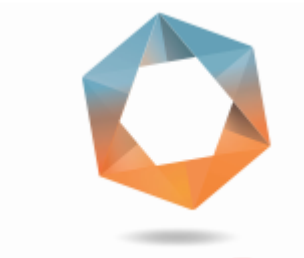

**Digitally signed by Andreas** Huvenaars DN: cn=Andreas Huvenaars, o=Unit040 Ontwepr, ou=Unit040 Ontwerp, email=andreas@unit040.nl, c=NL Date: 2013.08.02 08:27:19 +02'00'

### Voorwoord

Deze scriptie heb ik geschreven naar aanleiding van mijn afstudeerstage bij Unit040, waar ik in de periode Maart 2013 / Juli 2013 heb gewerkt aan een interessant afstudeerproject ter afsluiting van mijn studie ICT & Media Design aan de Fontys Hogeschool ICT te Eindhoven.

In deze periode heb ik me verdiept in een voor mij nieuwe toepassing van 3D en gaming technologieën. Ik heb een groot zelfstandig onderzoek uitgevoerd en een simulatieomgeving opgezet.

Tijdens mijn afstudeerproject heb ik vanuit school begeleiding ontvangen van Judith Gaffert, ik wil Judith bedanken voor haar fijne inhoudelijke feedback op mijn gemaakte producten en haar getoonde interesse in mijn afstudeerproject. Ook wil ik mijn begeleiders bij Unit040, Andreas Huvenaars en Guido van Gageldonk bedanken voor hun actieve betrokkenheid bij mijn project.

Naast Andreas en Guido wil ik ook alle andere werknemers van Unit040, Frank van Duin, Jorick Huizinga, Andrik Schrijver, Pieter Weterings, Yannick Stoot en Bas Botermans bedanken voor hun begeleiding en getoonde interesse in mijn project. Ik wil iedereen bij Unit040 ook graag expliciet bedanken voor de fijne stagetijd en collegialiteit die ik bij Unit040 heb mogen ervaren.

Kevin Sanders Juli 2013

### Samenvatting

Na een afstudeerstage van twintig weken bij Unit040 in Eindhoven is deze scriptie het eindproduct van de stage ter afsluiting van de studie ICT & Media Design aan de Fontys Hogeschool ICT te Eindhoven.

Stagebedrijf Unit040 doet verschillende projecten, veelal met 3D. Dit loopt uiteen van games tot animaties en visualisaties. Een van Unit040's voornaamste bezigheden is op dit moment het maken van visualisaties voor complexe machines/machineketens. Deze visualisaties vormen de basis voor het afstudeerproject.

Om in de toekomst zo optimaal mogelijk op de vraag naar 3D visualisaties in te kunnen spelen, wil Unit040 graag weten wat nu precies de mogelijkheden zijn voor het inzetten van een ontwikkelomgeving bij 3D visualisaties van complexe machines / machineketens. In het bijzonder voor de virtuele 3D simulaties.

De afstudeeropdracht bestaat uit twee delen, het eerste deel betreft een onderzoek naar de mogelijkheden die het inzetten van ontwikkelomgevingen biedt voor 3D visualisaties van complexe machines / machineketens. De onderzoeksvraag hiervoor luidt: Hoe kan de inzet van een ontwikkelomgeving bij het maken van virtuele 3D visualisaties van machineketens het proces en het eindproduct verbeteren?

Het onderzoek is onderverdeeld in drie delen. Allereerst het productonderzoek. Hiervoor is door middel van interviews met medewerkers van Unit040 onderzocht wat Unit040 doet op het gebied van 3D visualisatie van complexe machines. Aan de hand van interviews met onder andere mensen bij Philips Healthcare en op de Model Driven Development Days is in kaart gebracht welke belanghebbende partijen er zijn voor 3D simulaties van complexe machines / machineketens en welke wensen en belangen deze partijen bij de simulaties hebben.

Ten tweede het procesonderzoek. Aan de hand van interviews met mensen van verschillende disciplines binnen Unit040 zijn het productieproces voor 3D simulaties en de knelpunten in dit proces onderzocht.

Tot slot is er onderzoek gedaan naar ontwikkelomgevingen. Door middel van deskresearch is de markt van ontwikkelomgevingen in kaart gebracht. Aan de hand van interviews bij Unit040 en resultaten uit voorgaande deelvragen is onderzocht welke ontwikkelomgevingen het beste in aanmerking komen voor Unit040's simulatiedoeleinden.

Uit het onderzoek kan worden geconcludeerd dat de inzet van een game engine als ontwikkelomgeving de mogelijkheid biedt om met de real time interactieve 3D capaciteiten van deze engines een 3D simulatie te maken van een complexe machine / machineketen. Bij ontwikkelaars van deze complexe machines zijn er verschillende partijen die op verschillende manieren belang kunnen hebben bij deze simulaties. Al deze partijen hebben daarom ook specifieke wensen.

Het is met de game engine Unity3D, die uit het onderzoek is gekomen als best geschikte game engine voor Unit040's simulatiedoeleinden, mogelijk om aan deze wensen te voldoen. De

ontwikkelomgeving kan worden gebruikt om een goed uitziende, realistische virtuele representatie te creëren van een complexe machine. Deze virtuele representatie kan zo worden gebouwd dat hij kan worden aangestuurd met de embedded software van de klant.

Het gebruik van een ontwikkelomgeving die bedoeld is om real-time interactieve 3D omgevingen mee te maken brengt wel een beperking met zich mee. Het is momenteel namelijk niet mogelijk om met real-time 3D omgevingen zoals game engines een realistische natuurkundige simulatie te maken. Dit betekent dat het fysisch realisme van de simulatie tot een bepaald abstractieniveau moet worden teruggebracht.

Naast de beperkingen in fysisch realisme kent het inzetten van game engines als ontwikkelomgeving nog twee andere knelpunten voor het productieproces bij Unit040. De CAD modellen die worden aangeleverd door de klant moeten voordat ze in de game engines kunnen worden gebruikt sterk worden vereenvoudigd en animatieklaar worden gemaakt. Dit kost veel tijd. Het koppelen van de embedded software aan de simulatieomgeving is omdat dit erg ingewikkeld is ook een knelpunt in het productieproces van simulaties.

Vanuit de resultaten van het onderzoek kan Unit040 worden aanbevolen om bij het maken van 3D simulaties van complexe machines / machineketens de game engine Unity3D in te zetten. Ook wordt aanbevolen om vervolgonderzoek te doen naar twee knelpunten in het proces, het vereenvoudigen en animatieklaar maken van de aangeleverde CAD modellen en het koppelen van de embedded software. Verwacht wordt dat vervolgonderzoek naar deze knelpunten zou kunnen leiden tot een verlichting van of een oplossing voor deze knelpunten in het productieproces.

Het tweede deel van de afstudeeropdracht betreft het uitvoeren van een praktijkopdracht. Deze praktijkopdracht bestaat uit het opzetten van een 3D simulatieomgeving voor een bestaande machine in de game engine Unity3D.

Het gaat hierbij om een lego opstelling die lijkt op een waferstepper. Van deze lego opstelling moet een simulatieomgeving komen waartegen de besturingssoftware kan worden getest. Het simulatiemodel moet niet lijken op lego, hoeft dus ook niet alle eigenschappen van lego te vertonen (de kenmerkende gaatjes en dopjes) maar moet wel exact gelijk zijn wat betreft de afmetingen.

Van deze volledige machine beslaat de praktijkopdracht één component, de kraan die de verschillende vervoerde voorwerpen moet oppakken en verplaatsen. Deze is in 3ds max op de correcte schaal nagemaakt als 3D model en is hier ook animatieklaar gemaakt. De hiërarchie tussen de verschillende bewegende onderdelen is opgezet en alle assen van de onderdelen zijn correct gepositioneerd. Hierna is hij naar Unity3D overgebracht waar hij met C# scripts functionaliteiten heeft gekregen.

### Summary

After a twenty week graduation internship at Unit040 in Eindhoven, this thesis concludes my study of ICT & Media Design at the Fontys University of applied sciences.

Unit040 runs a lot of different projects, which are mostly 3D based. These projects range from games to animations and visualizations. One of Unit040's key activities at this moment is creating visuaizations of complex machines or machine chains. These visualizations form the foundations for this graduation project.

In order to be able to respond to future demand of 3D visualizations as well as possible, Unit040 wants to know what the exact possibilities would be when using development environments in their 3D visualizations of complex machines, particularly for simulation purposes.

The graduation project can be divided into two parts. The first part consists of research on the possibilities that could result from using development environments in their 3D visualizations of complex machines / machine chains. The research question is: How can the use of development environments improve the result and the development process of 3D visualizations of machine chains?

The research has been divided into three parts. First, there's the part of product research in which interviews with Unit040's employees lead to view on what Unit040 does in the area of 3D visualizations of complex machines. Through interviews with people including employees from Philips Healthcare, among others, the stakeholders for 3D simulations of complex machines / machine chains, as well as their interests and wishes for those simulations are mapped.

Secondly, there's process research. Through interviews with Unit040 employees from different fields the development process for 3D simulations and the complexities in this process are researched.

Finally, research is done on development environments. First the available range of development environments is mapped through desk research. Based on interviews with Unit040's employees and the results from the prior research questions the best development environment suitable for Unit040's simulation purposes is found.

The research showed that the use of game engines' real-time interactive 3D capabilities creates the opportunity of making a 3D simulation of complex machines / machine chains. There are a lot of stakeholders for 3D simulation in the development of complex machines / machine chains. All these stakeholders have their own specific wishes and demands for 3D simulations.

The game engine Unity3D showed to be the best development environment for Unit040's simulation puproses. Unity3D enables Unit040 to create 3D simulations that meet the stakeholders' wishes. The game engine can be used to create a good looking, realistic virtual representation of a complex machine. This virtual representation can be built in such a way that it can be controlled by the customer's embedded software.

The use of a development environment that's designed to create real-time interactive 3D environ-

ments does come with a few restrictions. At this point, it is impossible to create a physically realistic simulation, using real-time 3D software. That means the physical realism of the simulations has to be brought back to a certain simplified level.

Beside these physical restrictions, the use of a game engine results in two other complexities in Unit040's production process. The CAD models supplied by the customer must be simplified in order to be able to use them in a real-time 3D rendering engine. This process of simplifying and preparing the models for animation is very time consuming. The last complexity in the production process is connecting the customer's embedded software to the simulation because this can be very complicated.

The results of this research lead to the following recommendations. It is recommended to use the game engine Unity3D when developing 3D simulations of complex machines / machine chains. It is also recommended for Unit040 to do some closer research on two of the complexities in the production process. Further research on simplifying and preparing the supplied CAD models and on the connection between embedded software and the simulation environment can help solve these complexities in Unit040's workflow.

The second part of the graduation project consists of a practical assignment. This assignment is to start a 3D simulation environment in the game engine Unity3D for an existing machine.

This existing machine is a lego setup that resembles a waferstepper. The lego machine is to be replicated into a virtual 3D simulation environment that can be used to test the software controlling the machine. The simulation does not need to resemble lego but its dimensions need to be exactly like the dimensions of the real machine.

The practical assignment covers one component of the lego setup, the crane that is used to pick up and transport items around the machine. This crane has been replicated as a 3D model in correct scale, using 3ds max software. It has been prepared for animation by setting up proper hierarchy between the active components and properly positioning the axis of all of the model's parts. Once completed, the model has been imported in the Unity3D engine, where functionality was added through C# scripts.

### Verklarende Woordenlijst

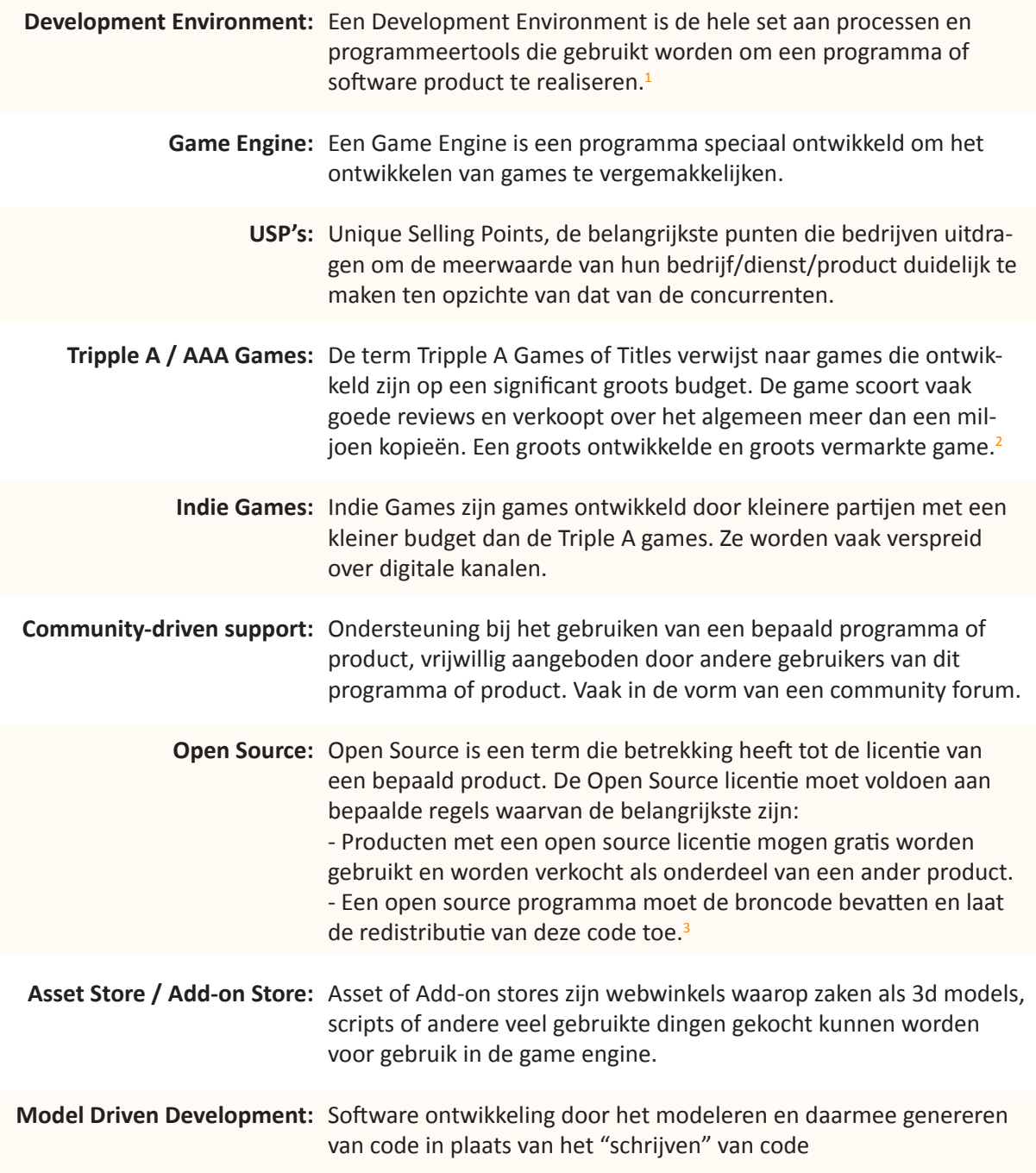

<sup>1</sup>Bron: http://searchsoftwarequality.techtarget.com/definition/development-environment http://www.techopedia.com/definition/16376/development-environment<br>
<sup>2</sup> Bron: http://n4g.com/user/blogpost/abizzel1/520211

- 
- Bron: http://www.opensource.org/osd

### Inhoudsopgave

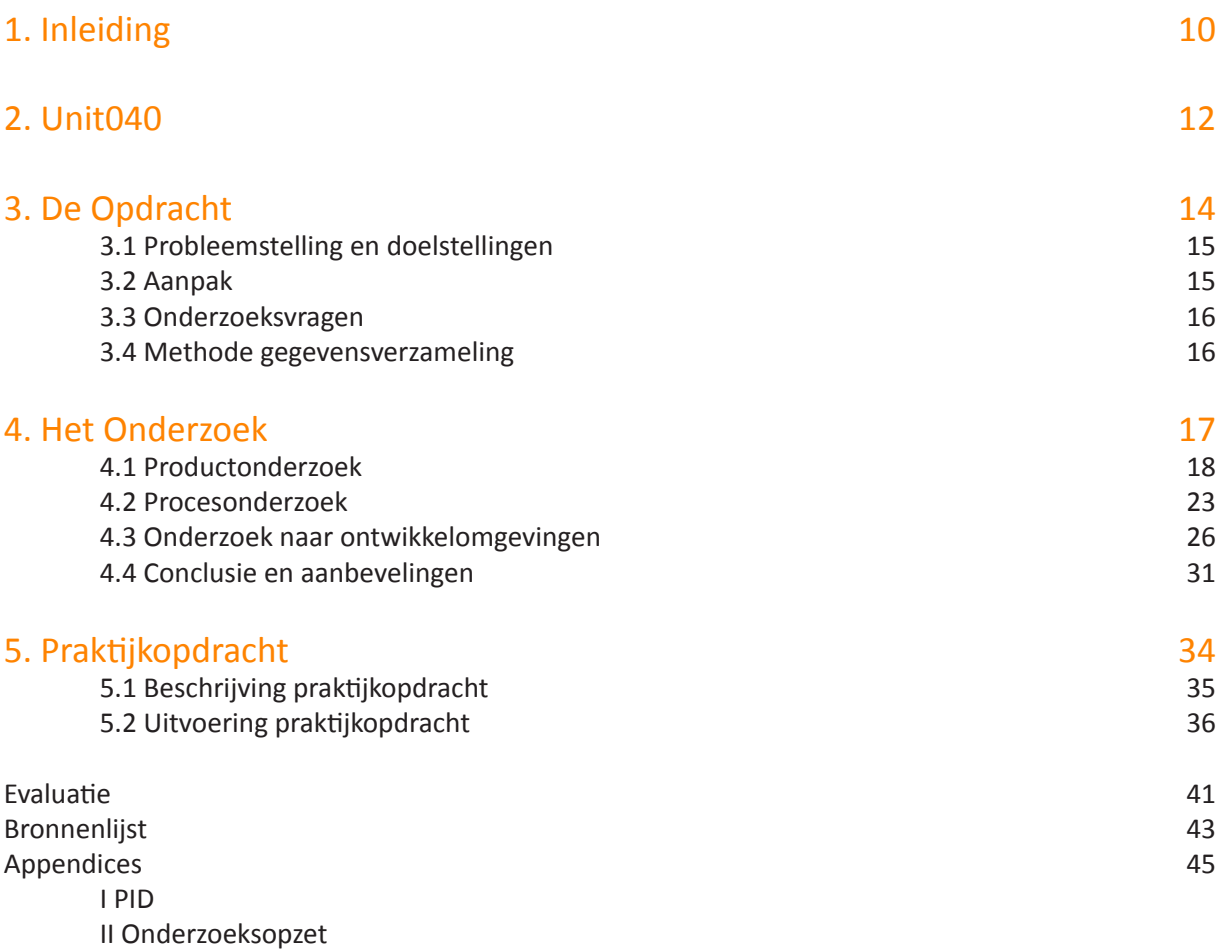

 III Onderzoeksrapport

## Hoofdstuk 1 INLEIDING

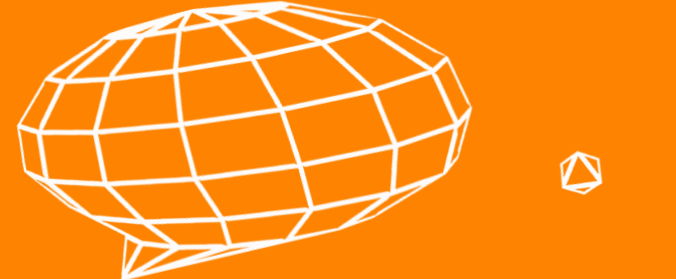

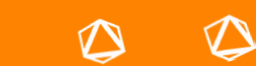

### 1. Inleiding

Dat de ontwikkelingen in de gaming industrie niet alleen voordelig zijn voor entertainment doeleinden is iets wat over de laatste jaren steeds duidelijker wordt. Zo worden technieken uit de gaming bijvoorbeeld gebruikt voor educatieve doeleinden, voor medische doeleinden en voor marketing doeleinden. Tijdens mijn afstuderen heb ik me mogen verdiepen in een mogelijke implementatie van gaming technieken bij de ontwikkeling van complexe machines.

In opdracht van het Eindhovense bedrijf Unit040, dat zich onder andere bezig houdt met 3D visualisaties van complexe machines, heb ik onderzocht wat de mogelijkheden zouden zijn wanneer ontwikkelomgevingen zouden worden ingezet bij het maken van deze visualisaties. In de afgelopen 20 weken heb ik me verdiept in het ontwikkelproces van complexe machines, het ontwikkelproces van visualisaties en simulaties, de belangen van klanten bij de producten die Unit040 haar levert en verschillende ontwikkelomgevingen (game engines in het bijzonder). Vanuit de hierbij opgedane kennis heb ik me in de laatste weken bezig gehouden met het opzetten van een 3D simulatie.

In deze scriptie doe ik verslag van mijn weg naar het product dat ik aan het eind van mijn afstudeerstage oplever aan mijn opdrachtgever. Er wordt stilgestaan bij de keuzes die ik tijdens dit afstuderen heb gemaakt en bij de uitdagingen en leermomenten die ik tegengekomen ben. Dit wordt gedaan aan de hand van de belangrijkste behaalde resultaten.

Deze scriptie bestaat in totaal uit vijf hoofdstukken. In hoofdstuk 2 wordt het stagebedrijf Unit040 geïntroduceerd en wordt aan de hand van een organigram de organisatiestructuur toegelicht. Hoofdstuk 3 bevat een beschrijving van de opdracht, de doelen en hoe ik deze opdracht heb aangepakt. In hoofdstuk 4 wordt dieper ingegaan op het onderzoeksaspect van de afstudeeropdracht, opgedeeld in drie delen wordt het onderzoek gedocumenteerd en worden de resultaten, conclusies en aanbevelingen behandeld. Tot slot wordt in hoofdstuk 5 ingegaan op de praktijkopdracht die is voortgekomen uit het onderzoek.

# Hoofdstuk 2 UNIT040

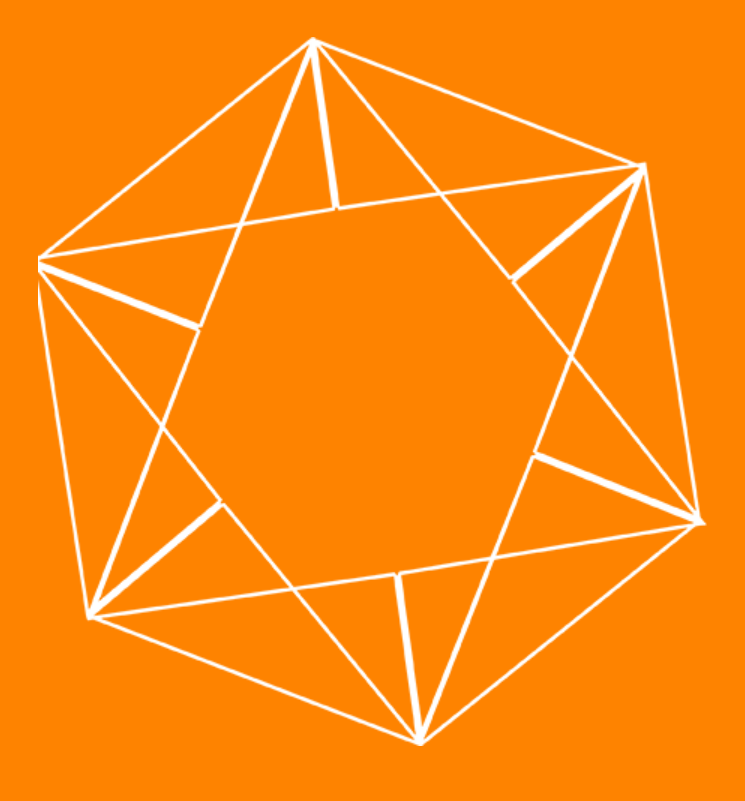

### 2. Unit040

Afstudeerbedrijf Unit040 werkt aan verschillende projecten, veelal met 3D. Dit loopt uiteen van games tot animaties tot visualisaties. Een van Unit040's voornaamste bezigheden is op dit moment het maken van visualisaties voor complexe machines/machineketens.

Wanneer een bedrijf een fabricageproces start, worden er ontwerpen gemaakt van hoe de machine-keten zal worden. Deze ontwerpen worden door de ontwerper uitgetekend. Unit040 werkt deze ontwerpen voor machineketens uit in een 3D omgeving die een veel duidelijker beeld geeft van hoe een dergelijke machineketen er nu uit moet gaan zien en hoe deze zal gaan werken.

Unit040 voert ook veel opdrachten uit met eigengemaakte hardware die gekoppeld wordt aan een computerapplicatie. Zo heeft Unit040 bijvoorbeeld een trampoline omgebouwd tot een controller en hierbij een game ontwikkeld.

Unit040 houdt zich actief bezig met het onderzoeken en uitproberen van nieuwe technologien onder andere op het gebied van augmented reality en virtual reality om hiermee innovatieve producten te kunnen bieden aan haar klanten.

Unit040 is gevestigd op het bedrijventerrein Esp te Eindhoven en telt 7 vaste medewerkers. Daarnaast werken er ook verschillende stagiairs en freelancers mee aan projecten. Unit040 draait meerdere projecten voor verschillende klanten tegelijkertijd en doet vooral projecten in opdracht van de klant.

#### **Organigram**

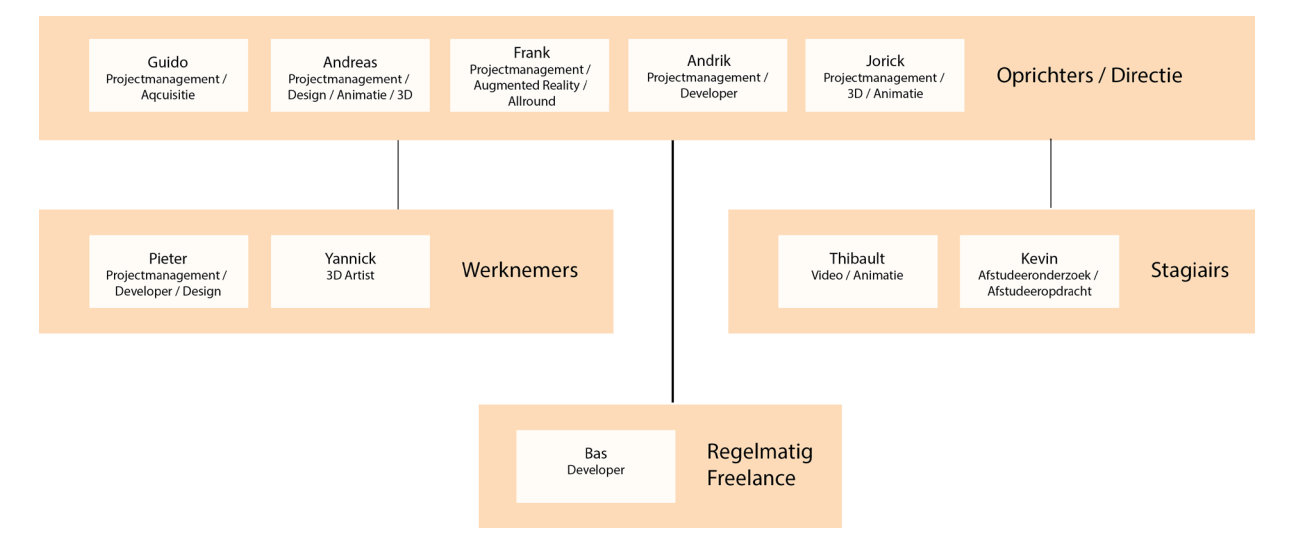

# Hoofdstuk 3 DE OPDRACHT

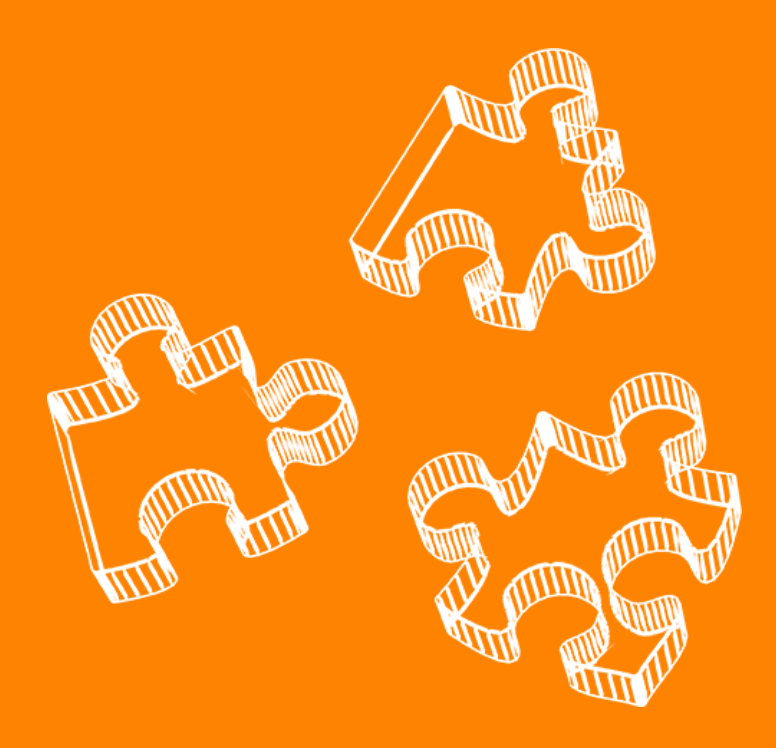

### 3. De Opdracht

### 3.1 Probleemstelling en doelstellingen

Unit040 maakt veel 3D visualisaties van complexe machines en machineketens. Na een specifieke aanvraag van een klant voor een virtuele 3D simulatieomgeving met als doel code tegen een virtuele machine te kunnen testen, heeft Unit040 besloten ook interactieve vormen van 3D visualisaties aan te bieden.

Na een aantal soortgelijke projecten te hebben gestart ziet Unit040 grote potentie in 3D simulatietoepassingen voor ontwikkelaars van complexe machines.

Om in de toekomst zo optimaal mogelijk op de vraag naar 3D visualisaties in te kunnen spelen, wil Unit040 graag weten wat nu precies de mogelijkheden zijn voor het inzetten van een ontwikkelomgeving<sup>4</sup> bij 3D visualisaties van complexe machines / machineketens. In het bijzonder voor de virtuele 3D simulaties. Hiervoor is het belangrijk om te weten welke belangen en wensen de klant heeft bij een simulatietool. Ook is het voor Unit040 belangrijk om te weten welke ontwikkelomgeving het meest geschikt is en wat het gebruik hiervan betekent voor het ontwikkelproces.

Het gewenste resultaat is om een verbetering te bewerkstelligen in het productieproces en om een beter product te kunnen leveren aan de klant. Na dit onderzoek zal duidelijk zijn welke partijen belangen hebben bij de visualisaties die Unit040 maakt en wat hun wensen zijn. Ook zal na het onderzoek bekend zijn wat de inzet van een ontwikkelomgeving voor de visualisaties betekent voor het productieproces bij Unit040. Daarnaast zal duidelijk worden welke ontwikkelomgeving voor Unit040 de beste keus is om in te zetten bij hun visualisaties.

### 3.2 Aanpak

De gekozen aanpak hiervoor is om onderzoek te doen op 3 hoofdgebieden:

- Onderzoek naar het product
- Onderzoek naar het productieproces
- Onderzoek naar ontwikkelomgevingen

#### **Onderzoek naar het product**

Bij het onderzoek naar het product is het allereerst zaak om in kaart te brengen wat het huidige product is dat Unit040 levert. Hierna wordt onderzocht wie de belanghebbenden zijn voor deze producten, welke belangen deze hierbij hebben en wat de wensen zijn van deze belanghebbenden.

#### **Onderzoek naar het productieproces**

In dit onderdeel wordt het huidige productieproces voor 3D simulaties bij Unit040 onderzocht. Hier wordt onderzocht wat de knelpunten zijn in dit proces en hoe deze kunnen worden verholpen.

#### **Onderzoek naar ontwikkelomgevingen**

Bij dit deel van het onderzoek zullen de verschillende ontwikkelomgevingen die kunnen worden gebruikt worden onderzocht.

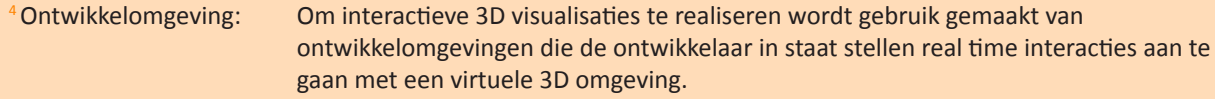

### 3.3 Onderzoeksvragen

#### **Hoofdvraag**

Hoe kan de inzet van een ontwikkelomgeving bij het maken van virtuele 3D visualisaties van machineketens het proces en het eindproduct verbeteren?

#### **Deelvragen**

#### *Productonderzoek*

- Wat biedt Unit040 haar klanten op het gebied van 3D visualisatie van complexe machines of machineketens en wat is daarbij belangrijk?
- Welke belanghebbende partijen zijn er voor 3D simulaties van complexe machines of machineketens?
- Waarvoor worden 3D simulaties door de belanghebbenden gebruikt en wat zijn daarbij de belangen en wensen van deze belanghebbenden?

#### *Procesonderzoek*

- Hoe ziet het huidige productieproces er uit?
- Waar zitten in de huidige workflow de knelpunten?

#### *Onderzoek naar ontwikkelomgevingen*

- Hoe ziet de markt van ontwikkelomgevingen er uit?
- Welke ontwikkelomgevingen komen voor de projecten van Unit040 in aanmerking?

### 3.4 Methode gegevensverzameling

Voor het beantwoorden van de verschillende deelvragen wordt zowel desk- als fieldresearch toegepast.

De deelvragen voor het productonderzoek worden voornamelijk onderzocht door middel van fieldresearch in de vorm van interviews bij zowel Unit040 als bij klanten en andere bedrijven die belang kunnen hebben bij 3D visualisaties zoals Unit040 ze maakt

Fieldresearch in de vorm van interviews met de werknemers van Unit040 staat aan de basis voor het beantwoorden van de deelvragen uit het procesonderzoek.

Voor het onderzoek naar ontwikkelomgevingen zal allereerst door middel van deskresearch de markt van ontwikkelomgevingen in kaart worden gebracht. Aan de hand van fieldresearch in de vorm van interviews met werknemers van Unit040 en informatie uit eerdere deelvragen wordt vervolgens gekeken welke ontwikkelomgeving(en) de beste optie(s) is/zijn voor Unit040's doeleinden.

# Hoofdstuk 4 HET ONDERZOEK

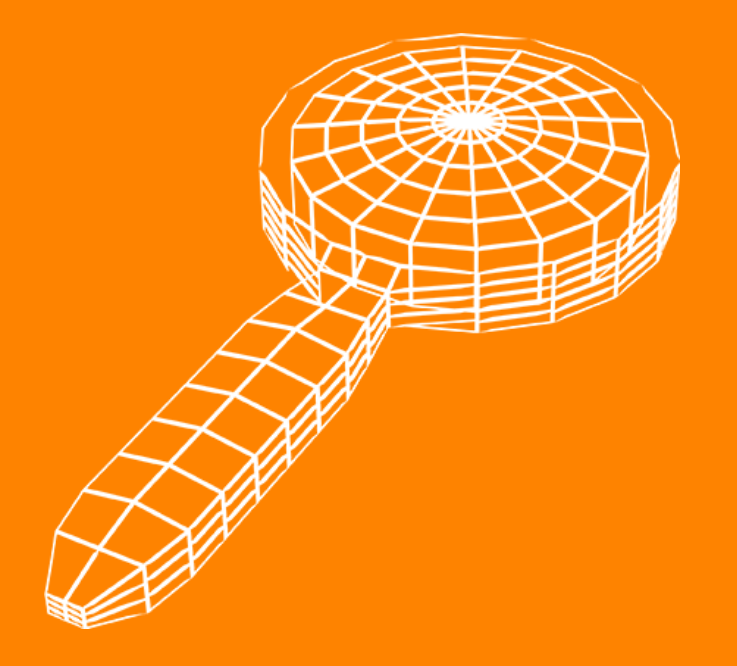

### Het Onderzoek 4.1 PRODUCTONDERZOEK

Het doel van het productonderzoek is geweest om te onderzoeken wat Unit040 maakt, voor wie Unit040 dit maakt en wat voor deze klanten belangrijk is. Hiervoor zijn de volgende deelvragen onderzocht:

- Wat biedt Unit040 haar klanten op het gebied van 3D visualisatie van complexe machines of machineketens en wat is daarbij belangrijk?
- Welke belanghebbende partijen zijn er voor 3D simulaties van complexe machines of machineketens?
- Waarvoor worden 3D simulaties door de belanghebbenden gebruikt en wat zijn daarbij de belangen en wensen van deze belanghebbenden?

#### Wat biedt Unit040 haar klanten op het gebied van 3D visualisatie van complexe machines of machineketens en wat is daarbij belangrijk?

#### **Aanpak**

Om deze deelvraag te beantwoorden zijn er interviews gehouden met vijf werknemers van Unit040. Op deze manier is gedetailleerde informatie verkregen over de producten die Unit040 ontwikkelt en hoe zij hiertoe zijn gekomen. Ook is in deze interviews gevraagd wat volgens de geïnterviewde voor de klant belangrijk is in een simulatie. Deze vijf visies zijn samengevoegd tot een totaal dat Unit040's visie op wat voor de klant belangrijk is in een simulatietool weerspiegelt.

De 3D visualisatieopdrachten die Unit040 krijgt betreffend complexe machines en machinelijnen kunnen worden onderverdeeld in drie categorieën:

#### **- 3D visualisatie door animatie**

Unit040 verzorgt 3D animaties waarin verschillende aspecten van complexe machines of machine-ketens kunnen worden verduidelijkt. Zo kan 3D animatie bijvoorbeeld worden ingezet om de technische werking van een machine toe te lichten maar het kan ook gebruikt worden om het gehele proces van een complete productielijn inzichtelijk maken of om de workflow die gehanteerd wordt met deze machines uit te leggen.

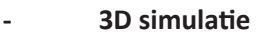

Unit040 verzorgt ook 3D simulaties van machines en machineketens. Bij een simulatie bouwt Unit040 een machine of machineketen zoals die in het echt bestaat (of nog niet bestaat maar slechts ontworpen is) na in een virtuele omgeving. Deze virtuele omgeving wordt vervolgens zo opgezet dat hij kan worden aangestuurd door dezelfde software die ook de echte opstelling aanstuurt.

#### **- Andere vormen van interactieve 3D visualisatie**

Unit040 maakt naast de simulatieomgevingen ook andere vormen van interactieve 3D visualisatie. Een voorbeeld hiervan is een applicatie waarmee eenvoudig een machinelijn kan worden ontworpen. In deze 3D omgeving kunnen machines in de vorm van 3D modellen over een fabrieksvloer worden gesleept en gepositioneerd om op die manier een machineketen te ontwerpen.

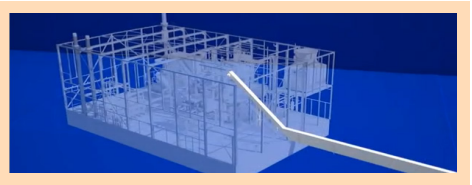

Bron: http://www.unit040.nl - Geraadpleegd op 15/05/2013

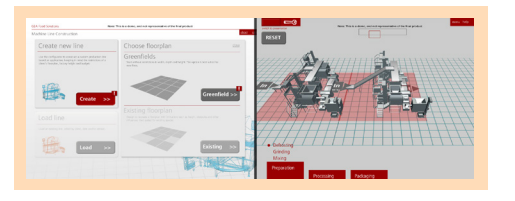

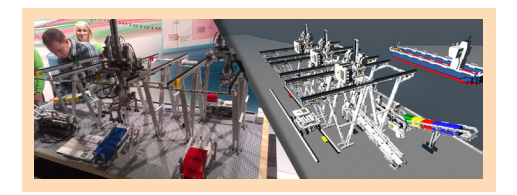

Van deze drie is dit onderzoek specifiek gericht op de 3D simulaties van complexe machines of machineketens.

De eerste 3D simulaties die Unit040 maakte kwamen voort uit het idee van een klant. Unit040 ziet veel mogelijkheden met deze techniek maar veel bedrijven zijn zich er nog niet van bewust dat dit soort 3D simulaties mogelijk zijn en kennen ook de mogelijkheden die dergelijke simulaties kunnen bieden niet. Hierdoor is het zo dat Unit040 de markt waarop zij zich wil richten voor een deel nog zelf moet creëren door hun beoogde klanten kennis te laten maken met deze simulaties en te overtuigen van de mogelijkheden die de simulaties bieden.

Met de 3D simulaties biedt Unit040 haar klant een virtuele testopstelling van de machine die deze klant ontwikkelt. Deze virtuele omgeving kan worden aangestuurd met exact dezelfde software die ook de echte machine moet aansturen. Hierdoor kan hij worden gebruikt om de software te testen. In een dergelijke simulatieomgeving zijn volgens Unit040 de volgende zaken belangrijk:

#### **- De simulatie is naadloos te integreren in het werkproces**

Het moet voor de klant niet zo zijn dat voor het gebruik van een simulatietool het hele werkproces moet worden omgegooid. Dat er een leercurve is om de tool te leren gebruiken is normaal maar het moet niet zo zijn dat er veel moet gebeuren voordat de tool kan worden ingezet. Het gebruik van de tool moet ook altijd een voordeel of winst opleveren.

#### **- Waarheidsgetrouw - besturing**

Wanneer gekeken wordt naar de functionaliteiten van de simulatietool is het belangrijk dat je met de simulatietool net zo kunt communiceren als je dat met de echte machine zou doen. Dat wil zeggen dat de software of het besturingsprogramma dat je maakt om met de echte machine te communiceren ook de software of het besturingsprogramma moet zijn dat met de simulatieomgeving kan communiceren en om deze aan te sturen.

#### **- Waarheidsgetrouw – Physics**

Op natuurkundig gebied is het voor de correctheid van de simulatie van belang dat hij zo realistisch mogelijk wordt. Op dit moment zijn de mogelijkheden beperkt tot het implementeren van Newton's law, motorprofielen, objecten met massa's en mogelijkheid voor collisions. Op termijn zouden zaken als weerstand en wrijving van grote toegevoegde waarde kunnen zijn.

#### **- Goede interface**

Het is fijn als dingen in de simulatie kunnen worden beïnvloed maar dit moet wel op een duidelijke en gemakkelijke manier kunnen gebeuren. Een goede interface die het voor de gebruiker eenvoudig maakt om de functionaliteiten van de simulatie volledig te benutten is belangrijk.

#### Welke belanghebbende partijen zijn er voor 3D simulaties van complexe machines of machineketens?

#### **Aanpak**

Om deze deelvraag te beantwoorden heb ik aan de hand van een video van Brainport Industries<sup>5</sup> allereerst een duidelijk beeld geschetst van hoe het ontwikkelproces voor complexe machines er globaal eruitziet.

Vervolgens heb ik bij een beoogde klant van Unit040, Philips Healthcare, een mechanical designer en een software designer van de afdeling IXR (Interventional X-Ray) geïnterviewd. Voor deze deelvraag was het doel van dit interview om een duidelijk beeld te krijgen van hoe het ontwikkelproces er binnen Philips Healthcare uitziet en welke partijen op welk moment bij dit proces betrokken zijn en welke partijen in dit proces belangen hebben bij de simulatietools die Unit040 maakt.

Het beeld dat uit dit interview is gekomen is een specifiek voorbeeld van hoe dit proces er bij Philips Healthcare IXR uitziet. Het proces bij andere bedrijven zal dus niet evenredig overeenkomen met dat bij Philips. Wel is het zo dat het proces bij Philips in grote lijnen overeenkomt met het proces dat wordt geschetst door Brainport Industries. Daaruit is op te maken dat het proces tot op een zekere hoogte wel representatief kan zijn voor dat bij andere bedrijven.

Er zijn veel verschillende partijen betrokken bij het productieproces van complexe machines. Deze partijen kunnen allemaal op een verschillende manier belangen hebben bij het gebruik van 3D simulaties in dit productieproces.

De partijen die het meest direct belang hebben bij de simulaties zijn de software engineers en de testers. Dankzij de simulaties kunnen meerdere mensen software testen zonder dat er echte machines aan te pas hoeven te komen. Omdat er geen echte machines aan te pas hoeven komen kan er in een "veilige omgeving" worden getest. Fouten in de software leiden op deze manier niet tot materiele schade.

De software engineers en testers kunnen deze simulaties ook gebruiken om eventuele problemen op gebied van mechanica, elektro of design visueel te onderbouwen wanneer ze deze terugkoppelen aan de desbetreffende afdelingen.

Op hele andere manieren kan de simulatie ook worden ingezet door de marketingafdeling zodat de verkopers al werkende demo's van de machine kunnen laten zien zonder dat de real life prototypes hoeven te bestaan. Ook andere vormen van 3D visualisatie die Unit040 maakt kunnen worden gebruikt voor marketingdoeleinden.

In het onderzoeksrapport (Appendix C)op pagina's 13 – 17 is een uitgebreid overzicht te vinden van de bevindingen aan de hand van de video van brainport industries, het ontwikkelproces bij Philis Healthcare IXR en de bij het ontwikkelproces betrokken partijen.

#### Waarvoor worden 3D simulaties door de belanghebbenden gebruikt en wat zijn daarbij de belangen en wensen van deze belanghebbenden?

#### **Aanpak**

Om deze deelvraag te beantwoorden waren er nog andere doelen voor het eerder genoemde interview bij Philips Healthcare. Andere doelen van dit interview waren om te onderzoeken op welke gebieden binnen het ontwikkelproces van complexe machines simulaties kunnen worden ingezet en waaraan, volgens de wensen van de belanghebbende partijen, een goede simulatietool moet voldoen. Hiervoor is bij Philips Healthcare ook een 3D tekenaar vanuit een marketing oogpunt geïnterviewd.

Om meer te weten te komen over de mogelijke toepassingen van simulatietools en de wensen die de belanghebbenden hebben voor deze tools, heb ik in totaal zes bezoekers of standhouders die affiniteit hebben met of belangen hebben bij simulaties geïnterviewd op de Model Driven Development Days. Ook heb ik hiervoor 5 deelnemers aan een workshop die gebruik maakt van een van Unit040's simulatietools geënquêteerd.

De twee belangrijkste gebieden waarop simulaties kunnen worden ingezet zijn ontwikkeling & testing en marketing. Voor deze verschillende gebieden zijn verschillende eigenschappen van de simulatietool belangrijk.

Voor ontwikkeling & testing zijn de volgende punten belangrijk:

- De simulatie moet een goede afspiegeling zijn van de werkelijkheid, hij moet precies zo reageren op de code van de programmeurs als de echte machine dat ook zou doen
- De simulatie moet functioneel zijn (het belangrijkste is dat de software kan worden getest)
- De tool moet gebruiksvriendelijk zijn. Het moet gemakkelijk zijn om de eigen code in te laden en de simulatie moet compatible zijn met de programma's die de ontwikkelaars gebruiken.
- Extra knoppen zoals een fastforwardknop en een resetknop, kunnen het testproces versnellen/vergemakkelijken.
- Een tekstuele debug log kan naast de visuele feedback voor extra duidelijkheid zorgen
- Het kan een groot voordeel zijn als het mogelijk is om met de simulatie bepaalde foutsituaties te kunnen simuleren.

Voor marketing is het ook belangrijk dat de simulatie een goede afspiegeling is van de werkelijkheid. Wanneer een demo wordt gegeven aan de klant met een virtuele opstelling moet alles wel realistisch kloppen. Zaken die minder belangrijk zijn voor marketingdoeleinden zijn de debug log en compatibiliteiten met de door het ontwikkelingsteam gebruikte programma's. Voor marketing is het van belang dat de simulatie vloeiend draait op alle machines waarop gedemonstreerd wordt en dat de simulatie er ook mooi uitziet.

Een volledig overzicht van de respondenten, van interactieve visualisatietoepassingen door Unit040 en Philips en van de belangen die de verschillende partijen hebben bij deze visualisaties kan worden gevonden in het onderzoeksrapport (Appendix C) op pagina's 18 – 23 .

### Het Onderzoek 4.2 PROCESONDERZOEK

Het doel van het procesonderzoek is geweest om te onderzoeken hoe het productieproces van 3D visualisaties er bij Unit040 uit ziet wanneer hier ontwikkelomgevingen bij worden gebruikt. Het gaat in deze dus over de virtuele 3D simulaties van complexe machines/machineketens. Ook is onderzocht op welke gebieden knelpunten in dit proces bestaan. Dit is onderzocht aan de hand van de volgende deelvragen:

- Hoe ziet het huidige productieproces er uit?
- Waar zitten in de huidige workflow de knelpunten?

#### Hoe ziet het huidige productieproces er uit?

#### **Aanpak**

Voor het beantwoorden van de deelvraag: Hoe ziet het huidige productieproces er uit? heb ik bij de eerdergenoemde interviews met projectmanagers van Unit040 gevraagd naar het productieproces van simulaties. Omdat het realiseren van simulaties nog een relatief nieuwe tak van sport is voor Unit040, is er geen vastgestelde ideale workflow. Wel is het zo dat de workflows die in de verschillende interviews over de verschillende simulatieprojecten werden uitgelegd in grote lijnen erg met elkaar overeen kwamen.

De verschillen bleken in details te zitten die per project verschillend kunnen zijn, zoals betrokken externe partijen of afwijkende specificaties vanuit klanten. De eenduidigheid in de grote lijn maakt het mogelijk een accurate schematische weergave van het proces te maken.

In dit schema zijn de per project verschillende factoren niet meegenomen omdat deze voor elk project op een ander deel van het proces betrekking kunnen hebben. Vaak hebben ze ook meer betrekking op de inhoud van de werkzaamheden dan op de aard van de werkzaamheden, waardoor ze binnen deze algemene workflow vallen.

Het productieproces voor 3D simulaties van complexe machines / machineketens bij Unit040 begint met het in kaart brengen van de wensen van de klant. Hierna wordt met vereenvoudigde varianten van de door de klant aangeleverde CAD modellen een simulatiescene opgebouwd.

Aan de hand van besprekingen met de klant wordt de simulatiescene voorzien van interactiviteit. Er wordt een brug gemaakt tussen de embedded software van de klant en de simulatie zodat deze software de simulatie kan aansturen.

Via een iteratieve werkwijze wordt de simulatie van de juiste functionaliteiten en afstellingen voorzien. Waarna hij kan worden opgeleverd aan de klant.

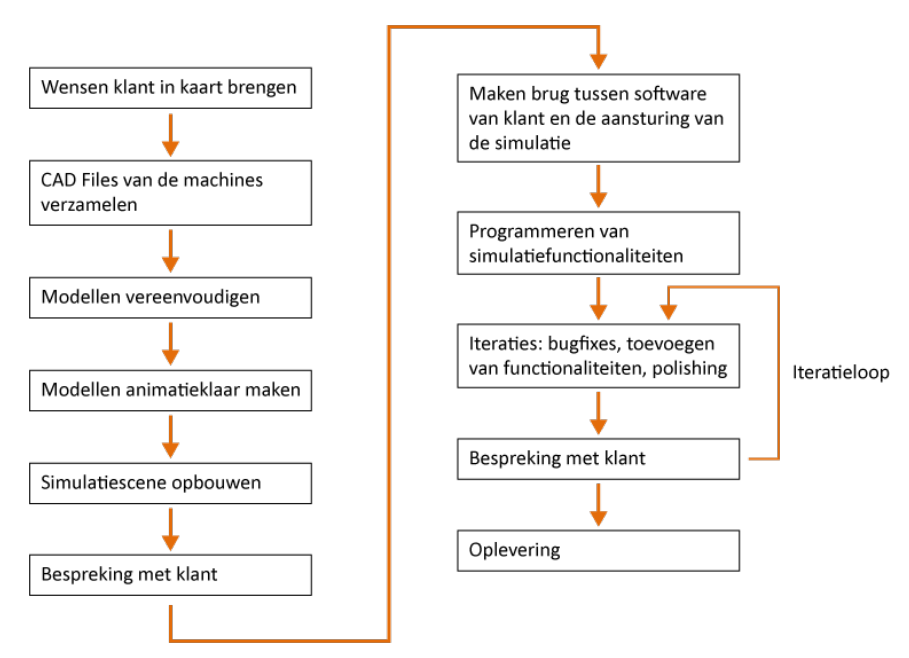

Schematische weergave workflow Unit040

#### Waar zitten in de huidige workflow de knelpunten?

#### **Aanpak**

Het antwoord op deze deelvraag komt voort uit de eerder genoemde interviews met medewerkers van Unit040. Voor deze deelvraag waren de interviews met mensen vanuit alle disciplines, projectmanager, artist en programmeur allemaal even belangrijk.

In het productieproces van de 3D simulaties voor complexe machines/machineketens bij Unit040 heeft men te maken met drie belangrijke knelpunten:

#### **- Koppeling met embedded software:**

Het is lastig om de brug te bouwen die ervoor zorgt dat de embedded software die bedoeld is voor de echte machine ook de simulatie kan aansturen.

#### **- Fysisch realisme:**

Unit040 gebruikt momenteel een game engine voor het produceren van 3D simulaties. De mate van realisme op gebied van physics die kan worden bereikt in de game engine is vrij beperkt. Het is op dit moment niet mogelijk om in een real-time simulatie met alle in een machine belangrijke natuurkundige wetten rekening te houden.

#### **- Detaillering in aangeleverde CAD modellen:**

De CAD modellen die aangeleverd worden door de klant zijn enorm gedetailleerd. Te gedetailleerd voor real-time rendering bij gebruik in game engines. Om deze reden moeten de modellen worden vereenvoudigd voordat ze kunnen worden gebruikt in de simulatie. Als dit met veel machines moet gebeuren kost dit erg veel tijd

Het knelpunt wat betreft de physics is met game engines op dit moment onoverkomelijk. Dit komt doordat er geen game engines bestaan die alle natuurkundige wetten real time kunnen simuleren. Er bestaan wel simulation engines speciaal ontworpen om dit soort natuurkundige simulaties te draaien. Het probleem is echter dat deze dit niet real-time kunnen maar dat de simulatie gedurende vaak langere tijd moet worden berekenend voordat hij kan worden afgespeeld. Hierdoor is realtime interactie met deze omgevingen niet mogelijk. Om deze reden biedt Unit040 simulaties aan die de gebruiker in staat stellen het geprogrammeerde gedrag van een machine te controleren. Natuurkundige wetten worden zo veel als mogelijk geïmplementeerd maar een volledig nauwkeurige natuurkundige simulatie is niet mogelijk. Het gaat echt om het gedrag van de machine.

De knelpunten met betrekking tot embedded software en de detaillering in de aangeleverde CAD modellen kunnen de basis vormen voor een vervolgonderzoek. Voor deze twee knelpunten zou verder onderzoek kunnen leiden tot een oplossing of verbeterde aanpak

### Het Onderzoek 4.3 ONDERZOEK NAAR **ONTWIKKELOMGEVINGEN**

Het doel van het onderzoek naar ontwikkelomgevingen is geweest om een duidelijk beeld te creëren van de verschillende beschikbare ontwikkelomgevingen en om daarvanuit de meest geschikte ontwikkelomgeving te zoeken voor Unit040's projecten. De deelvragen die zijn opgesteld voor dit deel van het onderzoek zijn:

- Hoe ziet de markt van ontwikkelomgevingen er uit?
- Welke ontwikkelomgevingen komen voor de projecten van Unit040 in aanmerking?

#### Hoe ziet de markt van ontwikkelomgevingen er uit?

#### **Aanpak**

Deze deelvraag is beantwoord aan de hand van desk research. Aan de hand van zoektochten op het internet is een keuze gemaakt voor een bepaalde soort ontwikkelomgeving, de game engine. Van deze engines heb ik er vervolgens meer dan 350 bekeken. Hieruit is een longlist opgesteld met de beschikbare engines die op bepaalde gebieden excelleerden of om andere redenen bijzonder waren in vergelijking met de rest.

Van deze longlist is een verdere selectie gemaakt van engines die interessant zijn om verder te onderzoeken. De engines in deze shortlist zijn geselecteerd op basis van de informatie op de websites van de engines.<sup>6</sup> Geselecteerd zijn de engines die professioneel ogen en die op basis van de USP's interessant zijn. Hierbij is in eerste instantie gekeken of de engine geschikt is voor 3D. Daarnaast zijn ook andere criteria meegenomen:

- Licentie
- Grafische kracht
- Performance
- Complexheid
- Documentatie / Community
- Cross-platform deployment
- Physics engine

Omdat aanvankelijk nog niet alle criteria waarop engines zouden kunnen verschillen duidelijk waren, is ervoor gekozen om eerst de engines verder te onderzoeken, alvorens de behoefte van Unit040 bij de engines te betrekken bij de selectie.

De engines in de shortlist heb ik vervolgens verder onderzocht aan de hand van informatie op hun websites, meningen van gebruikers op fora en video's van de engines in gebruik.

#### **Ontwikkelomgevingen**

Voor het maken van deze simulaties is het het beste om een game engine te gebruiken als ontwikkelomgeving. Dit omdat deze engines er vaak specifiek voor gemaakt zijn om real-time interactieve 3D opstellingen te maken.

Er is een shortlist gemaakt van engines geselecteerd op basis van de boven genoemde criteria. Hierbij zijn engines geselecteerd die op bepaalde criteria excelleerden. Ook zijn engines geselecteerd die op de een of andere manier speciaal zijn ten opzichte van de andere engines omdat ze een echt unieke functie bieden. De shortlist bevat hierdoor engines van verschillende soorten en voor verschillende doeleinden zodat er vanuit een breed scala aan engines kan worden gekeken naar de behoeften van Unit040 en welke engine hier het beste bij past.

6 Bron: http://www.mycryengine.com/ http://www.infernalengine.com/ http://www.openspace3d.com/ http://www.unigine.com/ http://www.unrealengine.com/ http://www.havok.com/ http://www.neoaxis.com/ http://www.unity3d.com/ http://www.garagegames.com/products/torque-3d/ De shortlist van geselecteerde engines ziet er als volgt uit:

- CryENGINE 3
- Infernal Engine
- Openspace 3D
- Unigine
- Unreal Engine 3 / UDK
- Vision Game Engine
- NeoAxis
- Unity3D
- Torque 3D

De engines uit de shortlist zijn verder onderzocht op de eerder genoemde criteria, ook zijn er andere criteria bijgekomen waarop de engines bleken te verschillen, namelijk Compatibility met andere programma's, ondersteunde programmeertalen en de beschikbaarheid van een asset store. De uitgebreide resultaten van het onderzoek naar de engines uit deze shortlist zijn terug te vinden in het onderzoeksrapport in (Appendix C) op pagina's 31 – 44 .

#### Welke ontwikkelomgevingen komen voor de projecten van Unit040 in aanmerking?

#### **Aanpak**

Voor het beantwoorden van deze vraag heb ik de lijst van criteria aan de hand waarvan ik de game engines heb onderzocht meegenomen in mijn eerder genoemde interviews bij Unit040. Aan de geïnterviewden heb ik gevraagd al deze criteria een waardering te geven in de vorm van een cijfer tussen 1 en 10 dat representatief is voor hoe belangrijk dat criterium is voor het maken van een 3D simulatie van een complexe machine. Deze waarderingen zijn gegeven met een visie vanuit de eigen discipline: projectmanager, artist of programmeur. Door deze verschillende visies te combineren heb ik een gemiddeld beeld kunnen schetsen van wat voor Unit040's doeleinden belangrijk is in een game engine.

Deze visie van Unit040 heb ik in een radardiagram uitgezet en vergeleken met de profielen van de game engines die ik op eenzelfde manier heb kunnen opstellen aan de hand van de data die voortkwam uit de vorige deelvraag. Op deze manier heb ik onderzocht welke engine het best geschikt is voor Unit040.

Van de verschillende engines zijn vergelijkingsprofielen opgesteld ten opzichte van het gewenste engine profiel voor Unit040 dat uit de interviews is gekomen. Een eerste duidelijk onderscheid dat gemaakt kan worden is het verschil tussen de Triple A engines en de Indie engines.

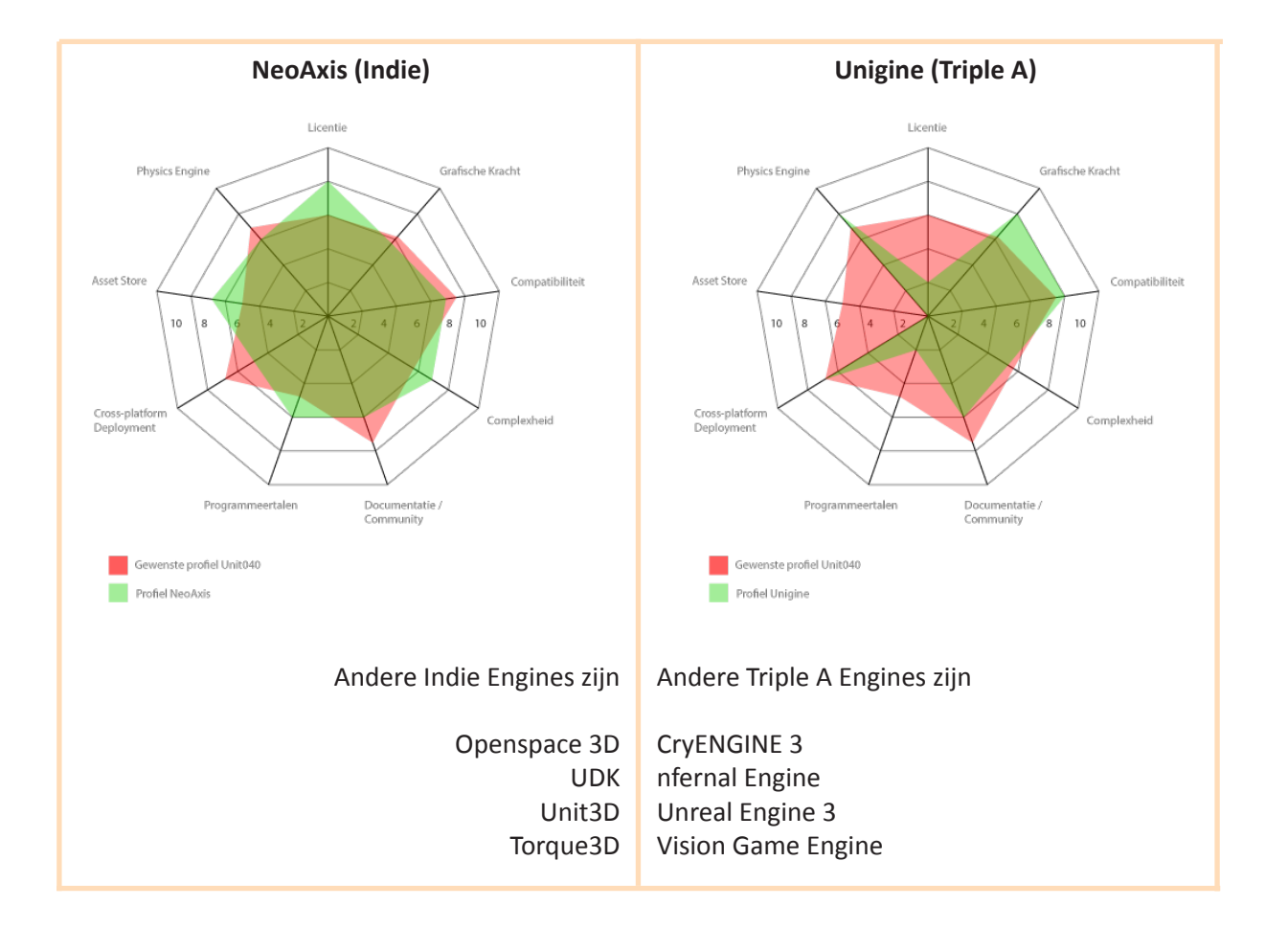

De Indie engines scoren over alle gebieden redelijk, ze zijn erg all-round. Bij de Triple A engines, daarentegen zie je dat ze op een paar gebieden erg hoog scoren (grafische kracht, Physics en in dit geval compatibiliteit). Het is bij deze engines echter zo belangrijk dat ze bijvoorbeeld grafische perfectie kunnen bieden, dat alle andere punten minder van belang zijn. Hierdoor zijn ze vaak minder gemakkelijk in gebruik. De Triple A engines zijn ook ontzettend duur in vergelijking met de Indie engines, waardoor er meteen minder mensen in staat zijn de engines aan te schaffen en dus de community een stuk kleiner is. De grafische perfectie die een Triple A engine biedt is voor Unit040 niet noodzakelijk, daarnaast zijn de prijskaartjes die aan de Triple A licenties hangen ook buiten het budget van Unit040 waardoor deze afvallen.

Van de overgebleven (Indie) game engines komt het profiel van Unity3D het beste overeen met het gewenste engine profiel. Deze betaalbare engine is grafisch voldoende capabel om een goed uitziende simulatieomgeving mogelijk te maken. Er is (altijd afhankelijk van wat de gebruiker ermee maakt) niet de meest geavanceerde hardware nodig om de applicaties gemaakt in Unity3D soepel

af te spelen. De engine is compatible met de gangbare productieprogramma's en kan de daarmee gemaakte producten importeren en gebruiken. De grote community en uitgebreide documentatie verzorgen een goede terugvalbasis voor de programmeurs en maken de grote asset store mogelijk. Met de mogelijkheid om verschillende programmeertalen (door elkaar) te gebruiken en de mogelijkheden om het project naar veel verschillende platformen te exporteren is Unity3D een zeer flexibele engine. De beschikbaarheid van standaard programmeertalen bevordert de mogelijkheid om externe applicaties met de Unity3D applicatie te linken. De physics zijn niet de beste die er bestaan maar er zijn wel veel standaard physics aanwezig die hun werk goed doen. Ook wordt Unity3D actief doorontwikkeld en geüpdatet.

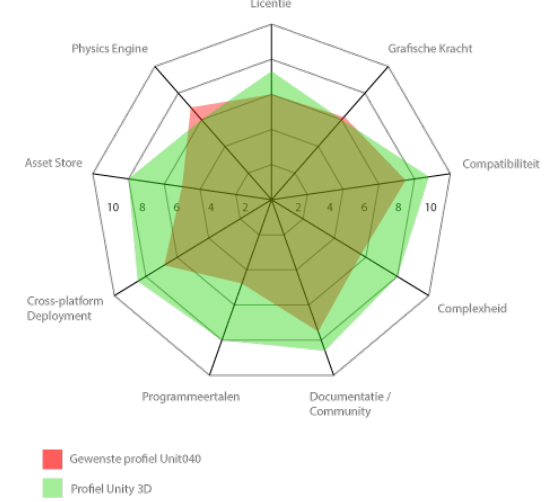

Voor projecten die grafisch een krachtigere engine nodig hebben is UDK een mogelijkheid om te bekijken. Ook kan het interessant zijn om de ontwikkelingen bij Torque 3D te volgen. Met de overstap op een MIT Opensource licentie hebben ze zich opengesteld voor een potentieel groot team van vrijwillige ontwikkelaars. Het is erg onvoorspelbaar wat de overstap op MIT Opensource voor gevolgen zal hebben. Daarom kan het interessant zijn om in de gaten te houden.

#### **Toelichting**

Het oorspronkelijk meegenomen criterium performance is uit de engine beoordelingen gelaten omdat het in ten eerste niet haalbaar was voor dit onderzoek om de performance over alle game engines accuraat te onderzoeken. Ten tweede is de performance uiteindelijk erg afhankelijk van wat er met een engine is gemaakt en daarmee niet alleen wordt bepaald door de engine zelf.

## Het Onderzoek 4.4 CONCLUSIE & AANBEVELINGEN

#### Conclusie

Om antwoord te kunnen geven op de vraag: Hoe kan de inzet van een ontwikkelomgeving bij het maken van virtuele 3D visualisaties van machineketens het proces en het eindproduct verbeteren? Is onderzoek gedaan op verschillende gebieden. Ten eerste is gekeken naar wat Unit040 op dit moment doet op het gebied van 3D visualisatie. Hierna is onderzocht welke partijen belangen hebben bij deze visualisaties en wat die belangen dan zijn. Hier vanuit is onderzocht wat voor deze belanghebbende partijen de wensen zijn voor deze visualisaties. Naast het onderzoek naar de belanghebbenden is ook onderzoek gedaan naar het productieproces voor deze visualisaties binnen Unit040. Tot slot is onderzocht welke ontwikkelomgeving voor Unit040 de beste keus is om te gebruiken voor de visualisaties.

De inzet van een game engine als ontwikkelomgeving biedt de mogelijkheid om met de real-time interactieve 3D capaciteiten van deze engines een 3D Simulatie te maken van een complexe machine / machineketen. Bij de ontwikkelaars van deze complexe machines zijn er verschillende partijen die op verschillende manieren belang kunnen hebben bij deze simulaties. Al deze partijen hebben daarom ook specifieke wensen voor de simulaties.

Het is met de game engine Unity3D, die uit het onderzoek is gekomen als best geschikte game engine voor Unit040's simulatiedoeleinden, mogelijk om aan deze wensen te voldoen. De ontwikkelomgeving kan worden gebruikt om een goed uitziende, realistische virtuele representatie te creëren van een complexe machine. Deze virtuele representatie kan zo worden gebouwd dat hij kan worden aangestuurd met de embedded software van de klant. Het is mogelijk om de developers die gebruik gaan maken van de simulatie tools te bieden die hun ontwikkelproces zullen ondersteunen en om de verkopers een visueel aantrekkelijke tool te geven waarmee de machine aan klanten kan worden gedemonstreerd. Kortom, met het inzetten van een ontwikkelomgeving, in dit geval de game engine Unity3D, is het mogelijk om een volwaardige simulatie van een complexe machine te bouwen die voldoet aan de wensen van de klanten en die kan worden gebruikt door partijen op gebied van ontwikkeling & testing maar ook op gebied van marketing.

Het inzetten van game engines bij het maken van 3D visualisaties van complexe machines heeft als gevolg dat de 3D modellen die kunnen worden gebruikt een lager detailniveau moeten hebben dan wanneer het om gerenderde 3D beelden gaat. Omdat het met een game engine zaak is dat de beelden real-time kunnen worden gerenderd moeten de zeer gedetailleerde CAD modellen die worden aangeleverd door de klant worden vereenvoudigd. Dit vereenvoudigen kost veel tijd. Ook is het zo dat wanneer een simulatie van de machine moet worden gemaakt, alle onderdelen die in een echte machine moeten kunnen bewegen dit ook in de game engine moeten kunnen. Daarvoor moeten de modellen ook animatieklaar worden gemaakt.

Het gebruik van game engines voor simulatie brengt nog andere knelpunten met zich mee. Namelijk het koppelen van de embedded software aan de game engine. Dit is een erg lastig deel van het ontwikkelproces van een simulatie omdat de game engine de software die is geschreven om de echte machine aan te sturen niet uit zichzelf kan koppelen aan de virtuele machine.

Een derde knelpunt is de mate van fysisch realisme dat met een game engine kan worden bereikt. Omdat een game engine real-time zijn berekeningen moet uitvoeren en daar een beeld van moet renderen, zal de engine te complexe berekeningen niet aankunnen. Dat wil zeggen dat er in een simulatie gemaakt in een game engine niet exact rekening kan worden gehouden met alle natuurkundige wetten die op een echte machine invloed hebben. Van verschillende natuurkundige wetten kan een benadering worden meegenomen in de simulatie maar het is op dit moment met game engines niet mogelijk om real time een 100% natuurkundig nauwkeurige simulatie neer te zetten. De simulation engines die ervoor zijn ontwikkeld nauwkeurige natuurkundige simulaties te draaien zijn niet in staat om dit real-time te berekenen waardoor een real-time interactieve omgeving niet mogelijk is. Dit heeft tot gevolg dat in de simulatietools van Unit040 de natuurkundige wetten tot een bepaald abstractieniveau moeten worden gebracht en dat natuurkundig volledig correcte simulatie niet mogelijk is. Wel is het zo dat het geprogrammeerde gedrag van de machine nog altijd goed gesimuleerd kan worden

Het inzetten van een game engine, zoals in dit geval Unity3D, als ontwikkelomgeving voor 3D visualisatie van complexe machines / machineketens biedt dus mogelijkheden waar verschillende partijen bij de klant belangen bij kunnen hebben. Wel nemen deze game engines nog een aantal beperkingen met zich mee, die een invloed hebben op het productieproces van deze 3D visualisaties.

#### Aanbevelingen

#### **Game engine Unity3D**

Het gebruik van de game engine Unity3D wordt aanbevolen omdat deze het beste overeen komt met wat Unit040 in een game engine zoekt voor simulatiedoeleinden.

#### **Vervolgonderzoek proces**

Naar de knelpunten in het productieproces van simulaties is aanbevolen vervolgonderzoek te doen.

- Vervolgonderzoek doen naar het koppelen van embedded software aan de simulatie- omgeving en hoe dit het beste kan worden gedaan.
- Vervolgonderzoek doen naar hoe het vereenvoudigen en animatieklaar maken van de aan- geleverde CAD modellen het beste kan worden gedaan.

# Hoofdstuk 5 PRAKTIJKOPDRACHT

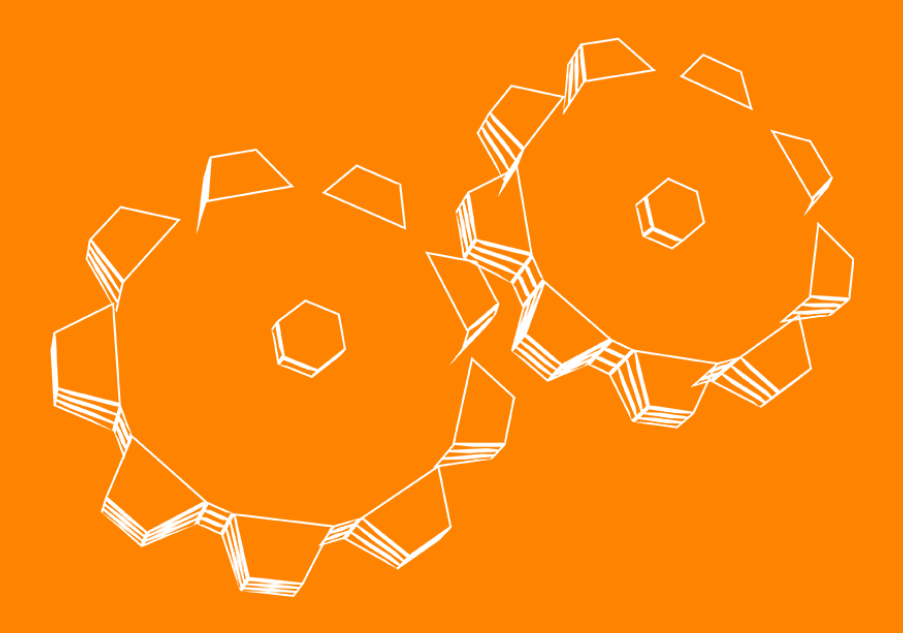

### 5. Praktijkopdracht

### 5.1 Beschrijving praktijkopdracht

Uit mijn onderzoek naar simulaties van complexe machines weet ik waaraan deze simulaties moeten voldoen, welke ontwikkelomgeving hiervoor geschikt is en hoe het productieproces er uit ziet. Vanuit deze opgedane kennis hebben we in overleg met mijn begeleiders twee mogelijke praktijkopdrachten bedacht.

- De eerste is om zelf een simulatieomgeving op te zetten van een bestaand apparaat. Het gaat hierbij om een machine gemaakt van lego. Deze machine, gemaakt door het bedrijf Verum voor wie Unit040 eerder de hackathon simulatie heeft gemaakt, lijkt op een Waferstepper.
- De tweede mogelijkheid is om een uitbreiding te maken op een bestaande simulatie. Uit mijn onderzoek kwam naar voren dat het voor de klant gewenst is om verschillende (fout)situaties te kunnen testen. Daarvoor is een goede interface nodig waarin de gebruiker verschillende situaties kan creëren, bijvoorbeeld door delen van de machine uit te schakelen. De opdracht is om deze extensie voor de Hackathon simulatie te bouwen.

Voor mijn keuze van de praktijkopdracht heb ik teruggekeken naar waar ik mee bezig wilde zijn op mijn afstudeerstage, wat ook in mijn persoonlijk ontwikkel plan stond en wat dus de reden is geweest voor mij om bij Unit040 te solliciteren. Dit was om meer te leren van het werken met 3D, en hierbij vooral de grafische 3D tools zoals 3ds max. Omdat dit me erg aansprak en hetgeen is waar ik me in deze stage nog mee bezig wilde houden heb ik gekozen om de eerste opdracht te gaan uitvoeren. Het opzetten van de simulatieomgeving.

De opdracht is hiermee geworden om een 3D model te maken van de lego machine van Verum en deze in de game engine Unity3D te plaatsen zodat hij kan worden gebruikt in een simulatie. Het is de bedoeling dat de simulatie opstelling er niet precies uitziet als lego. Het model moet juist een reëlere uitstraling krijgen maar toch kloppen met de lego machine zodat hij als simulatie kan fungeren.

Mocht de tijd het toelaten maak ik ook een start maken van het koppelen van gedrag aan het 3D model in de game engine.

### 5.2 Uitvoering praktijkopdracht

#### Start van project

Alvorens daadwerkelijk te kunnen starten met het modelleren van de machine, moest er een meeting plaatsvinden met Verum om het project te starten. Bij deze meeting kon ik ook de opstelling zien en er foto's van maken ter referentie voor bij het modellen. Bij voorkeur zou de lego machine een tijdje bij Unit040 komen te staan zodat ik de echte machine als referentie bij de hand zou hebben.

In de dagen voor de kick-off meeting ben ik gestart met voorbereidingen voor het project aan de hand van een video van de machine<sup>7</sup>. Ik heb allereerst gesporoken met de 3D artist bij Unit040 die de modellen voor de voorgaande simulaties heeft gemaakt om te overleggen waar ik rekening mee moest gaan houden en wat de beste aanpak zou zijn.

Hij waarschuwde me dat de te modelleren machine erg ingewikkeld was. Verder moest ik rekening houden met de hiërarchie in bewegende onderdelen en was het belangrijk dat de maten van het model zo exact mogelijk overeen zouden komen met die van de echte opstelling. Hierbij gaat het vooral om alle uiterste maten omdat dit degene zijn die in botsing kunnen komen met andere objecten.

Voor de kick-off meeting heb ik aan de hand van de video de actieve componenten van de machine in kaart gebracht. Van deze actieve componenten heb ik ook de hiërarchie in kaart gebracht. Dit heb ik gedaan in de vorm van schetsen.

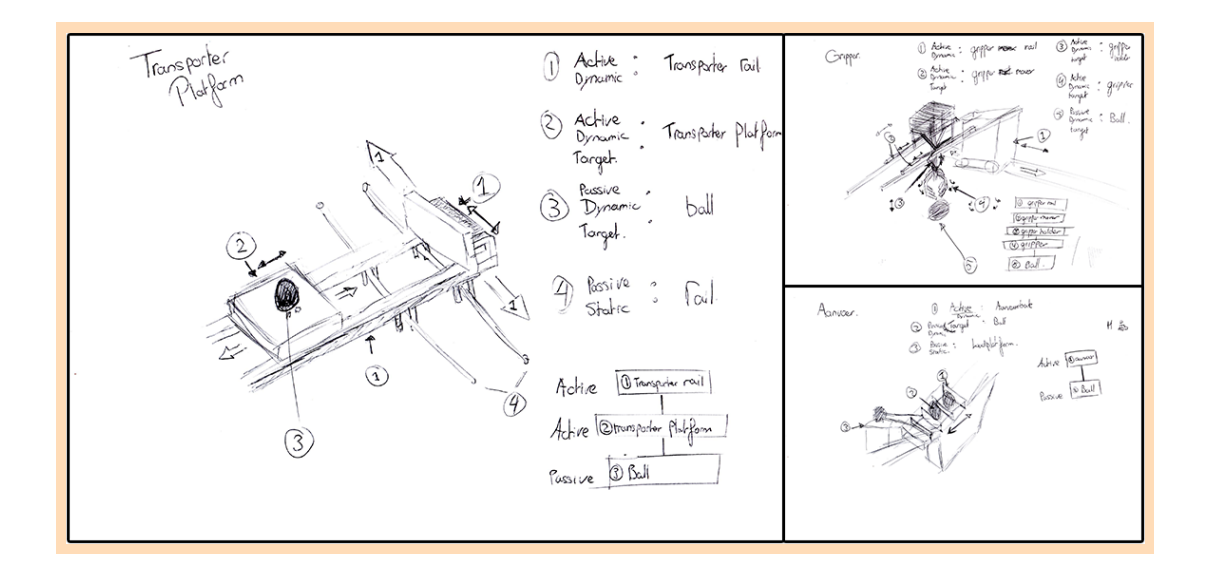

Bij de kick-off meeting heb ik de machine voor het eerst echt gezien. Aangezien de machine inderdaad vrij complex was, zoals de 3D artist al waarschuwde, heb ik de haalbaarheid overlegd. We hebben besloten te starten met één component van de machine, de kraan met grijper. Dit is het meest complexe deel van de machine, mijn opdracht is om deze in een 3D model om te zetten en klaar te maken voor gebruik in Unity3D. Omdat de machine nog actief in gebruik is bij Verum konden we hem niet meenemen naar Unit040, ter referentie heb ik foto's gemaakt van zo veel mogelijk details en aanzichten. Ook heb ik videobeelden gemaakt van alle actieve onderdelen binnen dit component van de machine.
## Realisatie praktijkopdracht

Aan de hand van de gemaakte foto's en video's ben ik allereerst begonnen met het modelleren van het statische deel van de kraan, het frame. De maten van het model zijn bepaald aan de hand van de maten van lego stukken en het tellen van de gaatjes en puntjes

De modelleertechniek die is gebruikt voor het modelleren van het frame is "polygonal modeling" In dit geval ben ik gestart met een blok dat de correcte maten heeft om te kloppen met de balken die in de legoconstructie zijn gebruikt. Van daaruit ben ik polygonen gaan extruden om de correcte vormen en maten te krijgen.

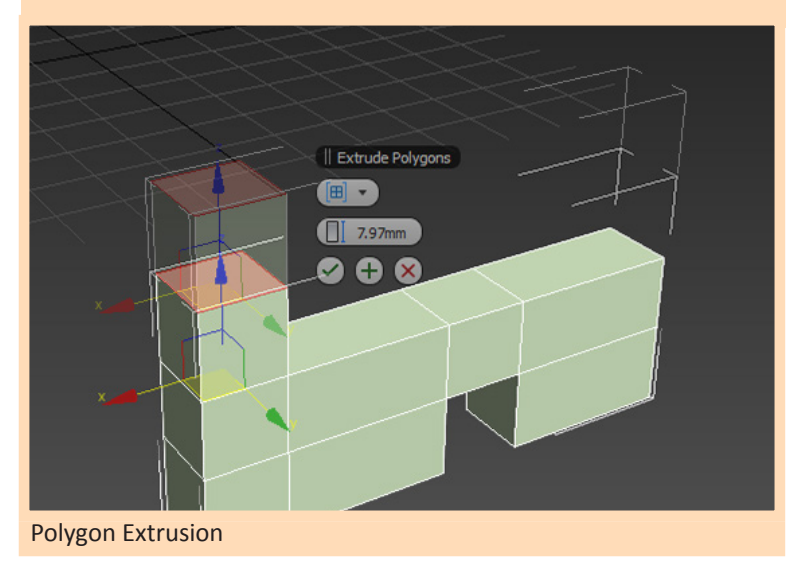

Over het gehele traject van het modelleren van het frame heb ik verschillende poly modeling tools zoals vertex welding en polygon slicing toegepast om het model zo net mogelijk te houden en het modelleren te versnellen.

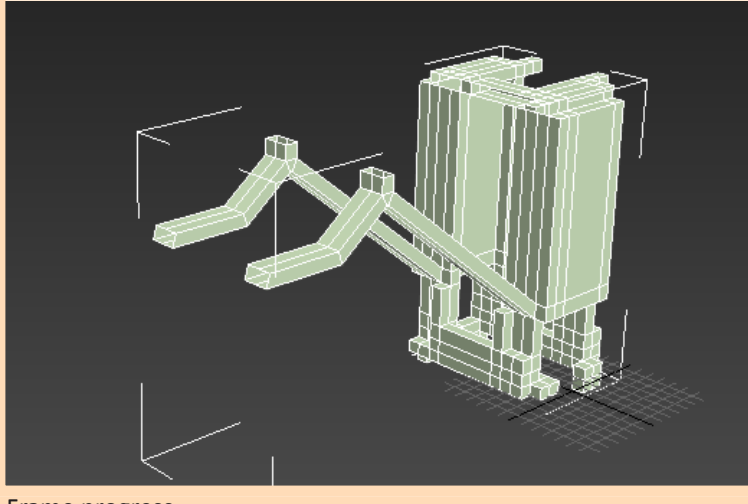

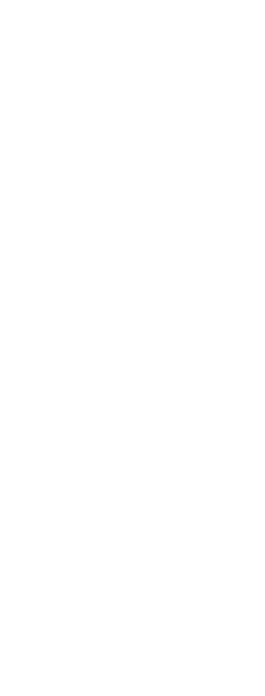

Frame progress

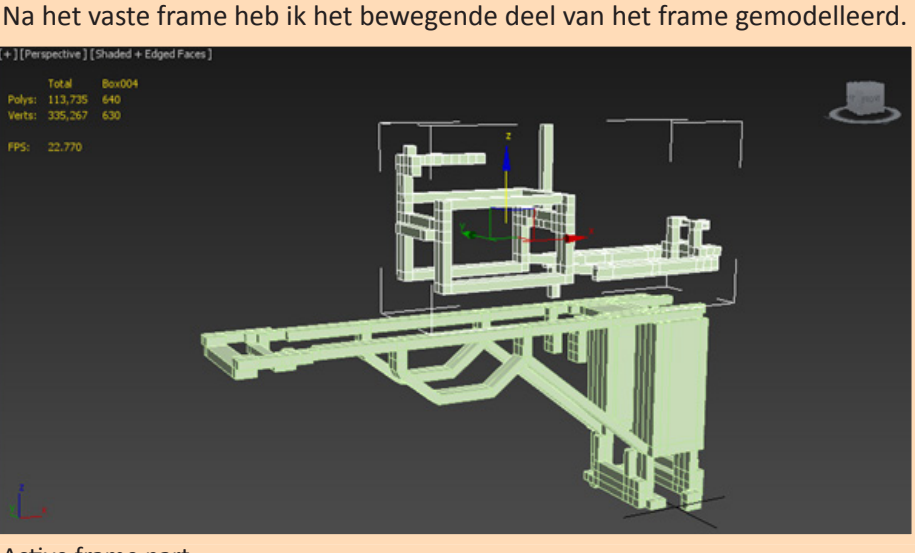

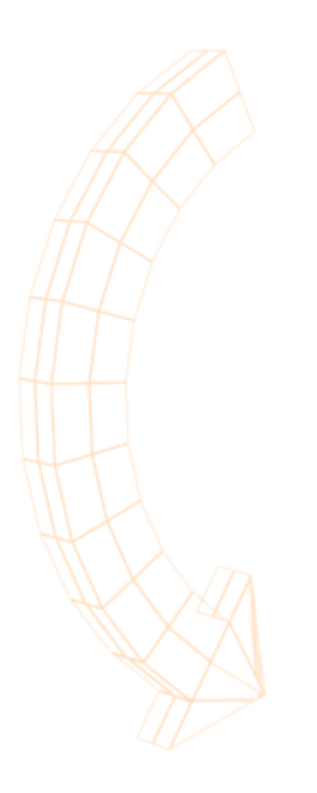

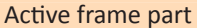

Voor alle onderdelen die niet bij het frame horen, de bewegende en actieve onderdelen, motoren, tandwielen, wielen etc. heb ik de echte lego-modellen gebruikt. Op deze manier zijn deze wat complexere delen van het model volledig correct in schaal en afmeting zodat alles perfect op elkaar aansluit en realistisch klopt. De lego-modellen heb ik uit het freeware programma lego builder geëxporteerd en in 3ds max geïmporteerd.

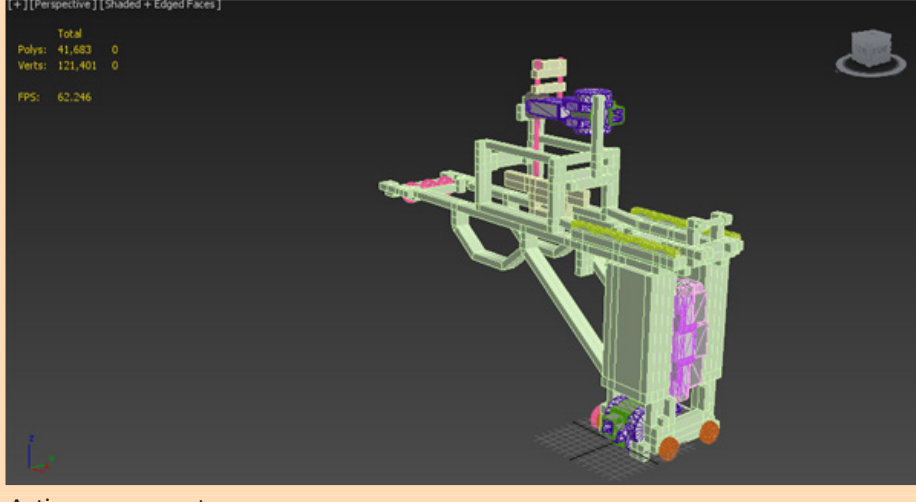

Active components

Tijdens het afmaken van het model heb ik overlegd met de programmeur die de hackathon simulatie had gebouwd om te leren wat belangrijke punten zijn om op te letten met het model alvorens deze in Unity3D te importeren. Zaken die de programmatuur gemakkelijker kunnen maken zijn als alle assen van de bewegende (en daarbij vooral draaiende) objecten correct gepositioneerd en correct georiënteerd zijn, zodat alle rotaties om dezelfde as kunnen gaan. Dit scheelt veel trial and error en onduidelijkheid bij het programmeren en zorgt voor een logischer geheel. Ook is het belangrijk om de hiërarchie van de bewegende onderdelen in het model kloppend te hebben. Allereerst heb ik me bezig gehouden met het positioneren en oriënteren van de assen van alle componenten in mijn model.

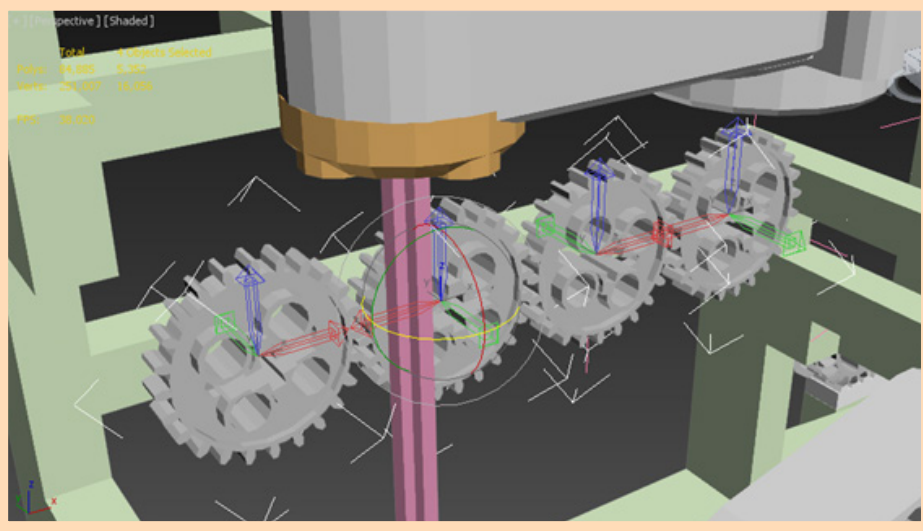

Pivot point orientation

Hierna heb ik de hierarchie in het model kloppend gemaakt, om ervoor te zorgen dat alle componenten met de juiste andere componenten verbonden zijn en op deze componenten reageren

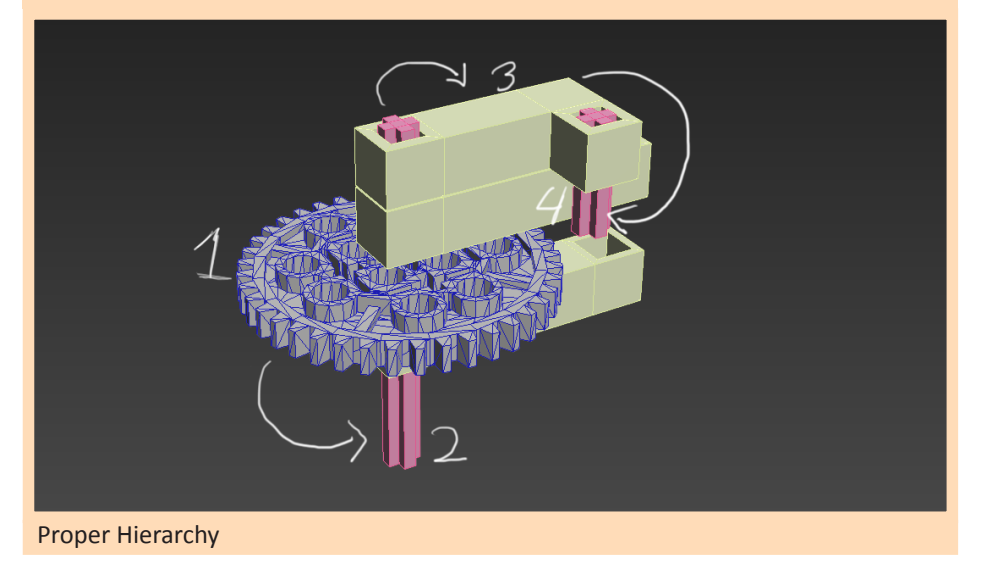

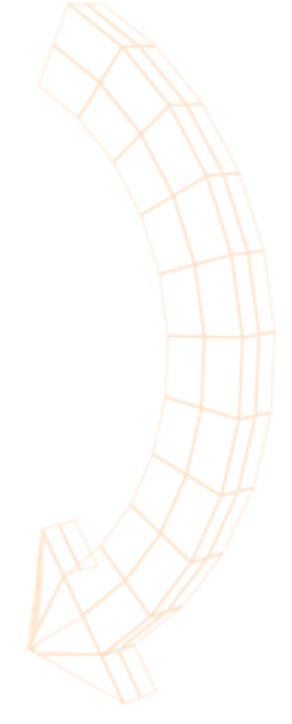

Nadat dit alles klaar was, heb ik het model uit 3ds max geexporteerd en in de game engine Unity3D geimporteerd. In Unity heb ik door middel van C# scripts activiteit in het model mogelijk gemaakt. Deze kan momenteel worden bestuurd door middel van keyboard input.

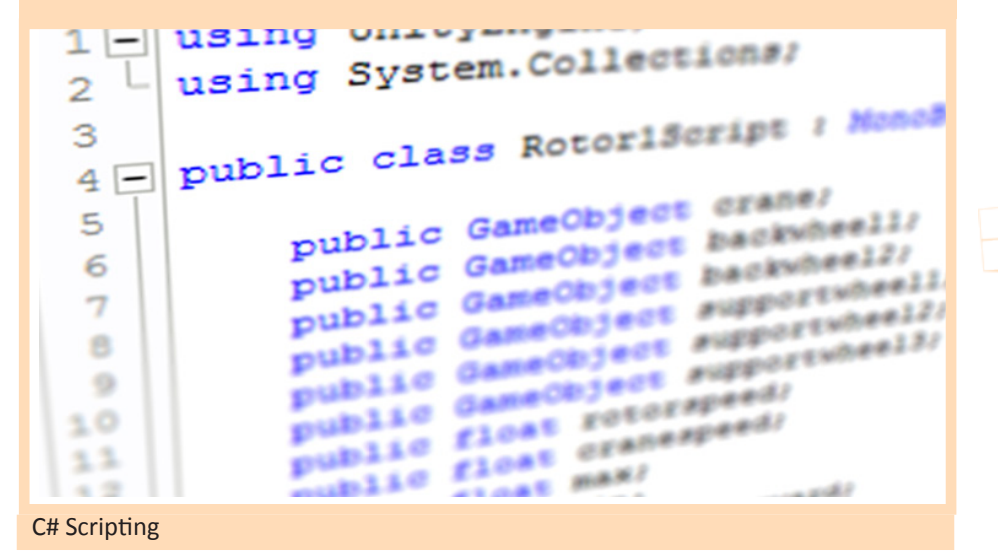

Dit maakt dat het eindresultaat in Unity3D als volgt uitziet

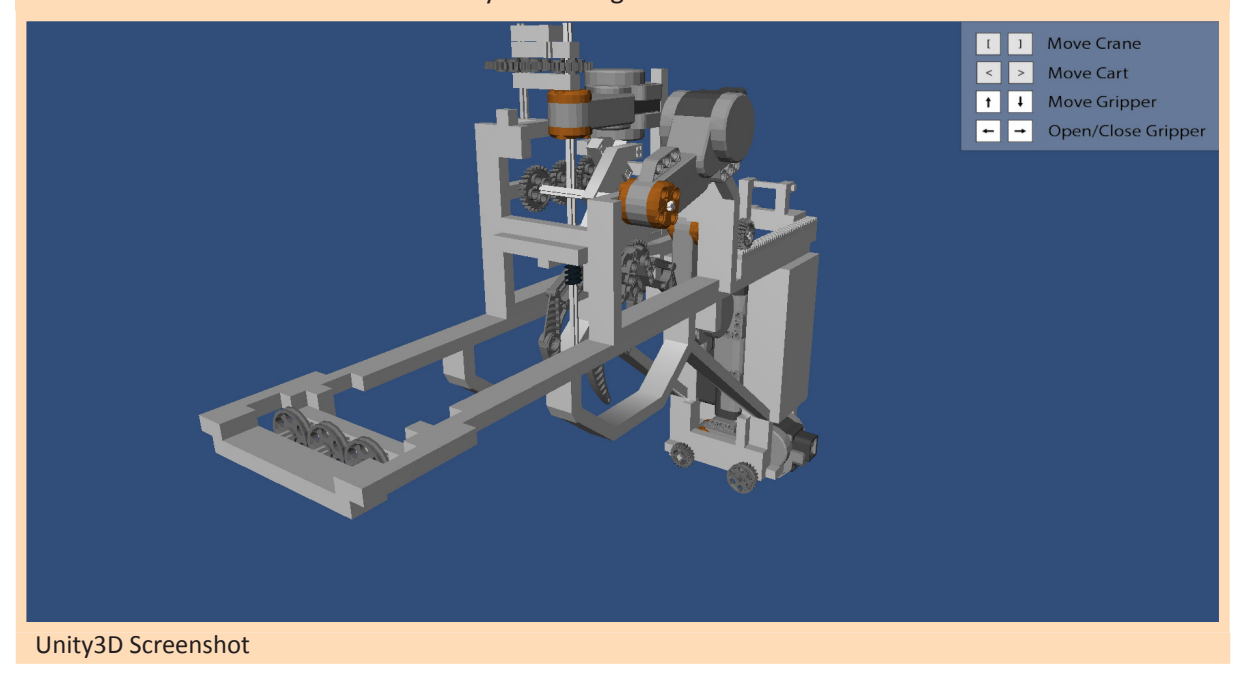

## Evaluatie

Gedurende mijn afstuderen heb ik kunnen ervaren hoe het is om voor langere tijd fulltime aan één opdracht te kunnen werken. Ik heb geleerd een grote zelfstandige onderzoeksopdracht op te zetten en uit te voeren en heb me hierbij mogen verdiepen in een voor mij nieuwe industrie.

#### **Onderzoek**

Ik heb allereerst geleerd aan de hand van vooronderzoek een groot onderzoek naar een voor mij nieuw gebied op te zetten en in te plannen. Wanneer ik mijn planning achteraf evalueer, kan ik concluderen dat ik, waar ik het doorgaans erg lastig vind om de doorlooptijd van projecten waarin nog veel nieuwe dingen zitten in te schatten, een vrij goede planning heb gemaakt. De planning bleek erg compleet en ik heb met erg veel dingen rekening gehouden. Een paar kleine onderschattingen heb ik gemaakt bij het schatten van de tijd die nodig was voor het voorbereiden en verwerken van de interviews. Naast deze onderschattingen bleek ook de tijd die het kost om het gehele verslag af te ronden tot aan de laatste versie wat langer te zijn dan in de planning was opgenomen. Het gevolg hiervan is een uitloop van het onderzoek van ongeveer twee weken.

Wat erg nieuw voor me was maar toch goed is gegaan zijn de interviews die ik gehouden heb op een beurs en bij een ander bedrijf (Philips Healthcare). Vooralsnog had ik nog nooit voor een onderzoek op een beurs of op bezoek bij een ander bedrijf mensen geïnterviewd. Dit is me verrassend goed meegevallen. Ik heb hierbij geleerd hoe belangrijk het is om alles goed voorbereid te hebben en altijd goed door te blijven vragen om zo veel mogelijk relevante informatie te verzamelen.

Erg interessant heb ik het gevonden om de mogelijkheden te onderzoeken die bestaan met gaming technologieën voor non-gaming doeleinden. Ik houd erg van het werken met een bepaald doel, binnen bepaalde richtlijnen of met bepaalde beperkende factoren. In dit project heb ik mogen onderzoeken wat deze doelen, richtlijnen en beperkende factoren zijn voor het maken van real time 3D simulaties van complexe machines / machineketens. Vervolgens heb ik aan de hand van mijn onderzoeksresultaten een eigen simulatieomgeving opgezet.

#### **Praktijkopdracht**

Het was nieuw voor me om een 3D model te maken dat op gebeid van dimensies en draaipunten zo precies mogelijk overeen moet komen met een echte machine. Het maken van referentieplaatjes en het modelleren hiernaar, alles correct opmeten en na modelleren om vervolgens gedurende het modelleren te zien hoe alles inderdaad precies in elkaar past vond ik leuk en erg leerzaam omdat het me heeft geleerd erg netjes en gedetailleerd te werk te gaan.

Het importeren en gebruiken van mijn model in Unity3D is me bijzonder goed afgegaan. Omdat de programmeur die bij Unit040 na afloop van mijn stage dit project van me overneemt graag in C# werkt, heb ik ook C# gebruikt als scripttaal. Dit in tegenstelling met Javascript dat ik op school vooral heb gebruikt wanneer het om Unity3D ging. Dit ging me vrij goed af en ik heb in relatief korte tijd alle bewegingen in het model weten te scripten.

#### **Unit040**

Tijdens mijn stage bij Unit040 heb ik niet alleen veel geleerd van mijn opdracht maar ook heb ik bij Unit040 veel kunnen leren door mee te kijken met al de projecten die er worden gedraaid. Allereerst heb ik de nodige tips en trucjes kunnen leren op gebied van de verschillende ontwerpprogramma's zoals 3Ds max, photoshop, illustrator en after effects. Hiernaast heb ik ook veel kunnen leren van bedrijfsprocessen.

In vergelijking met mijn eerste stage kan ik Unit040 omschrijven als een net wat groter bedrijf dat in verschillende teams voor verschillende klanten hele diverse opdrachten doet. Het belang van goede organisatie en planning binnen een bedrijf is me goed duidelijk geworden. Ook vond ik het erg interessant om te zien hoe binnen Unit040 iedereen zijn eigen specialisatie heeft en zich daar ook erg op richt, zonder hiermee te beperkt bezig te zijn en dus ook altijd te ontwikkelen op andere gebieden. De drift van Unit040 om altijd actief bezig te zijn met ontwikkelingen in hun vakgebied en niet bang te zijn om deze ontwikkelingen aan te pakken en ermee aan de slag te gaan vind ik erg sterk. Het feit dat Unit040 goed weet hoe ze zich willen positioneren (als een bedrijf dat altijd innoveert en gericht is op het leveren van producten van een goede kwaliteit) heb ik ook erg sterk gevonden.

Ik ben heb me erg goed kunnen vinden in de manier van werken van Unit040, altijd een stapje verder willen gaan voor je klant, denken aan toekomstige mogelijkheden en daarin investeren, altijd opdrachten zoeken aan de hand van wat je leuk vindt om te doen en dingen die je wil leren of onderzoeken in je opdrachten verwerken. Dit zijn allemaal dingen die voor Unit040 erg belangrijk zijn en waarvan ik veel heb kunnen leren. Met de goede sfeer in het bedrijf, het besef voor het belang van deze goede sfeer, de juiste combinatie tussen werk en ontspanning en het feit dat er in het werk ook altijd rekening wordt gehouden met elkaars privésituatie vind ik de wijze van omgang en collegialiteit bij Unit040 bijzonder prijzenswaardig.

# Bronnenlijst

De volledige bronnenlijst voor het uitgevoerde onderzoek kan gevonden worden in het onderzoeksrappoprt in (Appendix C) op pagina's 51 – 55.

#### Formats:

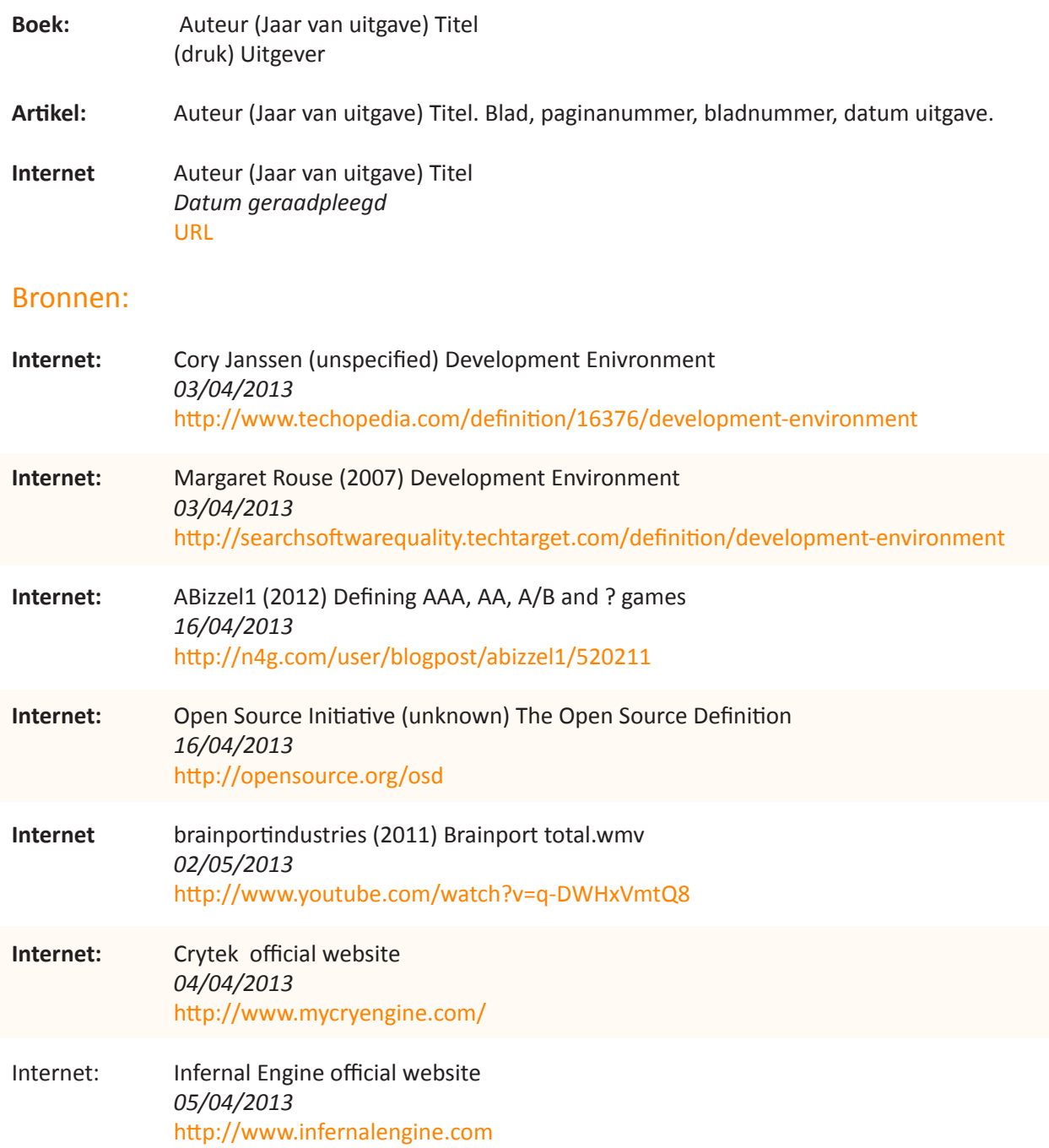

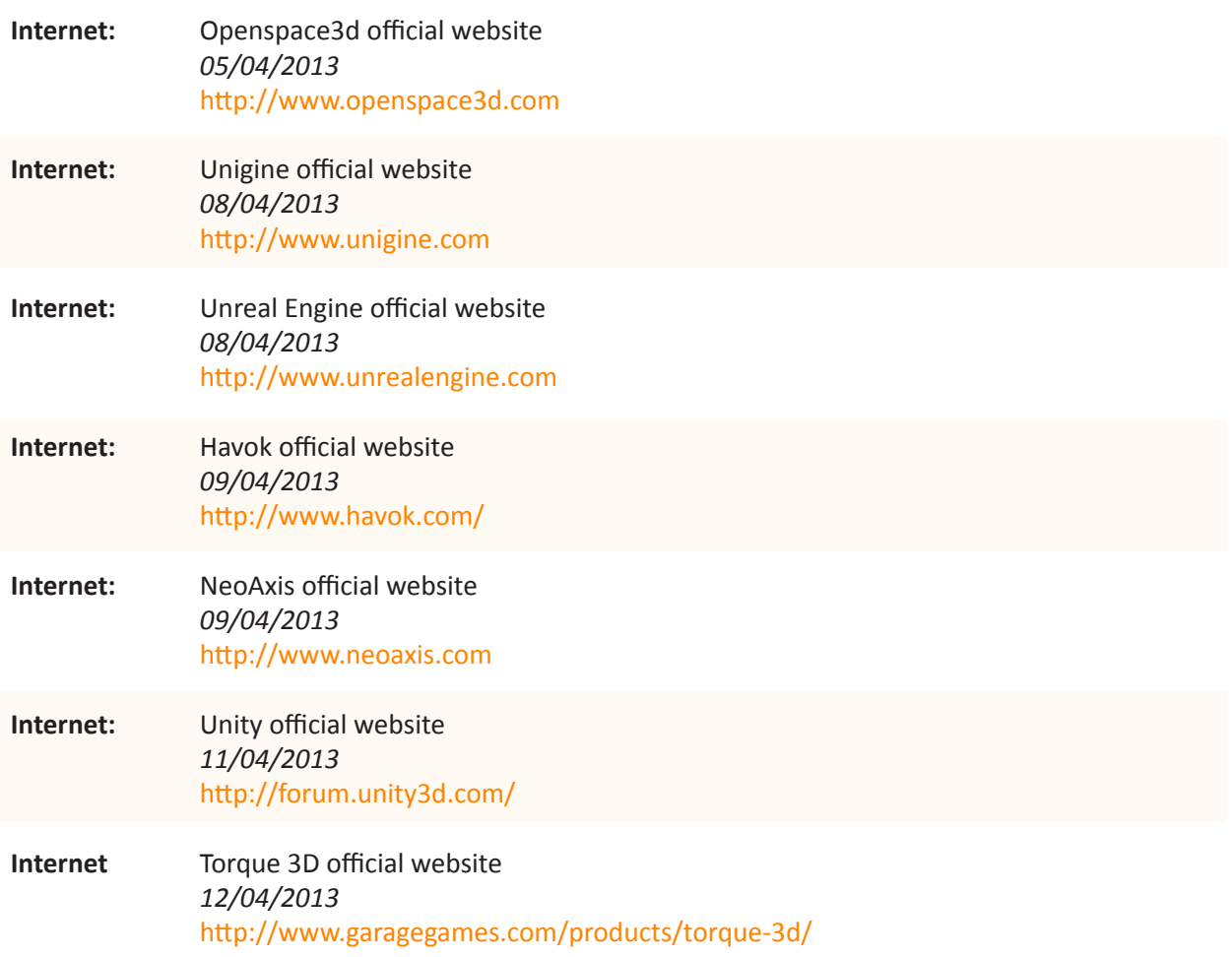

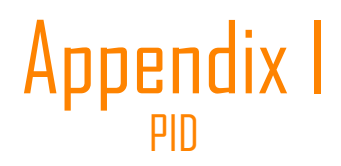

## **PROJECT:**

#### **ONTWIKKELOMGEVINGEN VIRTUELE TESTOMGEVINGEN**

( Project Initiation Document )

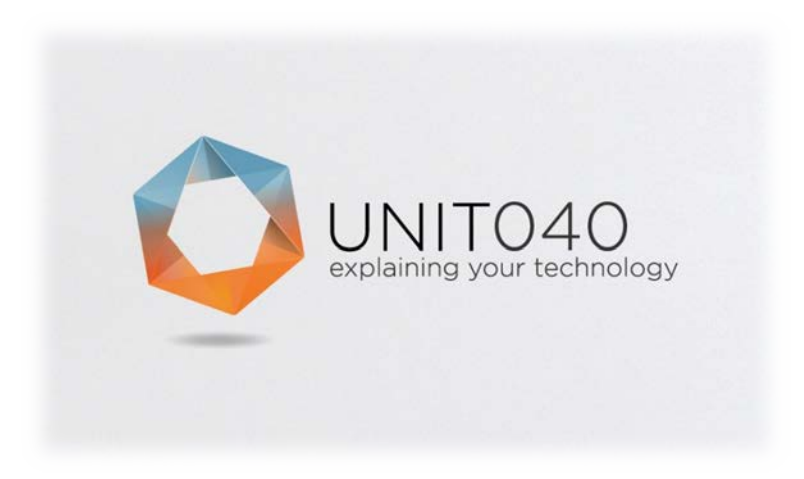

**Datum voltooid:** 09/04/2013 **Auteur:** Kevin Sanders **Studentnummer:** 2148839

**Versie:** 0.2 **Status:** Concept

## **Documenthistorie**

#### **Revisies**

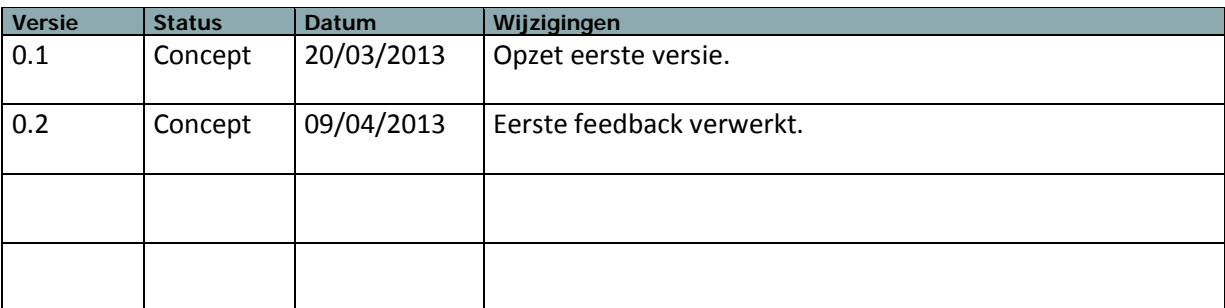

#### **Goedkeuring**

Dit document behoeft de volgende goedkeuringen:

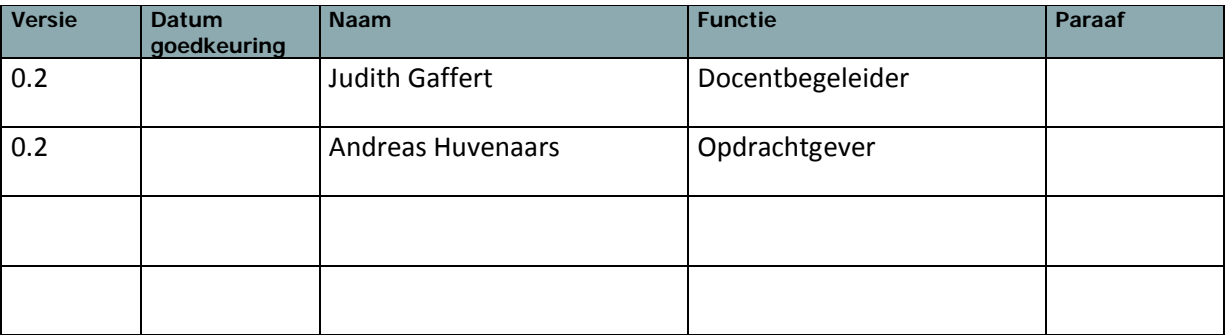

#### **Distributie**

Dit document is verstuurd aan:

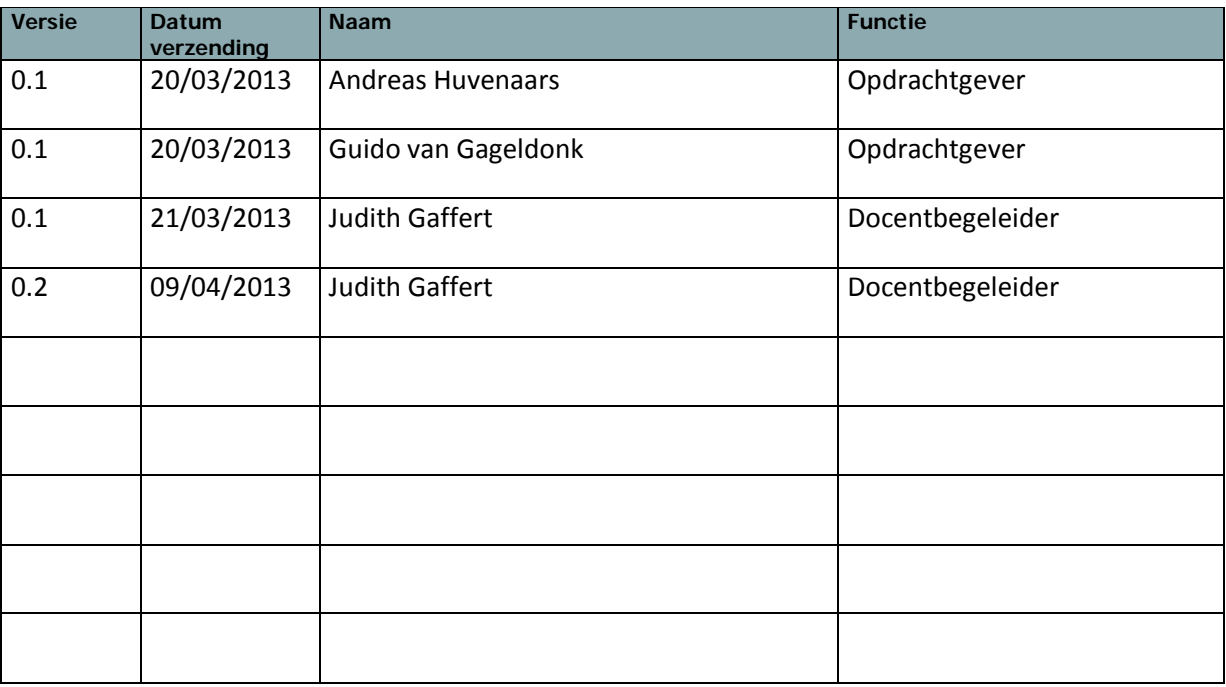

## **Managementsamenvatting**

#### **Doel van dit document**

Dit document heeft tot doel het project te definiëren, als basis te dienen voor het management ervan en de beoordeling van het succes van het project mogelijk te maken.

De twee belangrijkste redenen voor gebruik van dit document zijn:

- − om er zeker van te zijn dat het project een gezonde basis heeft voordat de Stuurgroep gevraagd wordt zich aan het project te committeren;
- − om te dienen als basisdocument op grond waarvan de Stuurgroep en de Projectmanager de voortgang en wijzigingen kunnen toetsen en bewaken en vragen omtrent geldigheid van het project tijdens de uitvoering ervan kunnen beoordelen.

#### **Aanleiding**

Dit afstudeerproject heeft betrekking tot het maken van 3D visualisaties en virtuele testomgevingen voor machineketens. Unit040 wil onderzoeken wat de mogelijkheden zouden zijn wanneer ze voor het maken van deze visualisaties een bepaalde ontwikkelomgeving zouden gebruiken. Ze willen weten wat de mogelijkheden zijn voor het productieproces wanneer ze een ontwikkelomgeving zouden gebruiken en wat de mogelijkheden zijn voor het eindproduct wanneer ze een ontwikkelomgeving zouden gebruiken.

#### **Globale aanpak**

In dit project wordt onderzoek gedaan naar de mogelijkheden voor de inzet van ontwikkelomgevingen bij het maken van virtuele testomgevingen voor machineketens. Bij dit onderzoek zal eerst een overzicht gemaakt worden van de markt van ontwikkelomgevingen, welke ontwikkelomgevingen bestaan er allemaal? Hieruit zal een eerste selectie worden gemaakt op basis van prijsklasse, niveau, beschikbaarheid en USP's. Met deze selectiegroep zal verder onderzocht worden.

Om te kijken hoe ontwikkelomgevingen de productie van deze testomgevingen kunnen bevorderen zal onderzocht worden hoe het huidige proces eruitziet. Hiervan zal een workflow diagram worden gemaakt waarmee in overleg met de programmeurs en visual artists zal worden gekeken waar hier knelpunten liggen en wat hun wensen zijn.

Voor het onderzoek naar hoe ontwikkelomgevingen gebruikt kunnen worden in het eindproduct zal onderzocht worden hoe het huidige eindproduct eruit ziet. Ook zal onderzocht worden welke belanghebbende partijen er allemaal zijn voor het product. Hiervan zal een overzicht worden gemaakt en er zal een selectie komen van de belangrijkste belanghebbende partijen. Voor deze selectie van partijen zal worden onderzocht wat de gebruiksdoeleinden zijn van het product en welke aanpassingen of toevoegingen aan het product van toegevoegde waarde zouden zijn.

Om vervolgens te kijken wat de mogelijkheden zijn met ontwikkelomgevingen wat betreft productieproces en product, zal een (dummy)case worden opgesteld die voldoet aan de eisen gevonden in de onderzoeken naar proces en product. Deze zal worden afgewogen tegen de selectiegroep van ontwikkelomgevingen om zo te bekijken wat er mogelijk zou zijn wanneer deze omgevingen worden gebruikt en welk van deze omgevingen dan het meest geschikt zou zijn.

Het resultaat van dit onderzoek zal vervolgens worden uitgewerkt in een werkend prototype.

#### **Globale kosten en doorlooptijd**

Voor dit project is een budget beschikbaar van 85 werkdagen. De doorlooptijd van het project is 17 weken met als einddatum 12 Juli 2013

## Inhoudsopgave

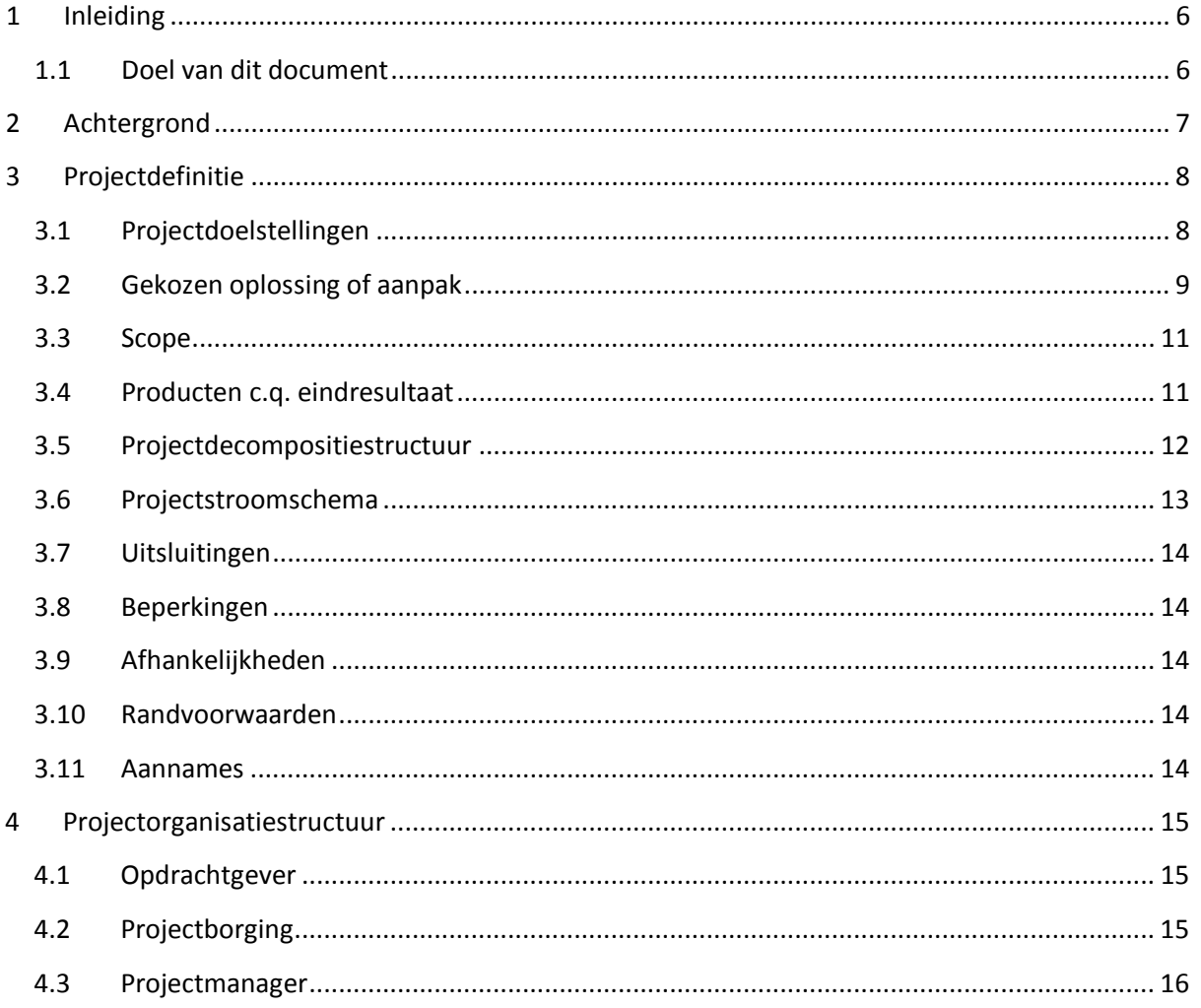

## <span id="page-50-0"></span>**1 Inleiding**

#### <span id="page-50-1"></span>**1.1 Doel van dit document**

Dit document is opgesteld om alle relevante basisinformatie en uitgangspunten van het project vast te leggen om het op de juiste wijze te kunnen besturen. Het heeft tot doel het project te definiëren, als basis te dienen voor het management ervan en de beoordeling van het succes van het project mogelijk te maken.

Dit Projectinitiatiedocument (of PID) behandelt de volgende fundamentele aspecten van het project:

- $\Box$  Wat beoogt men met het project te bereiken?
- $\Box$  Waarom is het belangrijk om deze doelstellingen te bereiken?
- $\Box$  Wie zijn er betrokken bij het managen van het project en wat zijn hun rollen en verantwoordelijkheden?
- $\Box$  Hoe en wanneer zullen de maatregelen die in dit PID besproken worden gerealiseerd worden?

Het document wordt gebruikt:

- $\Box$  om er zeker van te zijn dat het project een gezonde basis heeft voordat de Stuurgroep gevraagd wordt zich aan het project te committeren
- $\Box$  om te dienen als basisdocument op grond waarvan de Stuurgroep en de Projectmanager de voortgang en wijzigingen kunnen toetsen en bewaken en vragen omtrent geldigheid van het project tijdens de uitvoering ervan kunnen beoordelen.

## <span id="page-51-0"></span>**2 Achtergrond**

Unit040 is gevestigd op het bedrijventerrein Esp te Eindhoven en telt 7 vaste medewerkers. Daarnaast werken er ook verschillende stagiairs en freelancers mee aan projecten. Unit040 draait verschillende projecten voor verschillende klanten tegelijkertijd en doet vooral projecten in opdracht van klanten.

Unit040 werkt aan verschillende projecten, veelal met 3D. Dit loopt uiteen van games tot animaties tot visualisaties. Het in dit PID beschreven project heeft betrekking tot het maken van 3D visualisaties of 3D testomgevingen van machineketens.

Wanneer een bedrijf een fabricageproces start, worden er ontwerpen gemaakt van hoe de machineketen zal worden. Deze ontwerpen worden door de ontwerper uitgetekend. Wat Unit040 doet is het uitwerken van deze ontwerpen voor machineketens in een 3D omgeving, die een veel duidelijker beeld geeft van hoe een dergelijke machineketen er nu uit moet gaan zien en hoe deze zal gaan werken.

Unit040 wil onderzoeken wat de mogelijkheden zouden zijn wanneer ze voor het maken van visualisaties van machineketens een bepaalde ontwikkelomgeving zouden gebruiken. Ze willen weten wat de mogelijkheden zijn voor het productieproces van deze visualisaties wanneer ze een ontwikkelomgeving zouden gebruiken en wat de mogelijkheden zijn voor het eindproduct (de visualisatie zelf) wanneer ze een ontwikkelomgeving zouden gebruiken.

## <span id="page-52-0"></span>**3 Projectdefinitie**

#### <span id="page-52-1"></span>**3.1 Projectdoelstellingen**

Om het productieproces van virtuele testomgevingen te verbeteren en om het eindproduct te verbeteren, moet er gekeken worden naar de mogelijkheden die bestaan wanneer ontwikkelomgevingen worden ingezet.

Het hoofddoel is:

Onderzoeken wat de mogelijkheden zouden zijn voor het inzetten van een ontwikkelomgeving bij het maken van visualisaties van machineketens.

Dit doel kan worden onderverdeeld in subdoelen:

- Onderzoeken wat de mogelijkheden zouden zijn voor het productieproces van visualisaties van machineketens wanneer gebruik wordt gemaakt van een ontwikkelomgeving.
- Onderzoeken wat de mogelijkheden zouden zijn voor het eindproduct, de visualisatie van een machineketen, wanneer gebruik wordt gemaakt van een ontwikkelomgeving.

Het gewenste resultaat is om een verbetering te bewerkstelligen in het productieproces en om een beter product te kunnen leveren aan de klant door gebruik te maken van ontwikkelomgevingen.

De voordelen zullen daarmee inhouden dat zowel het productieproces, als de producten die Unit040 levert erop vooruit kunnen gaan.

#### <span id="page-53-0"></span>**3.2 Gekozen oplossing of aanpak**

#### **Fase 1: Onderzoek**

Bij het onderzoek wordt als eerste de markt van ontwikkelomgevingen in kaart gebracht. Er moet een overzicht komen van de beschikbare ontwikkelomgevingen, met daarbij details voor ieder van deze omgevingen. Hier zal vervolgens een eerste selectie in gemaakt worden, waarna de geselecteerde omgevingen verder onderzocht worden.

#### **Onderzoek naar ontwikkelomgevingen**

- Welke ontwikkelomgevingen bestaan er?
	- USP's
	- Prijsklasse
	- **Niveau**
	- Beschikbaarheid
	- Eerste selectie maken van mogelijke ontwikkelomgevingen.
- Overgebleven ontwikkelomgevingen verder onderzoeken.

Wanneer de markt van ontwikkelomgevingen in kaart gebracht is worden het productieproces en het uiteindelijke product onderzocht.

#### **Productonderzoek:**

Onderzoek naar het product

#### **Analyse:**

Onderzoek naar het huidige product.

- Hoe ziet de opdacht die Unit040 nu van de klant krijgt er uit?
- Wat levert Unit040 nu aan de klant? (omschrijving van het huidige eindproduct)

#### **Belanghebbendenonderzoek:**

Onderzoek naar de belanghebbenden / stakeholders van het huidige product.

- Welke belanghebbende partijen zijn er voor het product?
- Wat zijn de belangen van deze partijen bij het product?
- Maak een selectie van de belangrijkste belanghebbenden
- Waarvoor wordt het product door deze selectie gebruikt? (als het opgeleverd is, hoe wordt het nu ingezet?) (Wat zijn de verwachtingen van het product?)
- Wat zou voor deze selectie van toegevoegde waarde zijn?
- Wat zijn de wensen van deze selectie?

#### **Procesonderzoek:**

Onderzoek naar het productieproces.

#### **Analyse:**

Onderzoek hoe het huidige productieproces er uit ziet.

- Bekijken hoe de bestaande projecten aangepakt worden
- Workflow diagram uitwerken, start  $\rightarrow$  finish

#### **Gebruikersonderzoek:**

Onderzoek waar in de ogen van de programmeurs en visual artists een goede oplossing aan moet voldoen.

- Aan de hand van de huidige workflow per onderdeel bespreken waar voor de programmeurs en visual artists knelpunten zitten.
- Welke onderdelen moeten op deze manier, welke onderdelen zouden op een andere manier kunnen gebeuren?

#### **Fase 2: Conclusie & Realisatie**

Wanneer het proces en het product zijn onderzocht, zal aan de hand van een (dummy)case worden onderzocht welk van de eerder geselecteerde ontwikkelomgevingen het meest geschikt is. Of hiervoor één (dummy)case volstaat, of er een moet komen voor het proces, en een andere voor het product, is nog nader te bepalen.

#### **Conclusie**

Wat zijn de mogelijkheden van het inzetten van een ontwikkelomgeving in het productieproces?

- Opstellen (dummy)case aan de hand van de onderzoeken naar het proces en het product
- Welke ontwikkelomgeving is de beste keus om de case mee aan te pakken?

#### **Realisatie**

Realisatie van de (dummy)case in de gekozen ontwikkelomgeving, in vorm van een werkend prototype.

#### <span id="page-55-0"></span>**3.3 Scope**

Het project heeft zowel betrekking tot het productieproces, als het eindproduct zelf. Hiermee heeft het ook twee verschillende doelgroepen. Aan de ene kant is een groep waarop het project betrekking heeft, de gebruiker die het resultaat in zijn productieproces kan gebruiken. Ten tweede is er de klant en andere stakeholders die het uiteindelijke product gebruiken.

#### <span id="page-55-1"></span>**3.4 Producten c.q. eindresultaat**

Er bestaan Twee hoofdproducten die moeten worden opgeleverd. Ten eerste moet er een onderzoeksrapport komen. In dit document komen de resultaten van het onderzoek met betrekking tot het inzetten van ontwikkelomgevingen voor het realiseren van virtuele testomgevingen voor machineketens. In dit onderzoek zal een overzicht komen van ontwikkelomgevingen, het zal een analyse bevatten van het huidige proces, een analyse van de huidige projecten en moet uitlopen op een overzicht van de mogelijkheden voor het gebruik van ontwikkelomgevingen voor virtuele testomgevingen voor machineketens. Daarnaast moet er een advies komen voor welke ontwikkelomgeving het meest geschikt is.

Ten tweede moet er een werkend prototype komen dat de resultaten van het onderzoek in praktijk weergeeft. Dit zal een uitwerking worden van de in het onderzoek opgestelde (dummy)case met behulp van e in het onderzoek gekozen ontwikkelomgeving.

Uiteindelijk komen hier de volgende producten uit:

- Onderzoeksrapport
- Werkend prototype

#### <span id="page-56-0"></span>**3.5 Projectdecompositiestructuur**

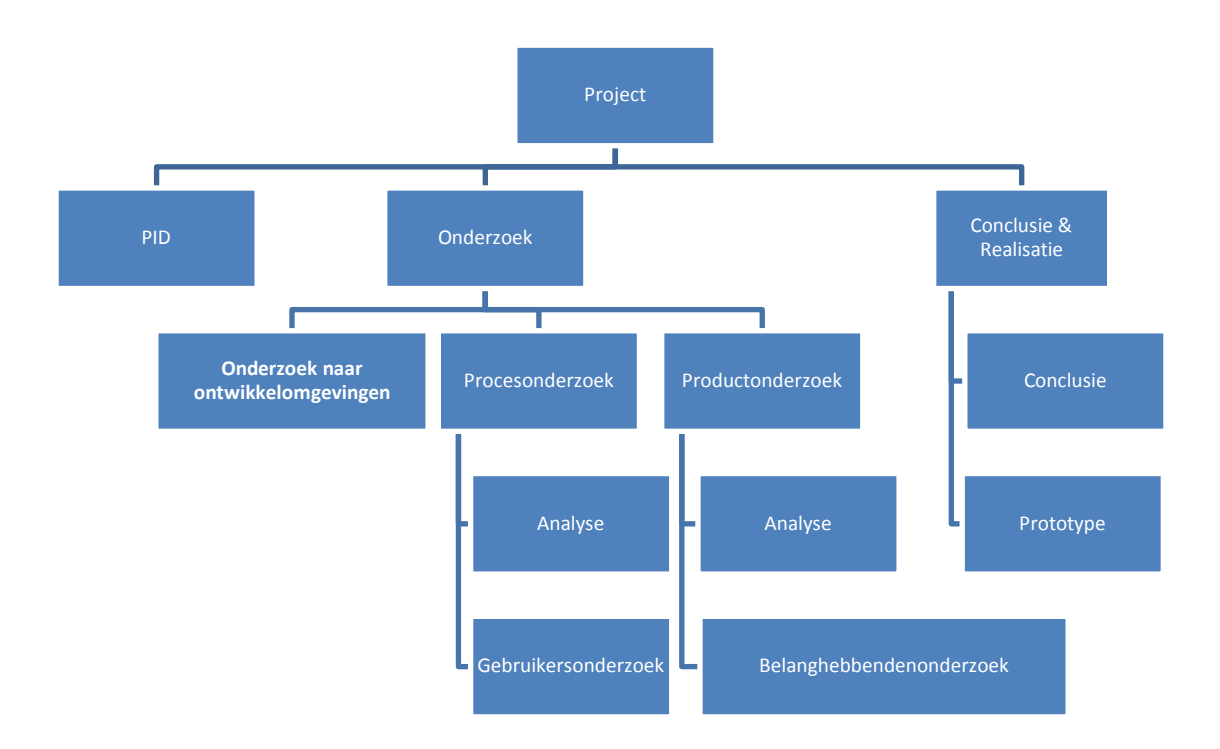

#### <span id="page-57-0"></span>**3.6 Projectstroomschema**

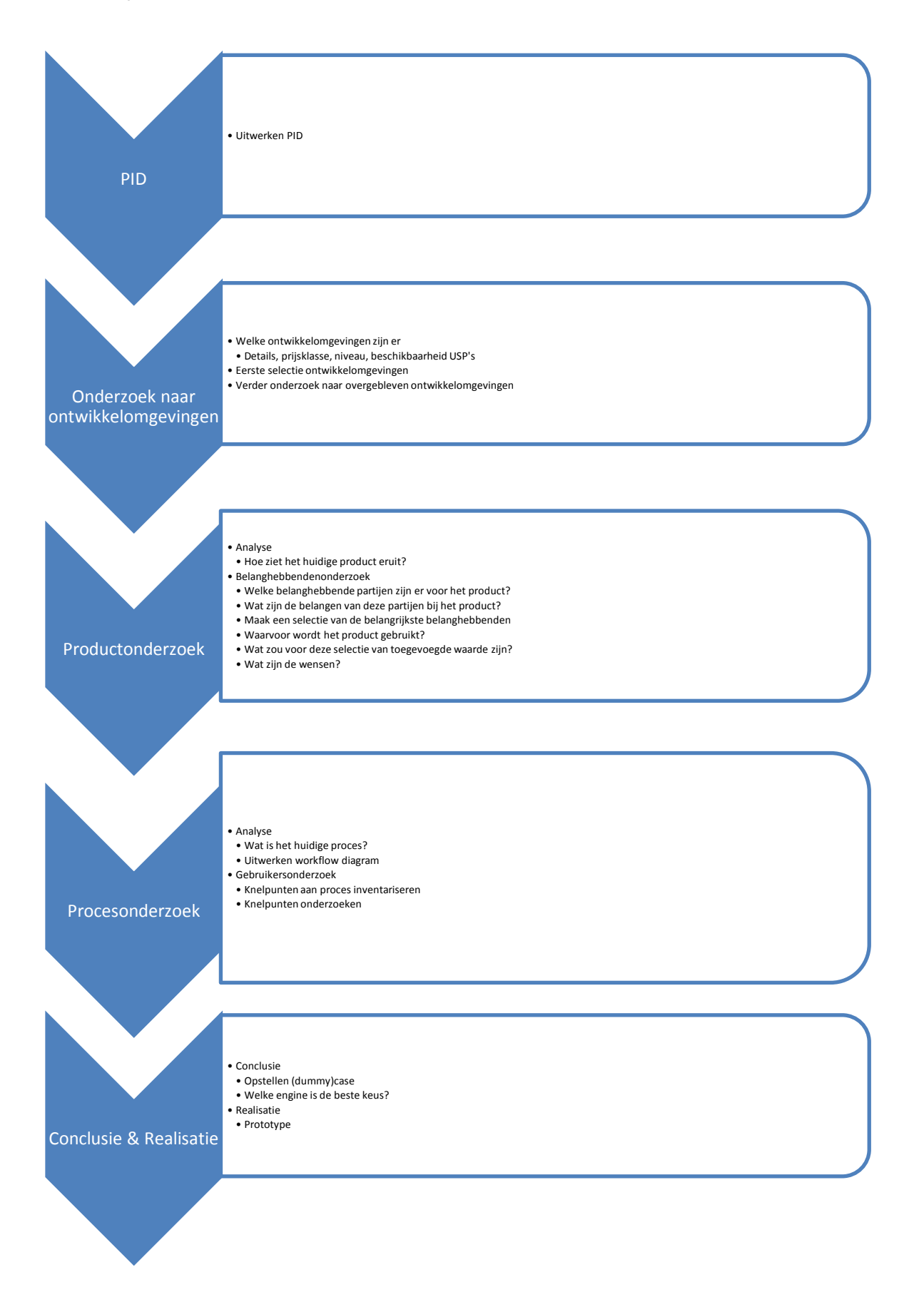

#### <span id="page-58-0"></span>**3.7 Uitsluitingen**

#### <span id="page-58-1"></span>**3.8 Beperkingen**

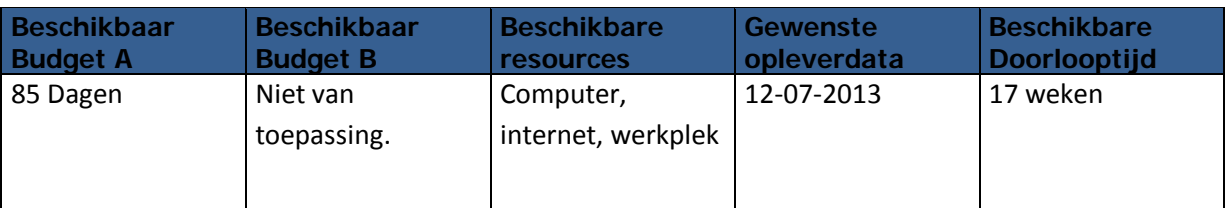

#### <span id="page-58-2"></span>**3.9 Afhankelijkheden**

Afhankelijk van het onderzoeksresultaat kan het voorkomen dat voor de realisatie van het werkend prototype een keuze gemaakt moet worden tussen het uitwerken van een prototype met betrekking tot het proces of een prototype met betrekking tot het eindproduct.

<span id="page-58-3"></span>De exacte omvang van het prototype wordt bepaald naar aanleiding van het onderzoeksresultaat.

#### **3.10 Randvoorwaarden**

- Er is beschikking tot een werkplek met internet
- Er wordt toegang verleend aan de bestanden die geraadpleegd moeten worden voor het onderzoek
- <span id="page-58-4"></span>Er wordt ondersteuning verleend bij het benaderen van klanten voor interviews

#### **3.11 Aannames**

De enige aanname is dat er voldoende tijd beschikbaar gemaakt kan worden om het volledige onderzoek en de nodige uitwerkingen te verrichten.

## <span id="page-59-0"></span>**4 Projectorganisatiestructuur**

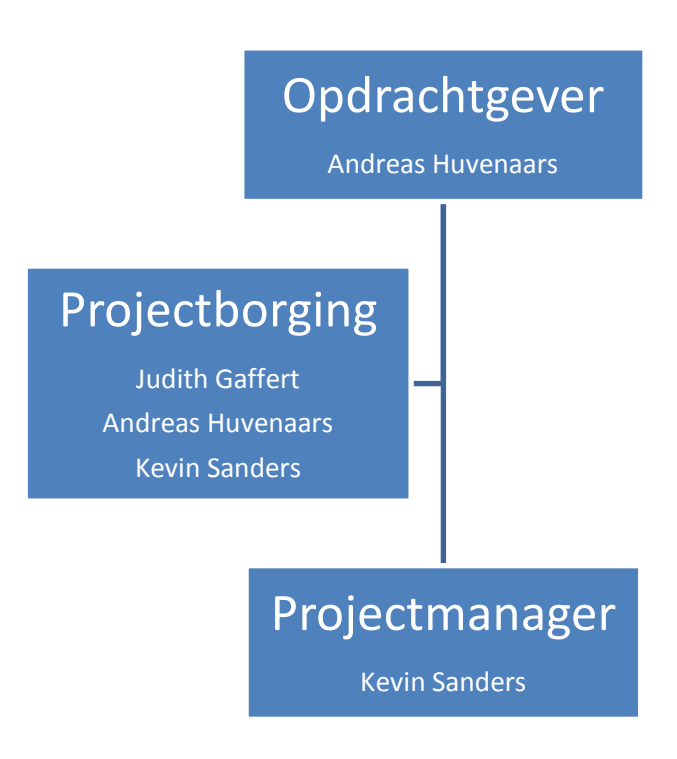

#### <span id="page-59-1"></span>**4.1 Opdrachtgever**

#### **Rolbeschrijving**

De opdrachtgever, in dit geval Unit040 met als vertegenwoordiger Andreas Huvenaars geeft mondelinge briefing van de opracht en leest het PID. Als er verder nog vragen zijn kan er contact met hem worden opgenomen. De opdrachtgever is de verzoekende partij welke duidelijk zijn wensen en eisen moet overbrengen.

#### **Projectgerelateerde taken**

Go of No Go geven op het PID Beantwoorden van vragen die in directe relatie zijn met het project. Tussentijdse controle Verantwoordelijk voor de goedkeuring van het eindresultaat.

#### **Specifieke verantwoordelijkheden**

De opdrachtgever is verantwoordelijk voor het aanleveren van eventuele benodigde informatie en documentatie met betrekking tot de scope van het project op verzoek van de projectmanager. Verantwoordelijk voor de goedkeuring aan het einde van het project.

#### <span id="page-59-2"></span>**4.2 Projectborging**

#### **Rolbeschrijving**

Andreas Huvenaars (Unit040) en Judith Gaffert (Fontys Hogeschool) zijn verantwoordelijk voor de projectborging. Zij houden toezicht op de kwaliteit van het uiteindelijk op te leveren product. Bij de projectborging kan de projectmanager terecht met inhoudelijke vragen.

#### **Projectgerelateerde taken**

Controleren van de status van het project en in de gaten houden of er geen details worden overgeslagen en zo de kwaliteit van de eindproducten van het project in de gaten houden.

#### **Specifieke verantwoordelijkheden**

Beschikbaar zijn en open staan voor inhoudelijke vragen met betrekking tot het project. Daarnaast is er voor de projectborging de verantwoordelijkheid om toezicht te houden op de kwaliteit van de eindproducten.

#### <span id="page-60-0"></span>**4.3 Projectmanager**

#### **Rolbeschrijving**

De projectmanager, in dit geval Kevin Sanders, is degene die voor de sturing binnen de projectgroep zorgt.

#### **Projectgerelateerde taken**

Afspraken over doelstellingen en randvoorwaarden. Een PID opstellen Beheersen van de voortgang van het project Aansturen van projectleden (in dit geval alleen Kevin zelf) Voornaamste persoon als het aankomt op extern contact van buiten de groep.

#### **Specifieke verantwoordelijkheden**

Het is de verantwoordelijkheid van de projectmanager om zich op te stellen als bewaker van de planning en bewaker van de garantie van de kwaliteit van de eindproducten.

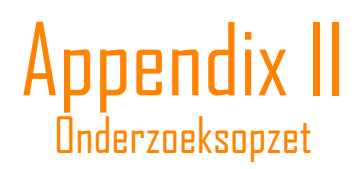

## Onderzoeksopzet

Kevin Sanders | Unit040 | Afstudeerstage

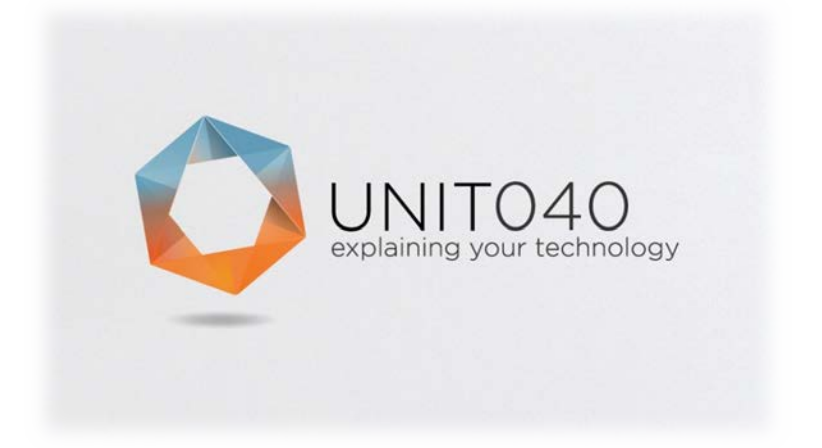

**Datum voltooid:** 26/03/2013 **Auteur:** Kevin Sanders **Studentnummer:** 2148839

**Versie:** 0.1 **Status:** Concept

## Inhoudsopgave

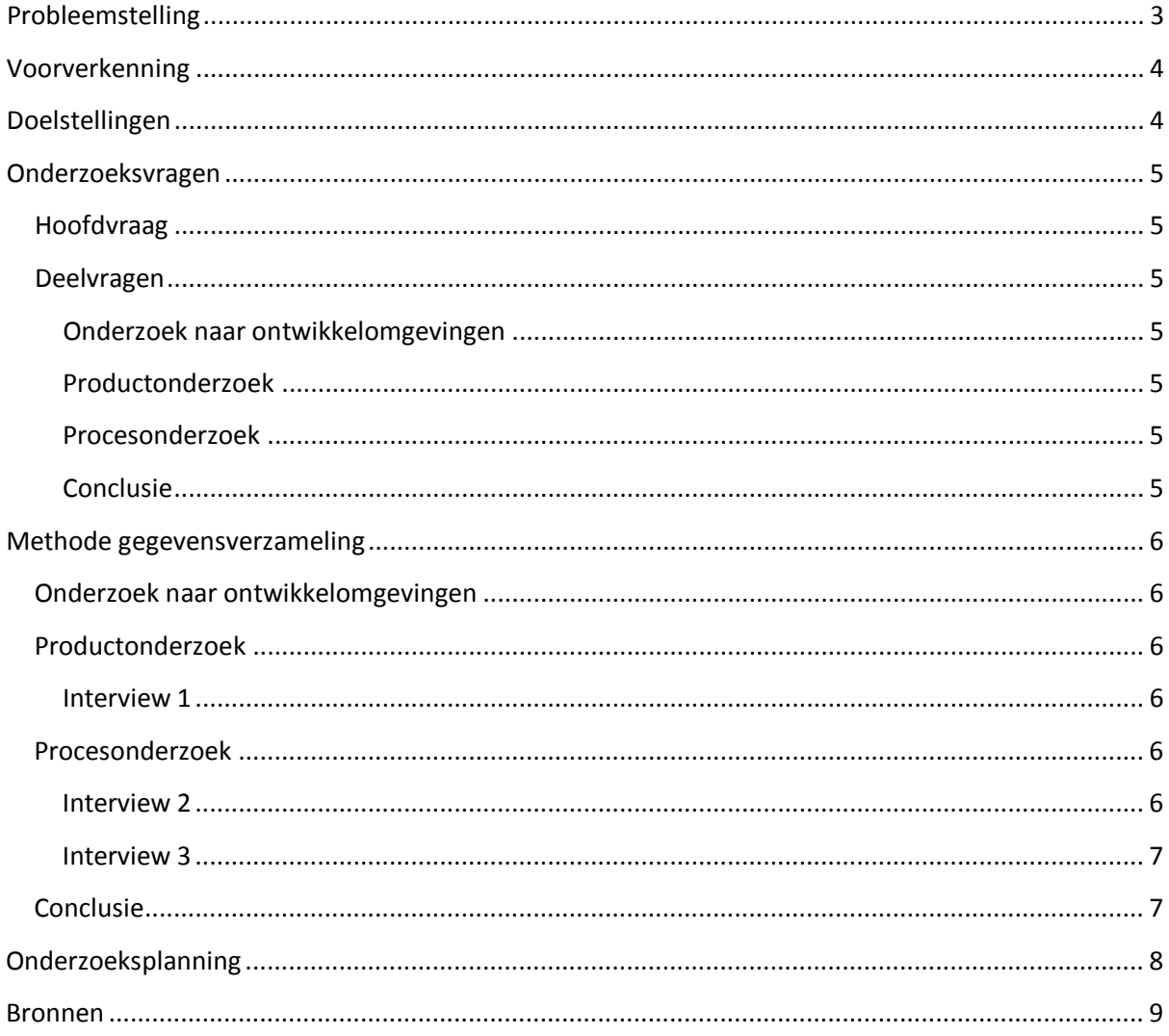

## <span id="page-64-0"></span>**Probleemstelling**

Unit040 werkt aan verschillende projecten, veelal met 3D. Dit loopt uiteen van games tot animaties tot visualisaties. Het gebied waar dit project vooral op gericht is, gaat om het maken van 3D visualisaties of 3D testomgevingen van machineketens.

Dit onderzoek heeft betrekking tot het maken van 3D visualisaties en virtuele testomgevingen voor machineketens. Wanneer een bedrijf een fabricageproces start, worden er ontwerpen gemaakt van hoe de machineketen zal worden. Deze ontwerpen worden door de ontwerper uitgetekend. Wat Unit040 doet is het uitwerken van deze ontwerpen voor machineketens in een 3D omgeving, die een veel duidelijker beeld geeft van hoe een dergelijke machineketen er nu uit moet gaan zien en hoe deze zal gaan werken.

Unit040 wil onderzoeken wat de mogelijkheden zouden zijn wanneer ze voor het maken van deze visualisaties een bepaalde ontwikkelomgeving zouden gebruiken. Ze willen weten wat de mogelijkheden zijn voor het productieproces wanneer ze een ontwikkelomgeving zouden gebruiken en wat de mogelijkheden zijn voor het eindproduct wanneer ze een ontwikkelomgeving zouden gebruiken. Het is belangrijk om hiervoor in kaart te brengen welke ontwikkelomgevingen er allemaal bestaan en wat hiervan de specificaties zijn.

Hiernaast zal er ook een beeld gevormd moeten worden van hoe het productieproces van deze virtuele 3D visualisaties er op dit moment uitziet. Wat zijn nu eigenlijk de knelpunten in dit huidige proces en hoe zouden ontwikkelomgevingen hier kunnen worden ingezet?

Behalve alleen het proces zal er ook gekeken moeten worden naar het eindproduct. Hoe ziet het huidige eindproduct er uit? Om te onderzoeken hoe ontwikkelomgevingen kunnen worden ingezet ter bevordering van het eindproduct, is het belangrijk om in kaart te brengen welke belanghebbende partijen er zijn voor het product. Hierbij moet ook worden gekeken naar wat de belangen zijn van deze partijen en hoe de inzet van een bepaalde ontwikkelomgeving het product nog waardevoller kan worden voor deze partijen.

#### <span id="page-65-0"></span>**Voorverkenning**

Uit een voorverkenning op ontwikkelomgevingen blijkt dat wanneer de omgeving als doel moet hebben om 3D beelden aan te kunnen op een interactieve manier, er al heel snel naar twee soorten omgevingen gekeken moet worden: Game Engines en Simulation Engines. Vaak worden deze engines zelfs gepromote als zijnde een game & simulation engine.

Andere omgevingen dan game of simulation engines hebben vaak betrekking tot software development, app development en web development, in een vorm dat 3D niet zo zeer een rol speelt. Hierdoor zijn game en simulation engines al vlug een stuk geschikter voor een project als dit.

#### <span id="page-65-1"></span>**Doelstellingen**

Om het productieproces van virtuele testomgevingen te verbeteren en om het eindproduct te verbeteren, moet er gekeken worden naar de mogelijkheden die bestaan wanneer ontwikkelomgevingen worden ingezet.

#### Het hoofddoel is:

Onderzoeken wat de mogelijkheden zouden zijn voor het inzetten van een ontwikkelomgeving bij het maken van visualisaties van machineketens.

Dit doel kan worden onderverdeeld in subdoelen:

- Onderzoeken wat de mogelijkheden zouden zijn voor het productieproces van visualisaties van machineketens wanneer gebruik wordt gemaakt van een ontwikkelomgeving.
- Onderzoeken wat de mogelijkheden zouden zijn voor het eindproduct, de visualisatie van een machineketen, wanneer gebruik wordt gemaakt van een ontwikkelomgeving.

### <span id="page-66-0"></span>**Onderzoeksvragen**

#### <span id="page-66-1"></span>**Hoofdvraag**

- Hoe kan de inzet van een ontwikkelomgeving bij het maken van virtuele 3D visualisaties van machineketens het proces of het eindproduct verbeteren?

#### <span id="page-66-2"></span>**Deelvragen**

<span id="page-66-3"></span>**Onderzoek naar ontwikkelomgevingen**

- Hoe ziet de markt van ontwikkelomgevingen er uit?
- Welke ontwikkelomgevingen komen voor dit project in aanmerking?

#### <span id="page-66-4"></span>**Productonderzoek**

#### **Analyse**

- Hoe ziet de opdacht die Unit040 nu van de klant krijgt er uit?
- Wat levert Unit040 nu aan de klant? (omschrijving van het huidige eindproduct)

#### **Belanghebbendenonderzoek**

- Welke belanghebbende partijen zijn er voor het product?
- Wat zijn de belangen van deze partijen bij het product?
	- Waarvoor wordt het product door de belanghebbenden gebruikt? Wat zijn de verwachtingen?
- Wat zou voor de belanghebbenden van toegevoegde waarde zijn?
- Wat zijn de wensen van de belanghebbenden?

#### <span id="page-66-5"></span>**Procesonderzoek**

#### **Analyse**

Hoe ziet het huidige productieproces er uit?

#### **Gebruikersonderzoek**

- Waar zitten in de huidige workflow de knelpunten?
- Hoe kunnen deze knelpunten worden opgelost?

#### <span id="page-66-6"></span>**Conclusie**

- Hoe ziet een case er uit waarin de gevonden mogelijkheden voorkomen?
- Welke ontwikkelomgeving is de beste keus om de case mee aan te pakken?

#### <span id="page-67-0"></span>**Methode gegevensverzameling**

#### <span id="page-67-1"></span>**Onderzoek naar ontwikkelomgevingen**

Het verzamelen van de gegevens in dit onderzoek zal bestaan uit zowel desk- als fieldresearch. Het eerste deel, het onderzoek naar de markt van ontwikkelomgevingen zal voornamelijk deskresearch zijn. Hierbij zal het veelal gaan om het bestuderen van de officiële websites voor de diverse ontwikkelomgevingen om op die manier tot een goed overzicht te komen.

#### <span id="page-67-2"></span>**Productonderzoek**

Voor het productonderzoek zal eerst een stuk deskresearch moeten worden gedaan. Dit om te onderzoeken hoe de opdracht die Unit040 krijgt er uit ziet en hoe het huidige product dat Unit040 levert er uit ziet. Vervolgens zal door middel van field research moeten worden onderzocht. Welke belanghebbende partijen er zijn voor een product. Wanneer deze partijen in kaart zijn gebracht zal contact gezocht worden met de belangrijkste partijen uit deze lijst. Bij deze partijen zal een interview worden afgenomen.

<span id="page-67-3"></span>**Interview 1**

#### *Onderzoeksgroep*

De onderzoeksgroep van dit interview zal de belangrijkste belanghebbende partijen voor een virtuele 3D visualisatie van machineketens zijn. Dit zijn de directe klant en daarbij andere partijen die veel belangen hebben bij het product.

#### *Interview onderwerp*

Het onderwerp van het interview zal het product van de virtuele 3D visualisatie van machineketens zijn. Hierbij zal het gaan om waarvoor de bedrijven een dergelijk product inzetten in hun bedrijfsproces. Wat de verwachtingen zijn van deze partijen. Wat voor deze partijen van toegevoegde waarde zou zijn en wat hun wensen zijn met betrekking tot het product.

#### <span id="page-67-4"></span>**Procesonderzoek**

Voor de deelvragen die betrekking hebben tot het productieproces zal fieldresearch worden toegepast in de vorm van interviews.

<span id="page-67-5"></span>**Interview 2**

#### *Onderzoeksgroep*

De onderzoeksgroep voor het onderzoek naar het productieproces zal bestaan uit werknemers van Unit040. Het zal gaan om de mensen die zich bezig houden met het maken van de virtuele 3D visualisaties van machineketens. De groep hoeft niet bijzonder groot te zijn als één persoon in het bedrijf een volledig beeld kan geven van het proces kan dat al voldoende zijn.

#### *Interview onderwerp*

Het onderwerp voor het interview zal zijn wat het huidige productieproces is, wie daarbij betrokken zijn en wat hun taken zijn.

Na deze eerste interviews zal de vergaarde informatie worden verwerkt in een flowchart. Aan de hand van deze flowchart zal een tweede interviewronde gebeuren.

#### <span id="page-68-0"></span>**Interview 3**

#### *Onderzoeksgroep*

De onderzoeksgroep voor het onderzoek naar het productieproces zal bestaan uit werknemers van Unit040. Het zal gaan om de mensen die zich bezig houden met het maken van de virtuele 3D visualisaties van machineketens. Bij deze interviews zal het specifiek gaan om degene die bij een bepaald deel van de workflow betrokken is.

#### *Interview onderwerp*

Het onderwerp van het interview zal zijn in deze zijn waar volgens de geïnterviewde persoon de knelpunten zitten in zijn deel van de workflow, als deze knelpunten er zijn. Ook zal er gevraagd worden wat daaraan mogelijk anders zou kunnen.

#### <span id="page-68-1"></span>**Conclusie**

Het praktijkonderzoek zal vooral bestaan uit deskresearch. Het verwerken en combineren van alle onderzoeksresultaten tot nu toe op aan de hand van een (dummy)case te komen tot een oplossing voor het gestelde probleem.

### <span id="page-69-0"></span>**Onderzoeksplanning**

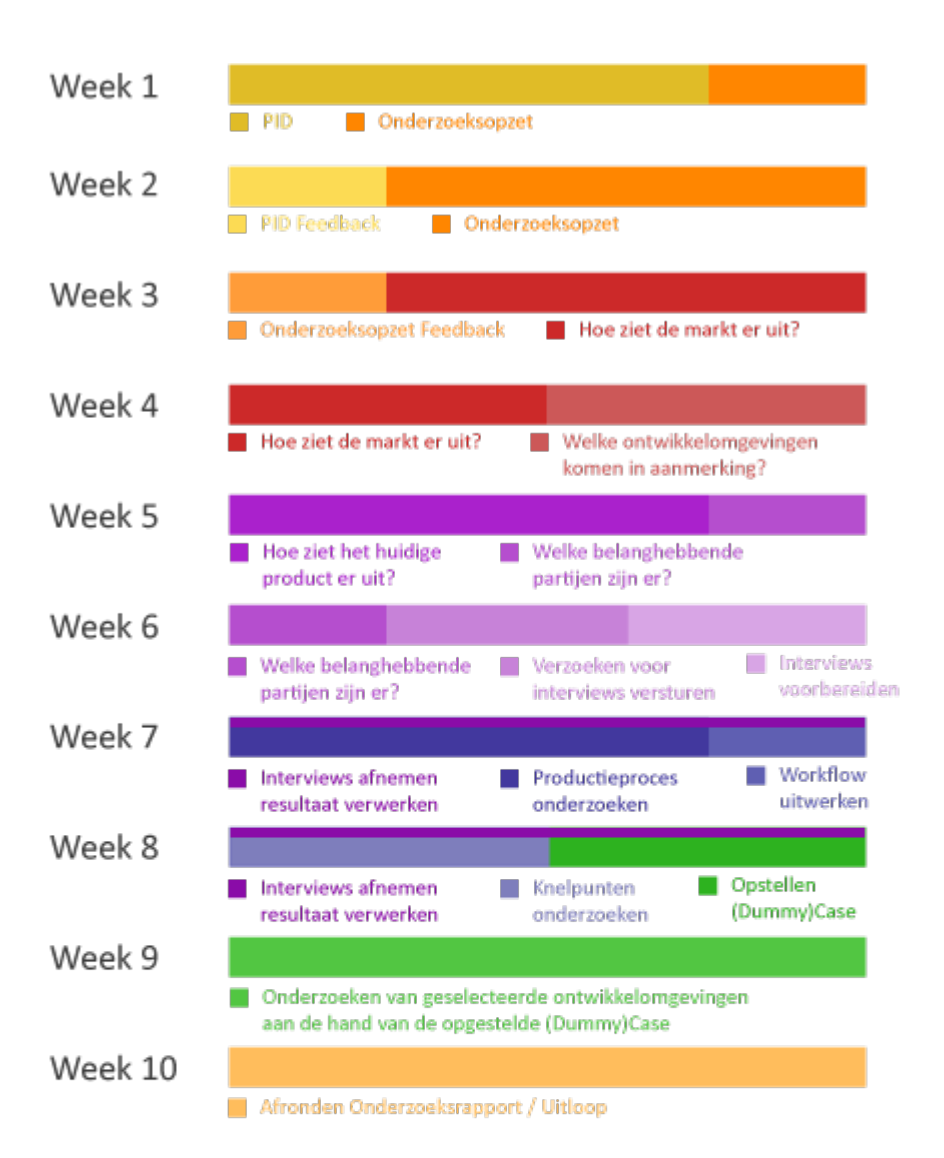

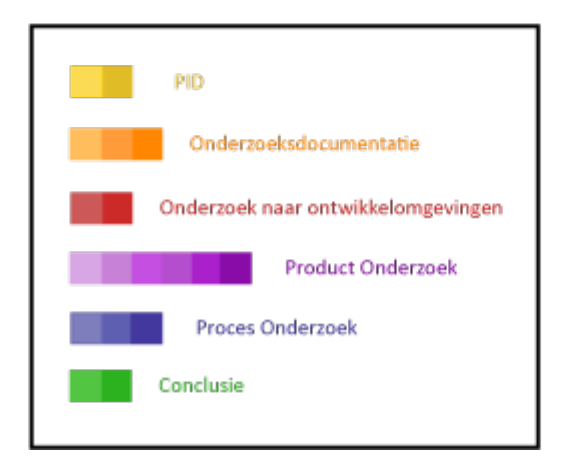

#### <span id="page-70-0"></span>**Bronnen**

Tijdens het vooronderzoek zijn verschillende bronnen naar voren gekomen die voor het onderzoek naar ontwikkelomgevingen van belang kunnen zijn. Hierbij gaat het om websites van game en simulation engines.

Lijst van Game Engines: <http://devmaster.net/devdb/engines> 352 results.

Lijst van Simulation/gaming software development tools <http://www.eurosis.org/cms/?q=node/61>

3D visualisation tools (3D PDF iPad) [http://www.techsoft3d.com](http://www.techsoft3d.com/)

*O*bject-Oriented *G*raphics *R*endering *E*ngine [http://www.ogre3d.org](http://www.ogre3d.org/)

The TV3D SDK is a complete 3D middleware solution [http://www.truevision3d.com](http://www.truevision3d.com/)

3D interactive presentation [http://www.simplysim.net](http://www.simplysim.net/)

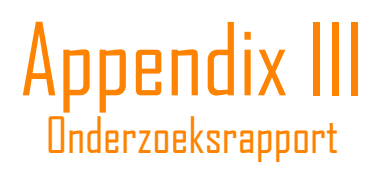
# Onderzoeksrapport

Kevin Sanders **|** Unit040 **|** Afstudeerstage

# Inhoudsopgave

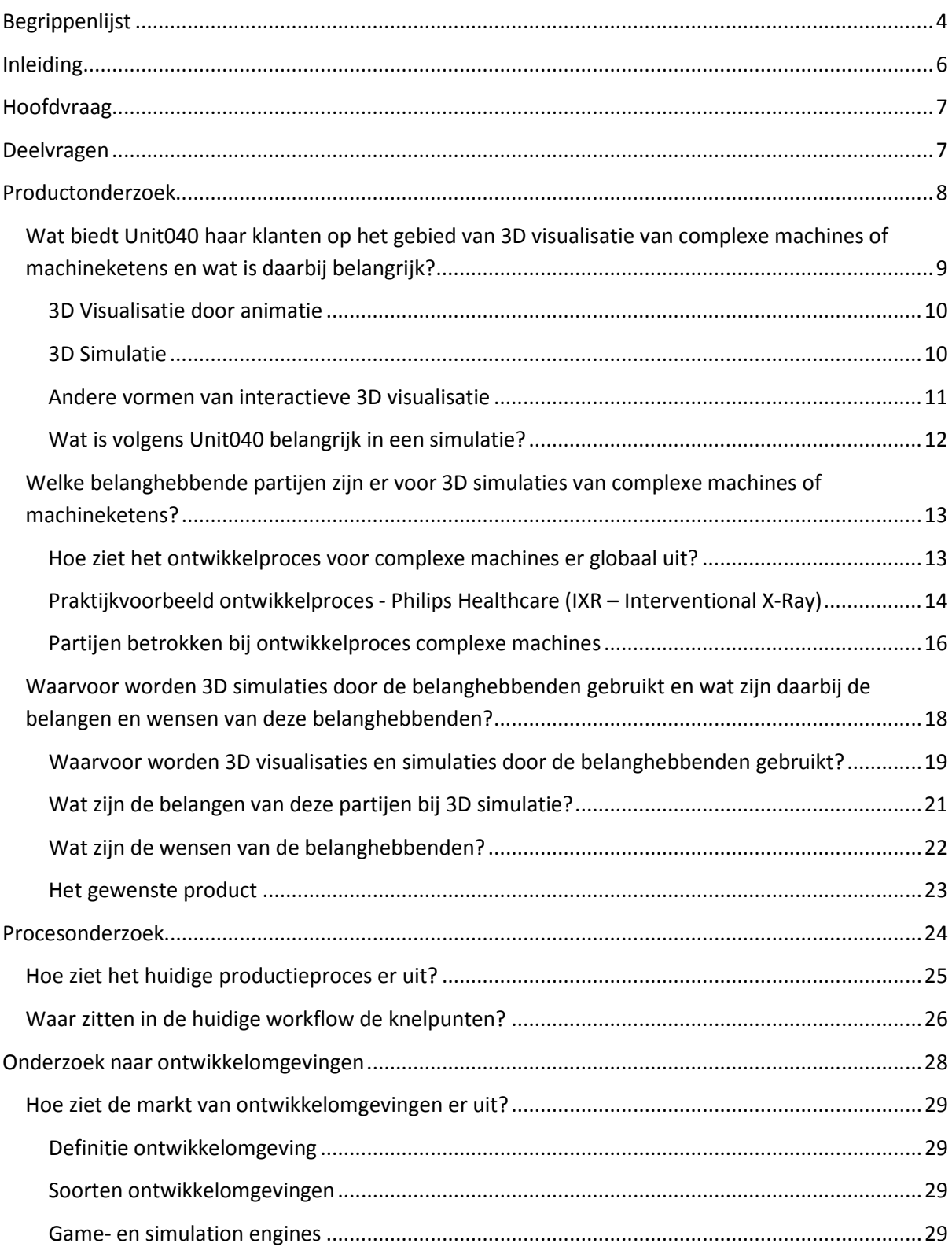

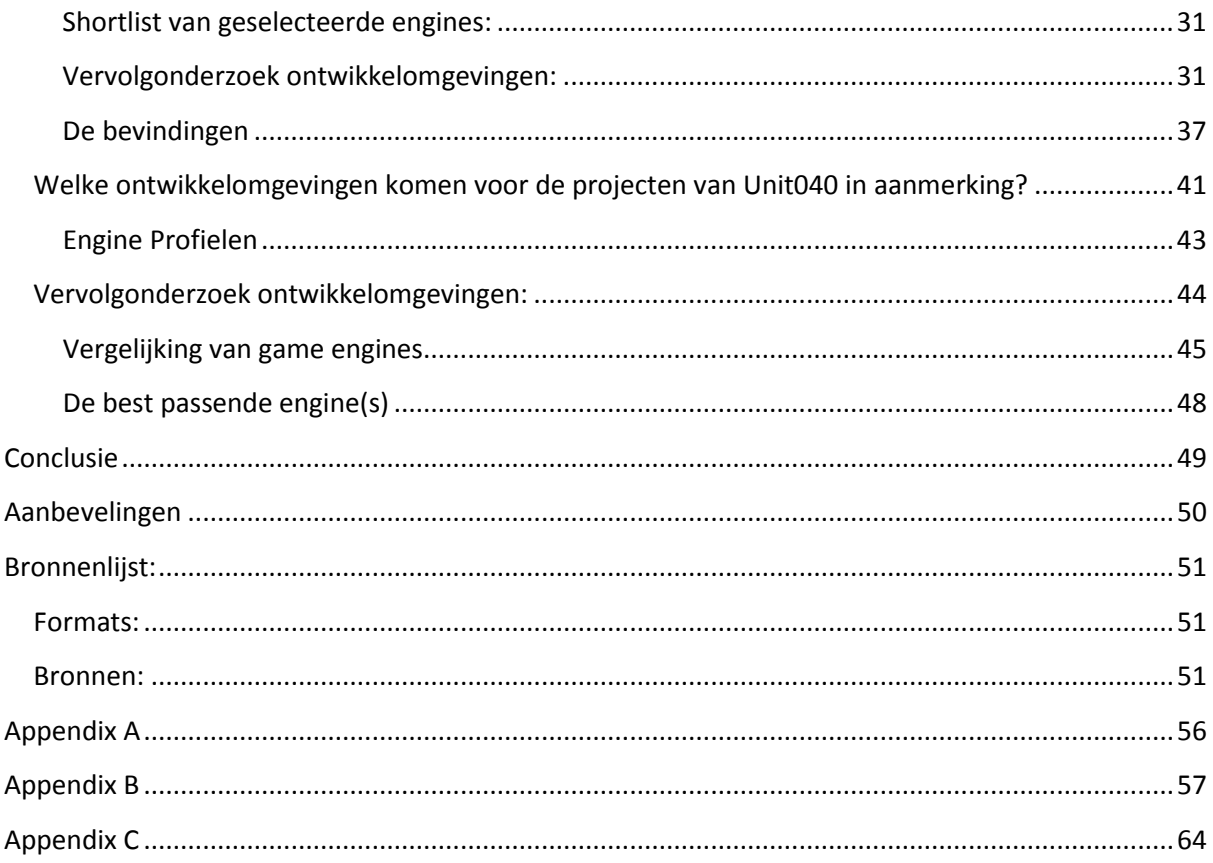

**The Common** 

 $\mathcal{L}_{\mathcal{A}}$ 

**Contract Contract** 

# Begrippenlijst

<span id="page-75-0"></span>**Graphical User Interface (GUI):** De Grafische User Interface of GUI is een visuele omgeving die interacties met de computer mogelijk maakt op een andere manier dan het door typen van commando's

**Development Environment:** Een Development Environment is de hele set aan processen en programmeertools die gebruikt worden om een programma of software product te realiseren.<sup>[1](#page-75-1)</sup>

**Integrated Development Environment (IDE):** Een geïntegreerde ontwikkelomgeving is een softwareontwikkelingstool die gebruikt kan worden om code te schrijven, builden, testen en debuggen vaak voorzien van een GUI die het productieproces visueel ondersteunt. Een IDE vat een groot deel van de volledige ontwikkelomgeving samen in één applicatie.

**Game Engine:** Een Game Engine is een programma speciaal ontwikkeld om het ontwikkelen van games te vergemakkelijken.

**USP's:** Unique Selling Points, de belangrijkste punten die bedrijven uitdragen om de meerwaarde van hun bedrijf/dienst/product duidelijk te maken ten opzichte van dat van de concurrenten.

**What You See Is What You Play (WYSIWYP):** What you see is what you play is een functie binnen een editor die je de mogelijkheid geeft om direct bij het maken van veranderingen aan de omgeving of aan de game, deze veranderde omgeving te kunnen spelen in een game modus.

**Tripple A / AAA | Games / Titles:** De term Tripple A Games of Titles verwijst naar games die ontwikkeld zijn op een significant groots budget. De game scoort vaak goede reviews en verkoopt over het algemeen meer dan een miljoen kopieën. Een groots ontwikkelde en groots vermarkte game.<sup>[2](#page-75-2)</sup>

**Community-driven support:** Ondersteuning bij het gebruiken van een bepaald programma of product, vrijwillig aangeboden door andere gebruikers van dit programma of product. Vaak in de vorm van een community forum

**Open Source:** Open Source is een term die betrekking heeft tot de licentie van een bepaald product. De Open Source licentie moet voldoen aan bepaalde regels waarvan de belangrijkste zijn: - Producten met een open source licentie mogen gratis worden gebruikt en worden verkocht als onderdeel van een ander product.

- Een open source programma moet de broncode bevatten en laat de redistributie van deze code toe.[3](#page-75-3)

**MIT license:** MIT License is een licentie die valt onder de groep van de Open Source licenties<sup>[4](#page-75-4)</sup>

Kevin Sanders 4

<span id="page-75-1"></span> $\frac{1}{1}$ <sup>1</sup>Bron: <http://searchsoftwarequality.techtarget.com/definition/development-environment> <http://www.techopedia.com/definition/16376/development-environment> <sup>2</sup>

<span id="page-75-2"></span><sup>&</sup>lt;sup>2</sup>Bron: <http://n4g.com/user/blogpost/abizzel1/520211>

<span id="page-75-3"></span><sup>&</sup>lt;sup>3</sup>Bron: <http://opensource.org/osd>

<span id="page-75-4"></span><sup>&</sup>lt;sup>4</sup>Bron: <http://opensource.org/licenses/MIT>

**Asset Store / Add-on Store:** Asset of Add-on stores zijn web-winkels waarop zaken als 3d models, scripts of andere veel gebruikte dingen gekocht kunnen worden voor gebruik in de game engine.

**OEM (Original Equipment Manufacturer):** OEM is tegenwoordig een zeer tegenstrijdig begrip. Waar het in originele definitie staat voor een bedrijf dat een origineel product fabriceert, dat bijvoorbeeld door andere bedrijven als halffabricaat kan worden gebruikt, wordt het nu vaak gebruikt als benaming voor het bedrijf dat een product koopt, als component verwerkt in haar eigen product en dit vervolgens vermarkt.<sup>[5](#page-76-0)</sup> In dit rapport wordt deze laatste definitie gehanteerd.

**Cardiovasculair:** Cardiovasculair is een medische term gebruikt als beschrijving voor zaken met betrekking tot hart en bloedvaten.

**Regressietest:** Tests die worden gedaan na ontwikkelingen aan software of hardware om te zien wat daarvan de (neven)effeten

**Motionplatform:** Het deel dat alle software die beweging aanstuurt koppelt aan de bewegende onderdelen en op deze manier de beweging van de machine regelt.

**Model Driven Development:** Software ontwikkeling door het modeleren en daarmee genereren van code in plaats van het "schrijven" van code.

<span id="page-76-0"></span> <sup>5</sup> Bron: <http://www.investopedia.com/terms/o/oem.asp>

# Inleiding

<span id="page-77-0"></span>Unit040 werkt aan verschillende projecten, veelal met 3D. Dit loopt uiteen van games tot animaties tot simulaties. Het gebied waar dit onderzoek vooral op gericht is, gaat om het maken van 3D visualisaties of 3D simulaties van complexe machines of machineketens.

Wanneer een bedrijf een fabricageproces start, worden er ontwerpen gemaakt van hoe de machineketen zal worden. Deze ontwerpen worden door de ontwerper uitgetekend. Wat Unit040 doet is het uitwerken van deze ontwerpen voor machineketens in een 3D omgeving, die een veel duidelijker beeld geeft van hoe een dergelijke machineketen er nu uit moet gaan zien en hoe deze zal gaan werken. Van deze 3D omgevingen worden soms ook interactieve varianten gemaakt waarbij de virtuele machine bijvoorbeeld kan worden ingezet als simulatie van de echte machine om ontwikkelde code op te testen.

In dit onderzoek zal antwoord worden gezocht op de vraag: Hoe kan de inzet van een ontwikkelomgeving bij het maken van virtuele 3D visualisaties van machineketens het proces en het eindproduct verbeteren?

Hiervoor zal in kaart worden gebracht wat Unit040 op dit moment precies maakt op het gebied van 3D visualisatie van complexe machines of machineketens. Vervolgens wordt in kaart gebracht welke belanghebbende partijen er zijn voor deze visualisaties en wat hun belangen zijn. Ook wordt onderzocht waar voor deze partijen de visualisatie aan moet voldoen.

Naast het onderzoeken van de visualisaties en de belanghebbenden voor deze visualisaties, wordt ook onderzocht hoe het productieproces van deze visualisaties er uitziet. Hierbij worden de knelpunten in kaart gebracht.

Tot slot wordt ook gekeken naar de verschillende beschikbare ontwikkelomgevingen. Aan de hand van dit onderzoek naar ontwikkelomgevingen en de resultaten op gebied van de behoeften van belanghebbenden en het productieproces bij Unit040, wordt gekeken welke ontwikkelomgeving de beste keus is om te gebruiken bij het maken van de visualisaties. Ook zal worden onderzocht hoe deze ontwikkelomgeving kan worden ingezet om het ontwikkelproces van de visualisaties en het eindproduct te verbeteren.

# Hoofdvraag

<span id="page-78-1"></span><span id="page-78-0"></span>Hoe kan de inzet van een ontwikkelomgeving bij het maken van virtuele 3D visualisaties van machineketens het proces en het eindproduct verbeteren?

# Deelvragen

#### **Productonderzoek**

- Wat biedt Unit040 haar klanten op het gebied van 3D visualisatie van complexe machines of machineketens en wat is daarbij belangrijk?
- Welke belanghebbende partijen zijn er voor 3D simulaties van complexe machines of machineketens?
- Waarvoor worden 3D simulaties door de belanghebbenden gebruikt en wat zijn daarbij de belangen en wensen van deze belanghebbenden?

#### **Procesonderzoek**

- Hoe ziet het huidige productieproces er uit?
- Waar zitten in de huidige workflow de knelpunten?

#### **Onderzoek naar ontwikkelomgevingen**

- Hoe ziet de markt van ontwikkelomgevingen er uit?
- Welke ontwikkelomgevingen komen voor de projecten van Unit040 in aanmerking?

<span id="page-79-0"></span>Productonderzoek

# <span id="page-80-0"></span>**Wat biedt Unit040 haar klanten op het gebied van 3D visualisatie van complexe machines of machineketens en wat is daarbij belangrijk?**

Op het gebied van 3D visualisatie van complexe machines en machineketens doet Unit040 verschillende dingen, zo maakt Unit040 3D visualisaties door middel van animatie, maar maakt Unit040 ook interactieve 3D visualisaties of interactieve 3D simulaties.

Aan de hand van interviews met vijf werknemers van Unit040 kan het volgende beeld geschept worden.

Een van de grootste bezigheden van Unit040 is het maken van 3D visualisaties van complexe machines of machineketens. Het gaat hierbij over het algemeen over animaties gemaakt met gerenderde 3D-beelden die de werking van een complexe machine of machinelijn inzichtelijk maakt.

Een klant voor wie Unit040 een dergelijke visualisatie gemaakt had voor een printer waarmee printplaatjes kunnen worden geproduceerd heeft Unit040 benaderd met de vraag of Unit040 een interactieve omgeving kon maken waarop zij hun software voor deze printer zouden kunnen testen.

Unit040 heeft veel vertrouwen in de potentie van virtuele testomgevingen voor de bedrijven die complexe machines ontwerpen. Hierdoor ambieert Unit040 op dit gebied nog vele projecten te draaien.

Tot op heden zijn er twee verschillende soorten interactieve visualisatieopdrachten geweest. Ten eerste de visuele testomgeving of simulatie waarin software engineers hun software kunnen testen tegen een virtuele representatie van de echte machine en ten tweede een interactieve tool die meer gericht is op verkoop. In een tool die Unit040 heeft gemaakt op dit gebied kan men een machineketen opzetten door op een tablet machines op een fabrieksvloer te slepen en aan elkaar te linken.

Uit gesprekken met medewerkers van Unit040 blijkt echter dat, waar Unit040 initieel benaderd is door een aantal partijen met de vraag naar een dergelijke simulatie, er ook erg veel partijen zijn voor wie het nog helemaal niet bekend is dat dergelijke simulaties mogelijk zijn. Hierdoor is het zo dat Unit040 de markt waarop zij zich wil richten voor een deel nog zelf moet creëren door hun beoogde klanten kennis te laten maken met deze simulaties en te overtuigen van de mogelijkheden die de simulaties bieden.

Hiermee kunnen de 3D visualisatieopdrachten betreffend complexe machines en machinelijnen worden onderverdeeld in drie categorieën:

- 3D visualisatie door animatie
- 3D simulatie
- Andere vormen van interactieve 3D visualisatie

### <span id="page-81-0"></span>**3D Visualisatie door animatie**

Unit040 verzorgt 3D animaties waarin verschillende aspecten van complexe machines of machineketens kunnen worden verduidelijkt. Zo kan 3D animatie bijvoorbeeld worden ingezet om de technische werking van een machine toe te lichten maar het kan ook gebruikt worden om het gehele proces van een complete productielijn inzichtelijk te maken of om de workflow die gehanteerd wordt met deze machines uit te leggen

Voor de 3D beelden in de animaties kunnen CAD bestanden van de klant worden gebruikt. De gerenderde 3D beelden worden vaak voorzien van 2D toevoegingen of effecten ter verduidelijking van wat de kijker in de animatie ziet.

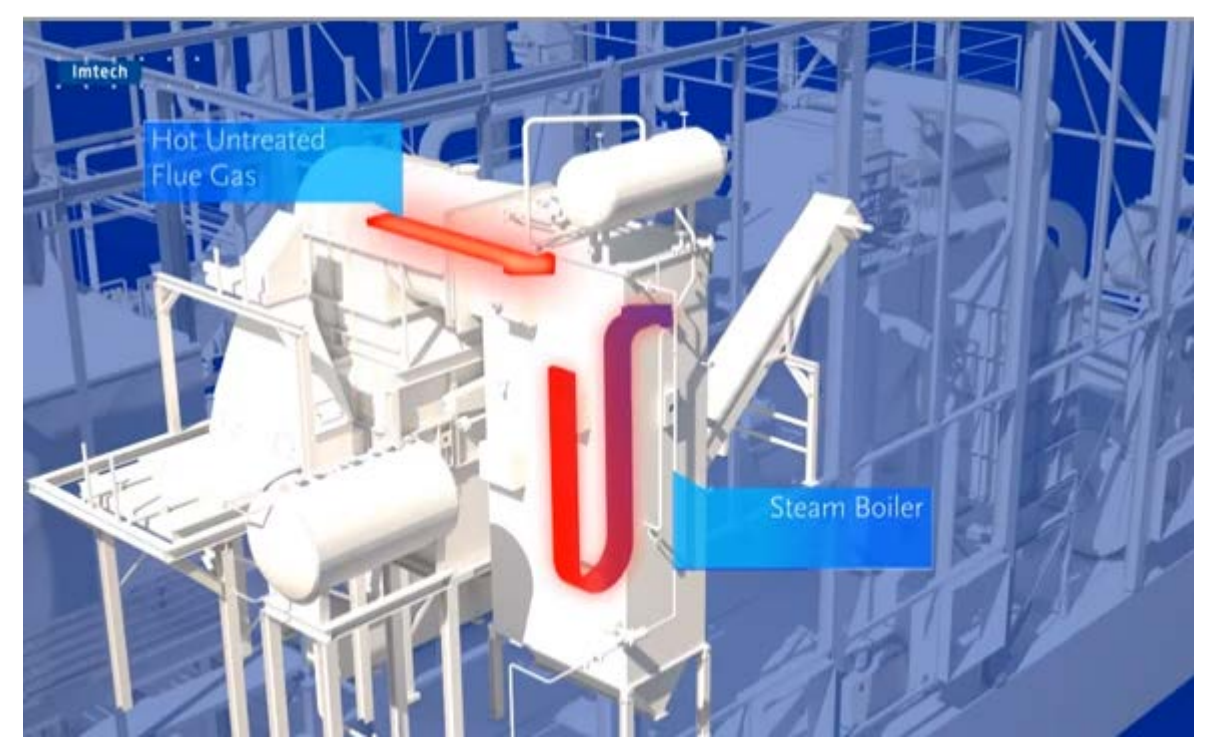

Bron:<http://www.unit040.nl/> - Geraadpleegd op 15/05/2013

#### <span id="page-81-1"></span>**3D Simulatie**

Unit040 verzorgt ook 3D simulaties van machines en machineketens. Bij een simulatie bouwt Unit040 een machine of machineketen zoals die in het echt bestaat (of nog niet bestaat maar slechts ontworpen is) na in een virtuele omgeving. Deze virtuele omgeving wordt vervolgens zo opgezet dat hij kan worden aangestuurd door dezelfde software die ook de echte opstelling aanstuurt.

Deze simulatie maakt het mogelijk om de software die wordt geschreven voor de echte machine te testen in een virtuele omgeving. De simulatie reageert op de besturingssoftware op dezelfde manier als de echte opstelling zou doen. De simulatie volgt tot op een zekere hoogte natuurkundige wetten zoals zwaartekracht, massa, botsingen en motorprofielen dit wordt echter tot een zeker abstractieniveau gesimuleerd en is hierdoor niet 100% realistisch. Zaken als wrijvingskrachten en luchtweerstand worden bijvoorbeeld niet meegenomen in de simulatie.

Met deze simulaties is het dus niet mogelijk om een exact nauwkeurige natuurkundige simulatie te doen, het kan echter wel gebruikt worden om te verifiëren of het gedrag en het proces dat

ontworpen en geprogrammeerd is voor de machine het gewenste resultaat oplevert. Het is daardoor goed inzetbaar als processimulatie.

Dit onderzoek zal vooral ingaan op dit onderdeel van Unit040's bezigheden, de 3D simulaties.

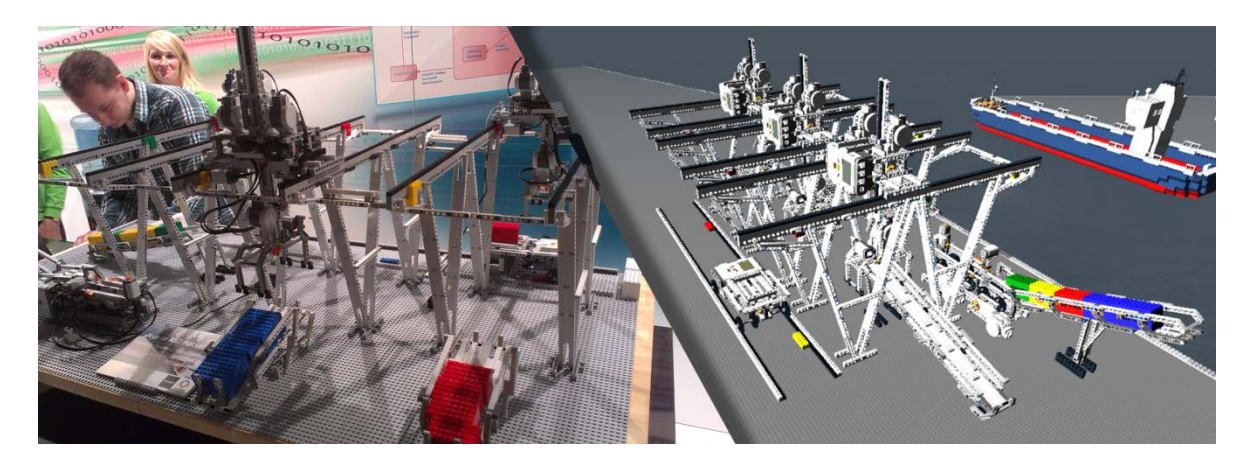

#### <span id="page-82-0"></span>**Andere vormen van interactieve 3D visualisatie**

Omdat de interactieve 3D visualisatie nog een vrij nieuw gebied is bij Unit040 zijn hier naast de processimulaties nog niet bijzonder veel projecten mee geweest. Er is wel andere vorm van interactieve 3D visualisatie die Unit040 heeft gemaakt, namelijk een applicatie waarmee eenvoudig een machinelijn kan worden ontworpen. In deze 3D omgeving kunnen machines in de vorm van 3D modellen over een fabrieksvloer worden gesleept en gepositioneerd om op die manier een machineketen te ontwerpen. Deze applicatie heeft momenteel een sales doeleinde en kan gebruikt worden door verkopers om hun (potentiele) klanten snel een visuele indruk te geven van een machineketen en deze keten gemakkelijk real-time aan te passen.

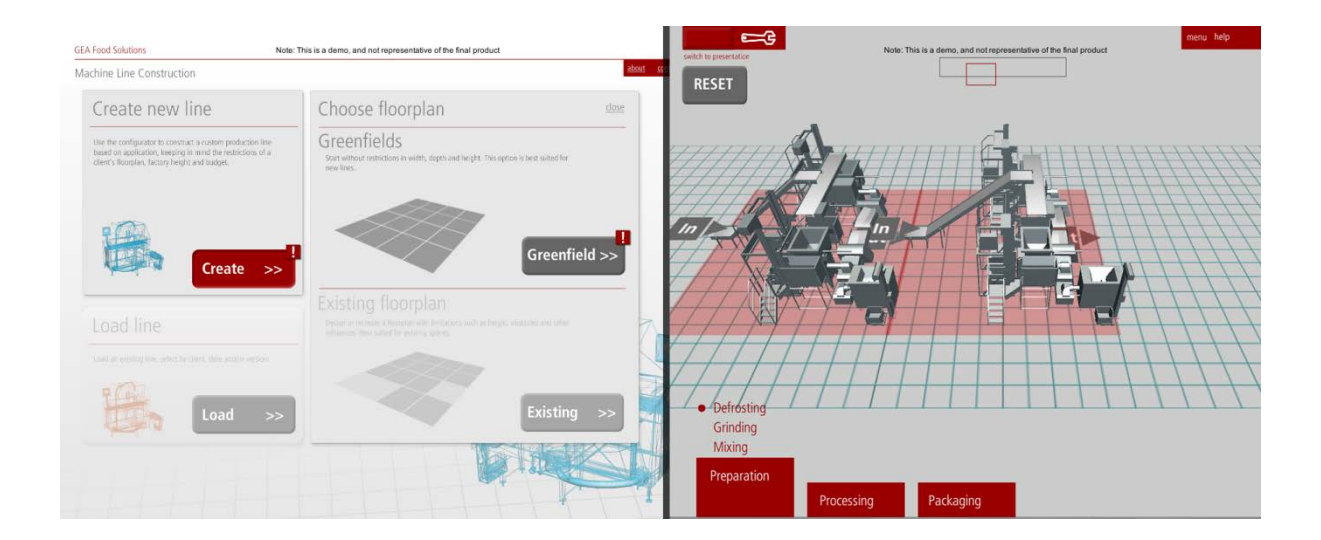

### <span id="page-83-0"></span>**Wat is volgens Unit040 belangrijk in een simulatie?**

De werknemers van Unit040 zijn bij de interviews gevraagd te beschrijven wat volgens hen voor de klant belangrijk is in een simulatietool. De visies van de geïnterviewde Unit040 medewerkers zijn gebaseerd op uitgevoerde en nog lopende simulatieprojecten. Deze visies zijn samengevoegd tot een totaal dat Unit040's visie op wat voor de klant belangrijk is in een simulatietool weerspiegelt:

#### **Naadloos integreren in werkproces**

Ten eerste is het als klant heel belangrijk dat deze tool te integreren is in het werkproces. Het moet niet zo zijn dat het hele productieproces moet worden omgegooid om de tool te kunnen toepassen in mijn manier van werken. Natuurlijk zit er altijd iets van een leercurve aan het gebruik van een nieuwe tool maar het moet niet zo zijn dat er veel moet gebeuren voordat de tool kan worden ingezet. Het belangrijkste van de tool is dat het geen gimmick moet worden. Het moet niet een leuk speeltje zijn maar het moet echt een bepaalde functie vervullen in het proces.

Er moet uiteindelijk op de een of andere manier een winst aan worden behaald. Wat voor winst dit moet zijn en de manier waarop dat moet gebeuren kan verschillen per project. Het hoeft niet altijd om financiële winst te gaan, het doel van de tool kan ook zijn om tijdswinst te boeken. Het kan je proces versnellen of verduidelijken maar het moet altijd een voordeel opleveren en om dit voordeel zo groot mogelijk te maken moet de tool naadloos te integreren zijn in het werkproces.

#### **Waarheidsgetrouw - Besturing**

Wanneer meer gekeken wordt in de richting van functionaliteiten van de simulatietool is het belangrijk dat je met de simulatietool net zo kunt communiceren als je dat met de echte machine zou doen. Dat wil zeggen dat de software of het besturingsprogramma dat je maakt om met de echte machine te communiceren ook de software of het besturingsprogramma moet zijn dat met de simulatieomgeving kan communiceren en om deze aan te sturen.

#### **Waarheidsgetrouw – Physics**

Op natuurkundig gebied is het voor de correctheid van de simulatie van belang dat hij zo realistisch mogelijk wordt. Op dit moment is dat vooral terug te zien in de implementatie van Newton's Law, motorprofielen, objecten met massa's en de mogelijkheid voor collisions. Op Termijn zouden zaken als weerstand en wrijving van grote toegevoegde waarde kunnen zijn. Het is zaak om de simulatie op natuurkundig gebied zo realistisch de maken als mogelijk is.

Het is belangrijk dat de simulatie "zo vrij mogelijk wordt opgezet". Dat wil zeggen dat restricties die in het echt niet bestaan, in de simulatie ook zo veel mogelijk moeten worden vermeden. Bijvoorbeeld: Wanneer je in het echt een pen laat vallen gaat die niet recht naar beneden. Hij kan draaien, een bepaalde kant op bewegen etc. Dit moet dan in de simulatie niet worden beperkt tot alleen een bewegingsmogelijkheid recht omlaag.

#### **Goede interface**

Het is fijn als dingen in de simulatie kunnen worden beïnvloed maar dit moet wel op een duidelijke en gemakkelijke manier kunnen gebeuren. Een goede interface die het voor de gebruiker eenvoudig maakt om de functionaliteiten van de simulatie volledig te benutten is belangrijk.

# <span id="page-84-0"></span>**Welke belanghebbende partijen zijn er voor 3D simulaties van complexe machines of machineketens?**

Om een goed beeld te kunnen krijgen van de belanghebbenden voor simulaties van complexe machines en machineketens en van wat hun belangen hierbij zijn, is het belangrijk om te onderzoeken hoe het ontwikkelproces van deze machines eruit ziet.

### <span id="page-84-1"></span>**Hoe ziet het ontwikkelproces voor complexe machines er globaal uit?**

Unit040 heeft voor haar 3D simulaties als doelgroep bedrijven die complexe machines maken. De simulatietool moet een middel zijn dat kan worden ingezet binnen het proces omtrent de productie van complexe machines. Dit gehele proces wordt ook aangeduid als het product development proces.

Binnen dit grote proces zitten vele partijen die op een zeer directe of meer indirecte manier te maken kunnen hebben met deze simulatietools. In een video van Brainport Industries<sup>[6](#page-84-2)</sup> wordt een duidelijk beeld gegeven van hoe dit proces eruit ziet.

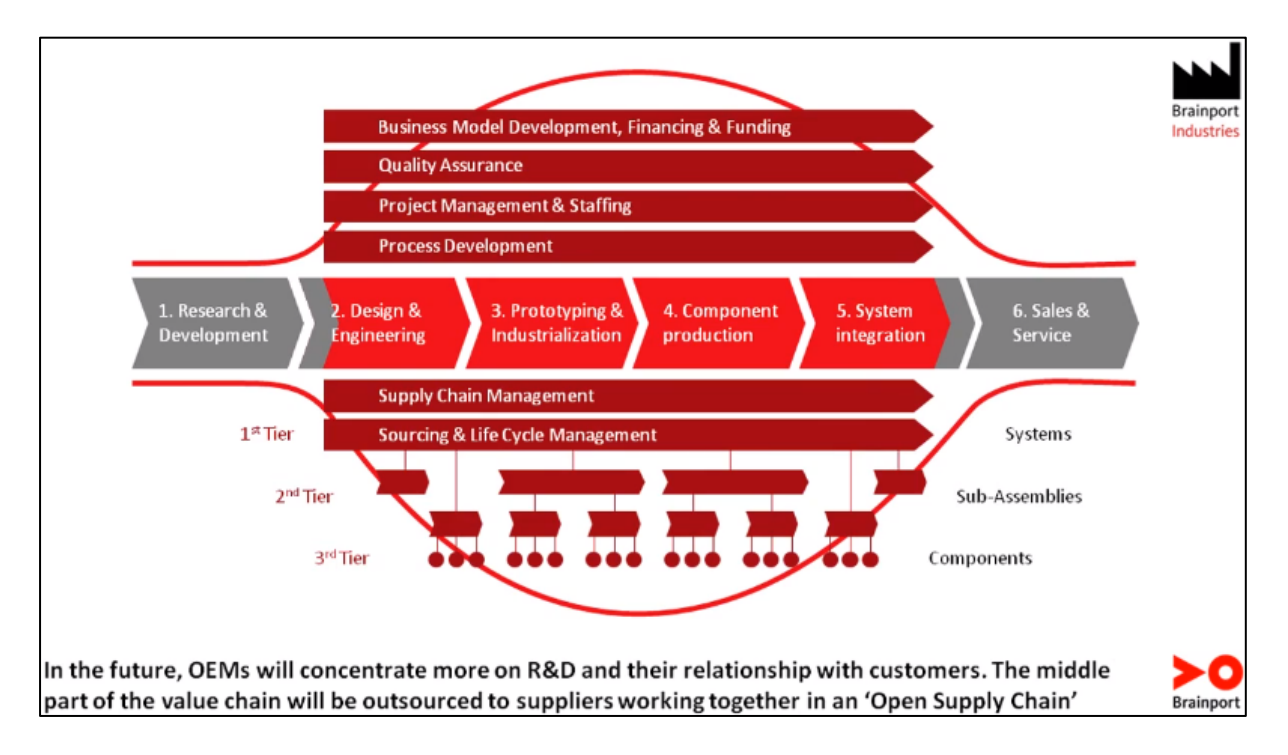

De OEM's lopen bij hun product development proces verschillende fases door. Bij deze fases zijn zowel intern als extern verschillende partijen betrokken. OEM's gaan er steeds meer naartoe om externe partijen te betrekken bij de daadwerkelijke productie van hun machines. Deze interne en externe partijen kunnen worden onderverdeeld in verschillende tiers. De partijen in al deze tiers kunnen zowel intern als extern zijn.

Tier 1 – Partijen die onder Tier 1 vallen houden zich bezig met het produceren van hele systemen waarbij zij zich richten op de vier fases uit het product development proces die direct met productie te maken hebben.

<span id="page-84-2"></span> <sup>6</sup> Brainport Industries video - <http://www.youtube.com/watch?v=q-DWHxVmtQ8>

Tier 2 – De partijen die vallen onder tier 2 houden zich bezig met kleinere delen van de productie, zij zijn verantwoordelijk voor het maken van deelproducten of sub-assemblies.

Tier 3 – De partijen in tier 3 zijn verantwoordelijk voor productie op componentniveau. Dit zijn de kleinste onderdelen die vaak gebruikt worden in sub-assemblies, die op hun beurt weer worden gebruikt in het uiteindelijke systeem.

Om een beter beeld te krijgen van hoe dit proces er in de praktijk uit ziet en welke partijen daadwerkelijk bij de verschillende delen van dit proces betrokken zijn, is een interview gehouden bij Philips Healthcare. Aan de hand van dit interview kan een beeld worden gevormd van hoe het productieproces van complexe machines er in de praktijk uit kan zien en welke specifieke partijen daarbij betrokken zijn.

Omdat dit een specifiek voorbeeld is, is het niet zo dat alle partijen en stappen in dit proces evenredig ook in de ontwikkelprocessen bij alle andere bedrijven zullen bestaan. Wel is het zo dat het proces bij Philips in grote lijnen overeen komt met het proces dat is geschetst door Brainport Industries. Daaruit is op te maken dat het proces tot op een zekere hoogte wel representatief kan zijn voor dat bij andere bedrijven.

### <span id="page-85-0"></span>**Praktijkvoorbeeld ontwikkelproces - Philips Healthcare (IXR – Interventional X-Ray)**

Bij Philips Healthcare in Best zijn een Mechanical designer en een Software designer van de afdeling IXR geïnterviewd. Het doel van dit interview was om een beeld te vormen van het productieproces van complexe machines. IXR staat voor Interventional X-Ray, deze afdeling is verantwoordelijk voor de ontwikkeling van X-Ray machines voor cardiovasculaire doeleinden. Deze machines worden gebruikt om door middel van X-Ray (Röntgenstraling) beelden te vormen van het cardiovasculaire systeem binnen menselijke patiënten.

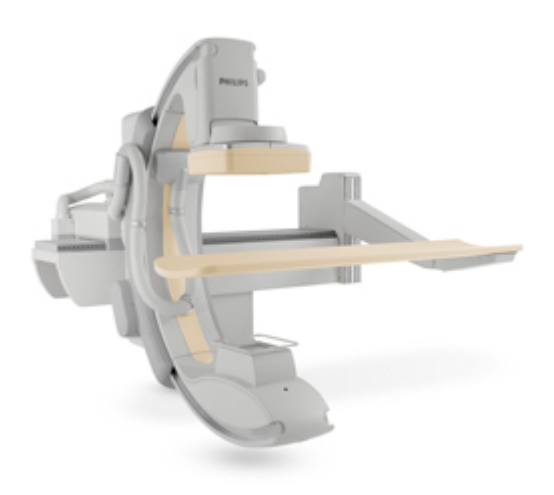

#### Vergaren van project

Het proces begint met het bekijken wat de klant nodig heeft. De klanten zijn op dit moment de gebruikers in het ziekenhuis, doctoren die bepaalde onderzoeken en therapieën doen. De wensen van de klant worden door marketing- en applicatiegroepen vertaald naar specificaties en komt als Philips hier rendabele producten voor denkt te kunnen ontwikkelen bij de ontwikkelafdeling binnen. De ontwikkelingsafdelingen hebben heel weinig contact met de echte klanten.

#### Voorontwikkeling

Voordat ergens een echt project van wordt gemaakt. Wordt er een studie gedaan op de innovatieafdeling. Deze studies of innovatietrajecten worden doorlopen om te bepalen of de specificaties haalbaar zijn en of het product dat wordt ontwikkeld ook echt is wat de klant bedoelt en nodig heeft. Bij projecten bestaat altijd het risico dat ze om welke reden dan ook niet door kunnen gaan. Door deze innovatietrajecten te doorlopen voordat een project wordt gestart, worden de meest risicovolle delen van een project als eerste gedaan. Hierdoor wordt het risico kleiner.

Innovatietrajecten liften vaak mee op lopende projecten. Zo kunnen deelproducten die nog in ontwikkeling zijn al worden meegenomen in innovatietrajecten en kan er ook gebruik worden gemaakt van delen uit voorgaande projecten.

#### Het ontwikkelproces

Het hele ontwikkelproces start met alleen de afdelingen mechanica en Philips design. Er is vanuit de specificaties vaak al het een en ander bekend over bijvoorbeeld de volumes, stijfheden van materialen en spelingen. Via een heel iteratief proces worden vanuit hier de verschillende onderdelen ontworpen.

#### *Voorbeeld:*

*Men weet dat er een drager nodig is. Deze drager moet een bepaalde stijfheid hebben en moet over verschillende assen kunnen bewegen en draaien. Hiervoor worden CAD modellen ontworpen waarmee mechanica simulaties en statische berekeningen kan doen op gebied van bijvoorbeeld stijfheid, speling en wrijving. Ook Philips design kan hiermee tegelijk aan de slag. Met behulp van de simulaties en berekeningen wordt de drager vervolgens geoptimaliseerd, bijvoorbeeld naar een lage massa.*

Op deze manier wordt gekeken naar alle motiononderdelen en worden verschillende alternatieven in kaart gebracht die binnen de specificaties passen.

In een vroeg stadium wordt de afdeling van de elektra betrokken bij het ontwikkelproces in verband met de bekabeling. Er moet erg veel bekabeling in de machine komen en de machine moet op veel manieren kunnen bewegen. Hierdoor is het belangrijk om al in een vroeg stadium rekening te houden met de bekabeling.

Vanaf dit moment waarop de beweging van de machine wordt bekeken, komen er motoren en daarvoor voedingen en controllers bij kijken. In dit stadium wordt naast de afdeling elektra ook de afdeling software betrokken bij het project. De mensen van Mechanica en Elektra moeten zodanige keuzes maken dat het voor de software engineers mogelijk is om dit in software te vertalen. De software engineers verzorgen de volledige functionaliteit van de machine.

#### Testen van software

Voor het testen van de software worden full-scale functionele machines gebouwd waartegen de software kan worden getest. Deze volledig uitgewerkte machines worden "targets" genoemd. Het software team heeft ook beschikking over een simulatie die op een PC-omgeving draait. Dit is een real-time 3D simulatie waarin een representatie te zien is van de machine. Het gaat hier puur om de contouren van de machine die worden gevisualiseerd als eenvoudige gekleurde meshes. Deze virtuele opstelling reageert exact zo op de input als de echte machine en draait op hetzelfde stuk software. Alle software wordt op een virtuele omgeving getest voordat hij op de target wordt getest.

Naast deze tests van de complete software op een virtuele 3D omgeving worden ook tests gedaan met modules uit de software. Elke nacht wordt de software ook onderworpen aan verschillende testmodellen als regressietest.

#### Industrialisatie

Wanneer een volledig functionele machine is ontworpen die voldoet aan de juiste specificaties wordt het industrialisatieproces gestart. In dit proces wordt het zaak om te zorgen dat de ontworpen machine kan worden geproduceerd. Hierbij wordt bijvoorbeeld voor alle componenten gezocht hoe dit goedkoop maar wel goed geproduceerd of ingekocht kan worden.

#### <span id="page-87-0"></span>**Partijen betrokken bij ontwikkelproces complexe machines**

Uit het interview bij Philips Health Care, afdeling IXR is gebleken dat er vele partijen betrokken zijn bij het productieproces van complexe machines. Ten eerste zijn er de partijen binnen Philips zelf die direct in contact staan met de klant:

**Marketing** – De marketingafdeling vervult de rol van verkoper en houdt zich in die rol ook bezig met het in kaart brengen van de wensen van de klant **Applicatie** – Medisch geschoolde mensen met achtergrond in bijvoorbeeld lab of ziekenhuis. Zij werken nauw samen met de marketing afdeling, maken user manuals en geven trainingen aan doctoren **Service Innovatie** – Verzorgt de service richting klanten

Vervolgens zijn er de afdelingen die actief werken aan de ontwikkeling van de machine in zijn geheel

**Mechanica** – Ontwerpt het mechanische deel van de machine **Elektro –** Ontwerpt het elektronische deel van de machine **Hardware –** Ontwerpt de hardware van de machine **Software –** Ontwerpt de software van de machine **Philips design –** Verantwoordelijk voor het design (uiterlijk) van de machine

Er zijn naast deze afdelingen nog andere partijen die de ontwikkeling ondersteunen, controleren en uitvoeren.

**Testing** - Verifiëren of wat gemaakt is aan de specificaties voldoet en testprotocollen draaien om te zien of alles correct werkt

**Fabricage** – Verantwoordelijk voor de uiteindelijke productie van de machine **Systeemarchitecten –** Verantwoordelijk voor de architectuur van het bedrijfssysteem **Logistiek** – Verantwoordelijk voor het logistieke proces **Inkoop** – Verantwoordelijk voor het inkopen van componenten

Behalve de ontwikkeling van de hele machine zijn er ook vele afdelingen die zich op componentniveau bezighouden met ontwikkeling. De producten die door deze afdelingen worden ontwikkeld kunnen vervolgens worden gebruikt in de uiteindelijke machine. Een aantal voorbeelden hiervan voor Philips IXR zijn:

**Röntgen imaging –** de software die de beeldvorming na röntgenopnamen mogelijk maakt. **Generator** – Voor het opwekken van hoogspanning **Detector (röntgen) –** De detector die de röntgenstraling opvangt **Röntgenbuis –**Dit is het onderdeel dat de röntgenstraling uitzendt

Behalve interne partijen heeft Philips in het ontwikkelproces ook te maken met externe partijen. Een voorbeeld hiervan zijn **Suppliers** – Dit zijn de leveranciers van verschillende componenten. Zij moeten deze componenten kunnen maken en leveren, hier komt een heel stuk logistiek bij kijken en vooral de partij inkoop is hierbij betrokken.

# <span id="page-89-0"></span>**Waarvoor worden 3D simulaties door de belanghebbenden gebruikt en wat zijn daarbij de belangen en wensen van deze belanghebbenden?**

Om in kaart te brengen wie de belanghebbenden zijn voor de simulatietools van Unit040, wat hun belangen en wensen zijn voor deze tools en hoe deze tools op dit moment worden ingezet, zijn verschillende interviews en enquêtes afgenomen. De resultaten van deze interviews en enquêtes zullen worden gebruikt om deze deelvraag te beantwoorden. De interviews zijn afgenomen op verschillende plekken. Geïnterviewd zijn, bezoekers / standhouders op de Model Driven Development Days en een software designer, een mechanical designer en een 3D-tekenaar bij Philips Healthcare. Daarnaast zijn vijf enquêtes afgenomen bij deelnemers aan de Hackathon.

#### Model Driven Development Days

De Model Driven Development Days is een meerdaagse beurs in het Klokgebouw te Eindhoven. Waar bedrijven staan die iets doen met model driven development. Unit040 stond met een simulatie in samenwerking met Verum en NSPYRE op de stand bij Verum. Op deze Model Driven Development Days zijn interviews afgenomen. De functies die de geïnterviewden vervullen waren zeer uiteenlopend.

Geïnterviewden bij Model Driven Development Days: Developer (software engineer) bij **NSPYRE** (Bekend met gebruik van simulaties van Unit040) Allrounder bij **Serenity Systems Design** (Bekend met simulaties als maker) Accountmanager bij **TMC** (Deskundig op gebied van testing) Consultant / Adviseur / Trainer bij **Verum** (Betrokken bij simulatieproject Unit040) Detacheur / projectuitvoerder bij **NSPYRE** (Betrokken bij simulatieproject Unit040)

#### Philips Healthcare

Bij Philips is een interview afgenomen op de afdeling IXR (Interventional X-Ray). Dit interview ging onder andere over het huidige productieproces voor complexe machines. Daarnaast ging het ook specifiek over simulaties, hoe deze nu worden gebruikt en wat de wensen voor simulaties zouden zijn.

Geïnterviewden bij Philips Healthcare: Software Designer Mechanical Designer 3D-Tekenaar

#### Hackathon

De Hackathon was een workshop waarbij deelnemers met gebruik van ASD software (van Verum) een overslaghaven konden programmeren. Om de gemaakte software te testen werd de eerder in dit rapport genoemde simulatieomgeving gebruikt die door Unit040 is gemaakt. Door de hiertoe bereide deelnemers is naderhand een enquête ingevuld.

#### Geënquêteerden bij Hackathon:

Onbekende software gerelateerde functie bij **ASML** (Creating Wafersteppers) Software architect bij **CCM** (Design & Implementation of mechatronic machines) Software Designer en Engineer bij **NSPYRE,** momenteel in dienst bij **ASML** (Creating Wafersteppers) Database architect for service department bij **FEI** (creating electron microscopes) Software Engineer (Developer & Tester) bij **NSPYRE,** momenteel in dienst bij **ASML** (Creating Wafersteppers)

# <span id="page-90-0"></span>**Waarvoor worden 3D visualisaties en simulaties door de belanghebbenden gebruikt?**

Om aan te duiden waarvoor 3D simulatie en visualisatie op dit moment door belanghebbenden wordt gebruikt, is gekeken naar de huidige implementatie van door Unit040 gemaakte tools. Daarnaast is gekeken naar de vergelijkbare tools die tijdens het bezoek aan Philips Healthcare naar voren zijn gekomen. Deze tools worden hier onderverdeeld in simulatietoepassingen en andere interactieve visualisatietoepassingen.

#### **Simulatietoepassingen**

#### Hackathon

Dit is een simulatietool gemaakt door Unit040 die een containersorteersysteem in een haven nabootst. Van dit systeem bestaat een real life lego opstelling die wordt aangestuurd door software. De opstelling bestaat uit drie grijpers en een rijdende kar die op basis van kleur de aangeleverde containers sorteren en naar de voor die kleur bestemde afleverpunten brengt.

De simulatie is een digitale kopie van de lego opstelling die kan worden aangestuurd door exact dezelfde software die ook de real life opstelling aanstuurt. De simulatie kan hierdoor worden gebruikt om het gedrag van de geschreven software te testen. De positie en draaiing van alle onderdelen kunnen real-time worden bijgehouden. Om het gedrag van de software over langere tijd te kunnen testen is er een functie die afgeleverde containers terug naar het beginpunt verplaatst.

De simulatie wordt ingezet om bij workshops grotere groepen deelnemers tegelijk te voorzien van een manier waarop ze hun geschreven code kunnen controleren. Op deze manier heeft niet iedereen toegang nodig tot de real life opstelling, waardoor veel mensen tegelijk kunnen programmeren en testen terwijl er maar één real life opstelling aanwezig is.

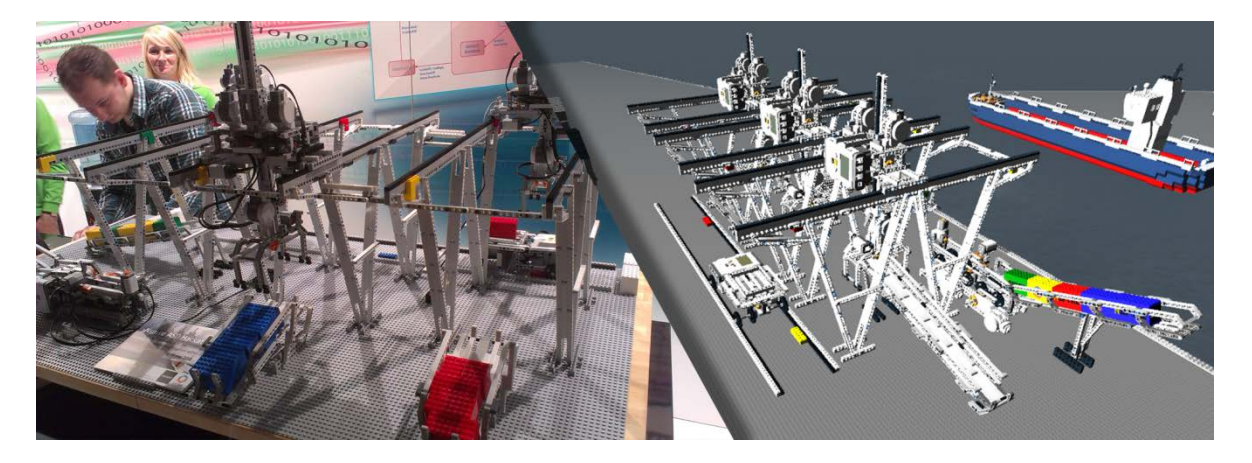

#### Philips IXR simulatie

Omdat de officiële naam voor de simulatie die Philips gebruikt voor hun IXR (Intervential X-Ray) systeem niet bekend is wordt hij in dit onderzoek de Philips IXR simulatie genoemd. De Philips IXR simulatie is op visueel gebied bijzonder eenvoudig. De simulatie laat namelijk een zeer versimpeld 3D model van de contouren van de machine zien, met standaard kleuren.

Deze simulatie kan bestuurd worden met hetzelfde besturingspaneel als waarmee ook de echte machine wordt bestuurd. Daarnaast draait hij op dezelfde software. Hierdoor kunnen alle besturingen en alle gedragingen van de echte machine precies worden nagebootst en getest op de digitale simulatieomgeving.

De IXR Simulatie wordt gebruikt om software te testen alvorens hem op de echte machines te laten draaien. Dit om zo veel mogelijk fouten te voorkomen. Hij wordt echter niet alleen gebruikt om te testen voor het op de echte machine te testen maar ook als snelle test tijdens de ontwikkeling van software. Zo kunnen meerdere mensen tegelijk ontwikkelen en testen zonder dat er echte machines nodig zijn. Ook wordt de software ingezet om al te kunnen testen voordat de echte testmachines gebouwd zijn

#### **Andere interactieve visualisatietoepassingen**

#### **Machinelijn**

Een andere vorm van interactieve 3D visualisatie die door Unit040 is gemaakt betreft een mobiele app die de gebruiker in staat stelt een visualisatie te maken van een machinelijn. In dit geval voor vleesverwerking. Met deze app kunnen modellen van machines die gebruikt worden in het vleesverwerkingsproces worden ingeladen in een scene en achter elkaar worden geplaatst tot een machineketen. Dit gebeurt via een interface waarin alle machines gegroepeerd staan. Door middel van swipe bewegingen kunnen de machines over de fabrieksvloer worden "gesleept".

Op dit moment wordt deze app ingezet bij de verkoop om de (potentiele) klant snel een impressie te geven van hoe zijn machineketen er uit gaat zien. Omdat het om een interactieve visualisatie gaat kan de gevisualiseerde machineketen gemakkelijk aangepast worden naar wens van de klant.

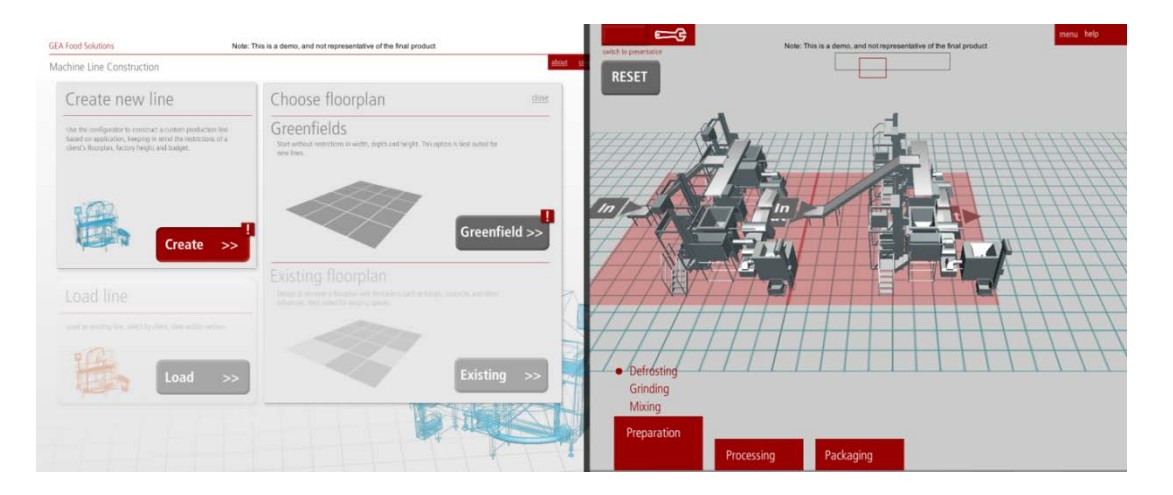

#### **Philips Roomplanner**

De Philips Roomplanner is een PC- applicatie die kan worden gebruikt om ziekenhuiskamer in te richten. De applicatie kan vanuit verschillende standpunten worden bekeken. Zo kan vanuit een topdown 2D standpunt worden gekeken om de kamer als plattegrond te zien. Ook kan vanuit een 3D first-person perspectief worden gekeken. Op deze manier kan de gebruiker rondkijken en bewegen in de kamer.

Naast kijken vanuit verschillende perspectieven, kan in de applicatie de hele kamer zelf worden opgebouwd en ingericht. De muren kunnen worden geplaatst, objecten als planten en stoelen

kunnen worden geplaatst en naast deze objecten bevat de applicatie ook een database met alle 3D modellen van de verschillende Medische machines van Philips.

De applicatie wordt vooral gebruikt voor marketingdoeleinden, om de klant een beeld te kunnen geven van wat ze zouden kunnen krijgen in hun ziekenhuiskamers.

#### <span id="page-92-0"></span>**Wat zijn de belangen van deze partijen bij 3D simulatie?**

Uit het huidige gebruik van 3d visualisatie en simulatie door Philips maar ook de andere geïnterviewde of geënquêteerde partijen en de door hun geschetste mogelijkheden, blijkt dat de belangen tussen verschillende partijen behoorlijk variëren. Tussen alle partijen die in het ontwikkelproces betrokken zijn, zijn er partijen die direct te maken krijgen met de simulatie of visualisatie omdat ze deze in hun proces zelf gebruiken maar ook zijn er partijen die er indirect mee te maken kunnen krijgen. Voor de duidelijkheid wordt de context van Philips IXR aangehouden.

Belangen direct betrokken partijen in ontwikkelingsproces: Software en Testing Allereerst zijn er de partijen die het direct gebruiken in hun ontwikkelproces. De afdelingen software en testing gebruiken de simulaties om direct hun software te kunnen testen en zijn hierdoor erg direct betrokken bij de simulaties, Zij kunnen hier het voordeel uit halen dat meerdere mensen tegelijk hun software kunnen testen zonder dat er een echte machine aan te pas hoeft te komen.

Een ander groot voordeel is dat software kan worden getest in een "veilige omgeving". Als er door een softwarefout iets mis gaat, maakt dit geen schade aan dure machines maar kan de simulatie gewoon worden gereset.

#### Belangen minder direct betrokken partijen in ontwikkelingsproces: Mechanica Elektro en Philips Design

De afdelingen software en testing kunnen andere partijen zoals Mechanica, Elektro en Philips Design in aanraking brengen met de simulatie om bijvoorbeeld gevonden problemen met het door deze afdelingen gemaakte ontwerp visueel te onderbouwen.

Daarnaast kan het feit dat de simulatie een realistische visuele en bewegende weergave geeft van het gemaakte ontwerp ook al ontwerpfouten op gebied van bijvoorbeeld mechanica aan het licht brengen voordat hiervan real life prototypes worden gebouwd.

#### Belangen direct betrokken partijen in verkoopproces: Marketing

Een heel ander soort belang ligt bij de afdeling marketing. Wanneer de simulaties niet alleen realistisch de geschreven software uitvoeren maar er ook realistisch mooi uitzien kunnen ze worden gebruikt als demonstratie voor de klanten. Op die manier kan een verkoper eventueel zelfs bij de klant op locatie een demonstratie geven van de nieuwe machine en kan hij feedback krijgen op de machine zelfs nog voordat de eerste echte prototypes worden geproduceerd.

Ook andere vormen van visualisaties kunnen voor de marketingafdeling een extra tool vormen om de verkoop van machines te ondersteunen. Het kan hiermee een stuk gemakkelijker worden om de klant de mogelijkheden te laten zien voor bijvoorbeeld in zijn ziekenhuis.

#### Belangen direct betrokken partijen in after-salesproces: Applicatie

Voor de afdeling Applicatie kan het gebruik van simulatie en visualisatie mogelijkheden bieden als ondersteuning van hun trainingsprogramma met simulaties kunnen sommige delen van de training ook zonder aanwezigheid van de echte machine erg duidelijk worden gemaakt. Daarnaast is er een

mogelijkheid om met meerdere pc's meerdere mensen tegelijk gebruik te kunnen laten maken van het systeem. Hier zouden anders meerdere echte machines voor nodig zijn.

#### <span id="page-93-0"></span>**Wat zijn de wensen van de belanghebbenden?**

Uit de antwoorden bij de interviews en enquêtes die eerder in deze deelvraag benoemd staan, kan worden opgemaakt waaraan volgens de belanghebbende partijen een goede simulatietool moet voldoen. Hiernaast is ook aan de respondenten gevraagd welke functionaliteiten een goede simulatietool moet bieden. Door de antwoorden op de vragen in de interviews en enquêtes samen te voegen en te categoriseren is van al deze eigenschappen en functionaliteiten is de volgende lijst samengesteld.

#### *Goede afspiegeling van de werkelijkheid*

Een punt waaraan een goede tool moet voldoen dat in elk interview werd genoemd is dat het een goede afspiegeling moet zijn van de werkelijkheid. Zo werd aangegeven dat niets in de simulatie moet worden gefaket. Alles wat in de simulatie gebeurt moet net zo gebeuren als dat in het echt zou gaan. Componenten die normaal een tijdje onderweg zouden zijn moeten daar in de simulatie ook een tijdje over doen. Het belangrijkste is dat hij theoretisch waarheidsgetrouw is. Daarmee wordt bedoeld dat het belangrijk is dat de simulatie in zijn gedrag en aansturing net zo werkt als het echte product en dat het functioneel minder belangrijk is dat hij grafisch ook exact waarheidsgetrouw is.

#### *Voor de developer is een functionele tool belangrijk*

Het gaat er voor de developer die de tool gebruikt om zijn software te testen vooral om dat de simulatie functioneel goed zijn werk doet. De developer wil graag gemakkelijk zijn code kunnen testen in simulatie die realistisch resultaat laat zien. Grafische perfectie is hierbij minder van belang.

#### *Voor de operator of verkoper is grafische kwaliteit belangrijk*

Het is voor de persoon die de simulatie inzet om aan klanten of andere mensen die niet direct met de software-kant van het product te maken hebben laat zien van belang dat de simulatie er grafisch goed uitziet. Natuurlijk blijft het van belang dat de simulatie theoretisch gezien realistisch werkt zodat wat er te zien is ook daadwerkelijk een theoretisch kloppende simulatie is maar het is hier ook van belang dat er een visueel mooie, realistische en/of duidelijke simulatie is.

#### *Compatibiliteit met de door de klant gebruikte programma's of tools*

Een goede compatibiliteit met programma's die de klant gebruikt is gewenst, om bijvoorbeeld models te kunnen importeren of scripts te kunnen importeren.

#### *De simulatie moet niet te zwaar zijn*

Het is erg gewenst dat de simulatie op elke machine gewoon kan draaien. Hij moet niet extreem zwaar zijn en daarmee een geweldige computer vereisen maar juist erg soepel kunnen draaien op vrijwel elke machine.

#### *Gebruiksvriendelijkheid*

Het is belangrijk dat een simulatie gemakkelijk is om te gebruiken. Voor de software engineer moet het eenvoudig zijn om zijn code aan te sluiten op de simulatie en te testen

#### Functionaliteiten die in het echt niet zouden kunnen

Functies zoals een global resetknop of mogelijk een versnelde test (alles exact dubbele snelheid) om duurtesten te versnellen, kunnen het testproces versnellen. Dit zijn dingen die op een echte machine niet zomaar kunnen worden gedaan. Wel zijn het dingen die het testen kunnen versnellen en vergemakkelijken, ze tasten het realisme van de machine en zijn gedragingen in de simulatie niet aan maar geven de tester de vrijheid om de omgeving naar zijn hand te zetten om zo gemakkelijker te kunnen testen.

#### Debug informatie / Feedback

Debug informatie zoals een sequence log of een function call log kan van pas komen omdat het de visualisatie voorziet van exacte data. De volgorde waarin commando's worden uitgevoerd is vaak te zien in de gedraging van de machine maar een tekstuele log kan hier voor extra opheldering zorgen. Errors of problemen in het systeem zoals ongewenste collisions kunnen ook worden weergegeven in de debug log.

#### *Verschillende scenario's kunnen simuleren*

Het is van belang om gemakkelijk verschillende scenario's te kunnen testen. Hierbij is het vooral interessant om scenario's te kunnen simuleren waarbij de beginparameters afwijken van de geplande situatie. Bijvoorbeeld een kapotte motor of sensor. Er moet een functie zijn die dit gemakkelijk in te stellen maakt.

#### *Editor*

Het kan voor sommige klanten gewenst zijn om zelf aanpassingen of toevoegingen te doen aan simulaties of zelf hun simulaties op te kunnen zetten. Hiervoor kan een editor functie gewenst zijn.

#### <span id="page-94-0"></span>**Het gewenste product**

De 3D visualisatieopdrachten die Unit040 krijgt betreffend complexe machines en machinelijnen kunnen worden onderverdeeld in drie categorieën:

- 3D visualisatie door animatie
- 3D simulatie
	- Andere vormen van interactieve 3D visualisatie

Van deze drie is dit onderzoek specifiek gericht op de 3D simulaties van complexe machines of machineketens. Deze simulaties zijn een virtuele representatie van de machine die kan worden aangestuurd met de software die wordt geschreven om ook de echte machine aan te sturen. Hierdoor kan hij onder andere worden gebruikt om deze software te testen.

Bij het ontwikkelproces van complexe machines zijn veel verschillende partijen betrokken die allemaal op andere manieren belangen kunnen hebben bij deze simulaties. De twee belangrijkste gebieden waarop simulaties kunnen worden ingezet zijn ontwikkeling & testing en marketing. Voor deze verschillende gebieden zijn verschillende eigenschappen van de simulatietool belangrijk.

Voor ontwikkeling & testing is het vooral van belang dat de simulatie functioneel is. Hij moet functioneel een goede afspiegeling zijn van de werkelijkheid, visueel hoeft hij niet per se mooi te zijn, het moet vooral allemaal erg duidelijk zijn. Het is voor de software engineers en testers (de twee partijen die op gebied van ontwikkeling & testing het meest direct met de simulaties te maken hebben) het belangrijkst da zij een tool hebben met functionaliteiten en informatievoorzieningen die hun ontwikkelproces ondersteunen.

Op gebied van marketing is het belangrijk dat de gesimuleerde machine zowel functioneel als visueel realistisch is. Het is van belang dat mensen van het marketingteam aan klanten kunnen laten zien hoe de machine er uit ziet en hoe hij werkt. Extra functionaliteiten die voor ontwikkeling gewenst kunnen zijn, zullen voor marketingdoeleinden niet belangrijk zijn.

<span id="page-95-0"></span>Procesonderzoek

# <span id="page-96-0"></span>**Hoe ziet het huidige productieproces er uit?**

Omdat het maken van 3D Simulaties van complexe machines / machineketens voor Unit040 nog relatief nieuw is, is er nog geen vastgestelde ideale workflow. Om de huidige workflow vast te stellen, is hier in interviews met de projectmanagers van simulatieprojecten naar gevraagd. De workflows die in de verschillende projecten zijn doorlopen komen in grote lijnen veel met elkaar overeen. De

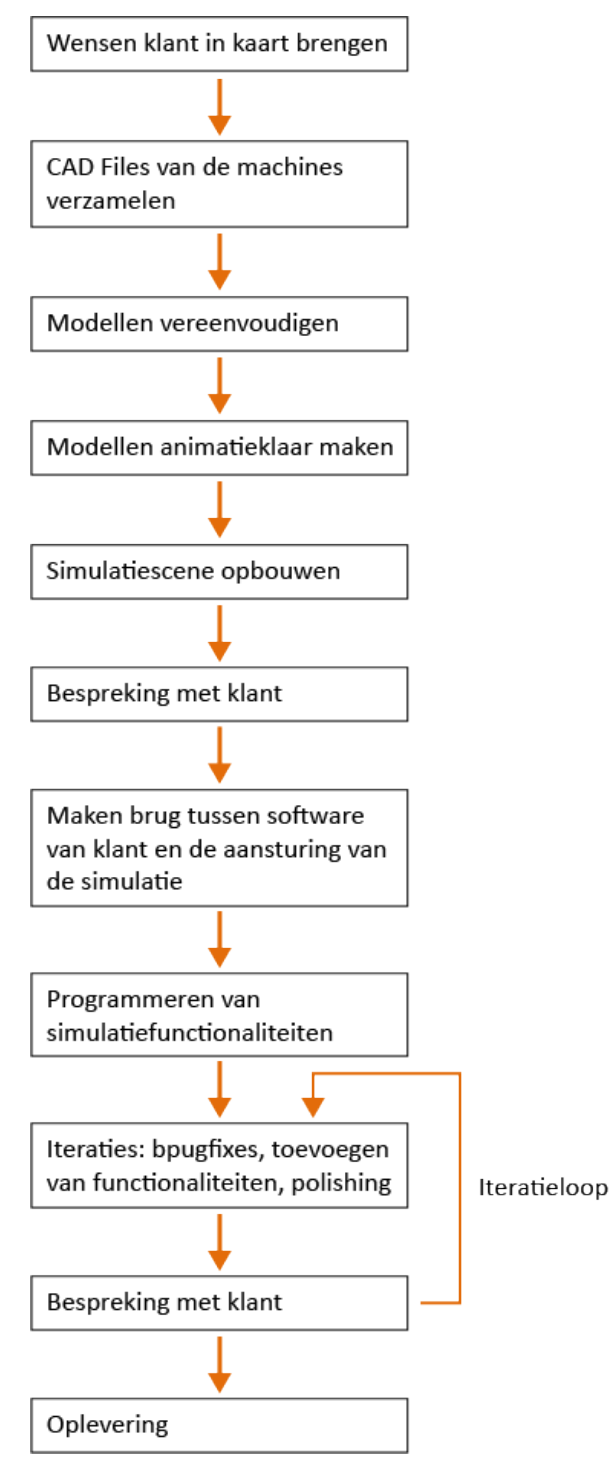

verschillen zitten hem in de details die per project verschillend kunnen zijn. Zo kunnen bij sommige projecten externe partijen betrokken zijn bij het maken van sommige delen van de programmatuur en kunnen ook afhankelijk van de specificaties dingen in het proces wat afwijken.

#### **Productieproces**

Het productieproces begint bij het in kaart brengen van wat de klant precies zoekt. Unit040 gaat langs bij de betrokken partijen, zoals werktuigbouwkundigen en software engineers, om in kaart te brengen wat hun specifieke wensen zijn voor de simulatie.

Wanneer het "wenslijstje" compleet is, gaat Unit040 naar de werktuigbouwkundige om de 3D CAD files van de machines te verkrijgen. Deze CAD modellen zijn echter vaak bijzonder gedetailleerd. Dit maakt de originele files vaak onbruikbaar in de uiteindelijke simulatie omdat ze door hun detailniveau vaak te zwaar zijn om real-time te kunnen renderen. Dit zou leiden tot een trager of minder vloeiend draaiende simulatie.

De aangeleverde CAD files van de machines gaan bij Unit040 naar de artists. Zij prepareren de modellen voor gebruik in de simulatie. Dit houdt in dat ze het model vereenvoudigen door alle voor de simulatie onnodige detail weg te halen. Hiermee creëren ze een wat minder gedetailleerd model dat nog wel een goede visualisatie is van de echte machine. Naast het vereenvoudigen van het model maken de artists het model ook animatieklaar. Dat wil zeggen dat alle onderdelen die moeten bewegen worden losgekoppeld van de rest van het model en dat bijvoorbeeld de pivot points van ronddraaiende onderdelen correct zijn gepositioneerd. De modellen moeten vrij zijn om alle bewegingen die ze in het echt

kunnen maken ook in de simulatie te kunnen maken.

Vanuit deze modellen wordt vervolgens een eerste versie van de simulatie gebouwd. Dit gebeurt op dit moment met de game engine Unity3D. Vanaf deze eerste versie gaat Unit040 regelmatig in bespreking met de klant om de vorderingen te presenteren. Hierop worden vervolgens als gevolg van deze besprekingen iteraties gemaakt om de simulatie steeds dichter bij de realiteit te brengen. De brug tussen de software die op de echte simulatie moet draaien en de simulatieomgeving wordt geïmplementeerd, waardoor deze software ook de simulatie kan aansturen. Daarnaast kunnen nieuwe wensen van de klant worden geïmplementeerd en kunnen bugs worden opgelost. Zo kan de simulatie met grote betrokkenheid van de klant, op een iteratieve manier, worden geperfectioneerd.

### <span id="page-97-0"></span>**Waar zitten in de huidige workflow de knelpunten?**

In de interviews die bij Unit040 zijn afgenomen, kwamen verschillende knelpunten in de workflow aan het licht voor de verschillende partijen binnen Unit040 (Programmeurs, Artists, Projectmanagers).

#### **Koppeling embedded software**

Een van de knelpunten in de workflow is het koppelen van de embedded software aan de simulatieomgeving. De term embedded software wordt in deze gebruikt om de software te omschrijven die wordt geschreven om de echte machine aan te sturen. Het maken van een brug tussen die besturingssoftware en de simulatie is een erg lastige taak.

De simulatiesoftware moet de output van de embedded software begrijpen en kunnen uitvoeren. Het is echter niet zo dat de embedded software al klaar is en dat die één op één compatible kan worden gemaakt met de simulatieomgeving. Het hele idee is juist dat de software engineers hun embedded software kunnen schrijven en het tijdens dat proces kunnen testen op de simulatieomgeving. Een van de punten die hierbij lastig is gebleken is dat de naamgeving van de embedded software engineers niet altijd overeenkomt met de naamgeving die gebruikt wordt in de simulatie.

#### **Fysisch realisme**

Een ander knelpunt bij het maken van een simulatie van een complexe machine of machineketen is het fysisch realisme. Waar game engines over het algemeen wel een zekere mate van physics ondersteunen, is dit toch vrij beperkt. De reden hiervoor is dat het gaat om een real-time simulatie. Dat wil zeggen dat wanneer er input wordt gegeven, deze ook direct verwerkt moet worden en dat alle gevolgen ervan moeten worden berekend. Een aantal zaken zijn vaak goed mogelijk met game engines zoals het gebruiken van zwaartekracht en massa en het opvangen van botsingen tussen objecten en het verwerken van de versnellingen en vertragingen die daarbij horen. Wrijvingskrachten daarentegen, worden bijvoorbeeld niet goed ondersteund. Dit maakt het onmogelijk om de simulatie 100% natuurkundig correct te maken.

#### **Detaillering aangeleverde CAD modellen**

Het feit dat de CAD modellen die worden aangeleverd door de klant bijzonder gedetailleerd zijn is ook een knelpunt. Al deze modellen moeten namelijk handmatig worden vereenvoudigd en animatieklaar worden gemaakt. Dit is een erg tijdrovend proces. Wanneer dit moet gebeuren voor slechts één machine is dat nog geen groot probleem. Echter wanneer dit moet gebeuren voor een volledige machineketen wordt dit wel problematischer.

#### **Productieproces binnen Unit040**

Het productieproces voor 3D simulaties van complexe machines / machineketens bij Unit040 begint met het in kaart brengen van de wensen van de klant. Hierna wordt met vereenvoudigde varianten van de door de klant aangeleverde CAD modellen een simulatiescene opgebouwd. Aan de hand van besprekingen met de klant wordt de simulatiescene voorzien van interactiviteit. Er wordt een brug gemaakt tussen de embedded software van de klant en de simulatie zodat deze software de simulatie kan aansturen. Via een iteratieve werkwijze wordt de simulatie van de juiste functionaliteiten en afstellingen voorzien. Waarna hij kan worden opgeleverd aan de klant.

In dit proces zitten drie belangrijke knelpunten.

- De koppeling met embedded software

Dit is een ingewikkeld onderdeel van de simulatie.

- Detaillering in aangeleverde CAD modellen

De aangeleverde CAD modellen hebben erg veel detail en moeten voor gebruik in real time simulatie worden vereenvoudigd. Wanneer het gaat om grote hoeveelheden machines kan dit echter erg veel werk zijn.

- Fysisch realisme

Het is niet mogelijk om in real time simulaties een perfect fysisch realisme te behalen. Hierdoor is een natuurkundig volledig correcte real-time simulatie niet mogelijk.

# <span id="page-99-0"></span>Onderzoek naar ontwikkelomgevingen

# <span id="page-100-0"></span>**Hoe ziet de markt van ontwikkelomgevingen er uit?**

#### <span id="page-100-1"></span>**Definitie ontwikkelomgeving**

Binnen dit onderzoek zal het begrip ontwikkelomgeving worden gebruikt om de applicatie te omschrijven die wordt gebruikt om software te maken. Deze ontwikkelomgeving ondersteunt het schrijven van code, builden van de code, testen van code en het debuggen. Het gaat hierbij om een IDE of Integrated Development Environment.<sup>[7](#page-100-4)</sup>

### <span id="page-100-2"></span>**Soorten ontwikkelomgevingen**

Er bestaan vele soorten ontwikkelomgevingen die voor verschillende doeleinden gebruikt kunnen worden. Een aantal voorbeelden van specifieke doeleinden waar IDE's voor bestaan zijn software development, game development, web development en app development. Deze IDE's zijn allemaal uitgerust met doelgerichte tools om de ontwikkeling voor deze doeleinden te bevorderen. Zo zullen IDE's voor web development vaak zijn voorzien van automatische aanvulling van HTML code, waar een software ontwikkelomgeving bijvoorbeeld juist C Code zal aanvullen.

Voor het doel van dit onderzoek is het van belang dat de ontwikkelomgeving 3D graphics maar ook een eventuele interactie hiermee ondersteunt. Hiervoor zijn de Game- en Simulation Development Environments of Engines het meest geschikt omdat zij deze functionaliteiten standaard aanbieden. Veel van deze engines worden gepromote als zijnde engines voor zowel gaming als simulation.

#### <span id="page-100-3"></span>**Game- en simulation engines**

Er is een groot scala aan game- en simulation engines beschikbaar. Zo zijn er vele engines die gemaakt zijn door hobbyisten, maar ook veel groots opgezette commerciële engines. Er zijn engines speciaal voor 2D maar ook voor 3D. Ook verschillen engines op het gebied van de programmeertalen die gebruikt kunnen worden om ze aan te sturen.

De game engines die gemaakt worden voor de ontwikkeling van grote gametitels behoren vaak tot de krachtigste engines. Een aantal van deze engines worden niet voor het publiek bereikbaar gemaakt. Anderen worden openbaar gemaakt en kunnen worden gekocht voor eigen gebruik.

Ook van simulation engines bestaan vele verschillende soorten. Een van de belangrijkste verschillen is dat er simulation engines bestaan die gemaakt zijn voor interactieve simulaties (dit zijn vaak de engines die worden gepositioneerd als zijnde game- en simulation engine) maar ook simulation engines die gemaakt zijn voor simulatie op natuurkundig niveau. Deze simulation engines bieden de mogelijkheid om bepaalde natuurkundige zaken te simuleren zoals bijvoorbeeld de wrijving tussen bepaalde objecten of andere vormen van kracht en weerstand. Deze engines zijn niet in staat om de berekeningen die nodig zijn om dit te simuleren real-time uit te voeren. Dat betekent dat de computer eerst een tijd bezig zal zijn met het berekenen van de simulatie, alvorens deze te kunnen laten zien. Dit maakt een interactieve simulatie onmogelijk. Om deze reden worden alleen de realtime simulation engines meegenomen in dit onderzoek.

<span id="page-100-4"></span> <sup>7</sup> Bron: <http://searchsoftwarequality.techtarget.com/definition/development-environment> <http://www.techopedia.com/definition/16376/development-environment>

Van een selectie van alle gevonden game en simulation engines is een overzicht gemaakt. Deze selectie bevat engines van alle verschillende soorten, de engines met op het eerste gezicht de meeste potentie voor de projecten van Unit040 en ook engines die om andere redenen speciaal zijn ten opzichte van de rest.

Het overzicht van deze selectie is terug te vinden in Appendix A

Uit dit overzicht is een verdere selectie gemaakt van engines die interessant zijn om verder te onderzoeken. De engines in deze shortlist zijn geselecteerd op basis van de informatie op de websites van de engines. Geselecteerd zijn de engines die professioneel ogen en

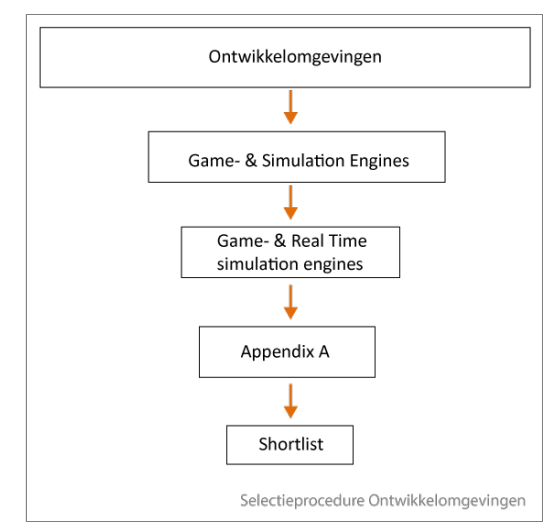

die op basis van de USP's interessant zijn. Hierbij is in eerste instantie gekeken of de engine geschikt is voor 3D. Daarnaast zijn ook andere criteria meegenomen:

- **Licentie**
- Grafische kracht
- **Performance**
- **Complexheid**
- Documentatie / Community
- Cross-platform deployment
- Physics engine

Tijdens de selectie van de game engines zijn nog een aantal andere criteria naar voren gekomen waarin engines kunnen worden onderscheden, namelijk:

- Compatibility met andere programma's
- Ondersteunde programmeertalen
- Asset store

Omdat aanvankelijk nog niet alle criteria waarop engines zouden kunnen verschillen duidelijk waren, is ervoor gekozen om eerst de engines verder te onderzoeken, alvorens de behoefte van Unit040 bij de engines te betrekken bij de selectie.

Er is een shortlist gemaakt van engines geselecteerd op basis van de boven genoemde criteria. Hierbij zijn engines geselecteerd die op bepaalde criteria excelleerden. Ook zijn engines geselecteerd die op de een of andere manier speciaal zijn ten opzichte van de andere engines omdat ze een echt unieke functie bieden. De shortlist bevat hierdoor engines van verschillende soorten en voor verschillende doeleinden zodat er vanuit een breed scala aan engines kan worden gekeken naar de behoeften van Unit040 en welke engine hier het beste bij past.

#### <span id="page-102-0"></span>**Shortlist van geselecteerde engines:**

- CryENGINE 3
- Infernal Engine
- Openspace 3D
- Unigine
- Unreal Engine 3 / UDK
- Vision Game Engine
- NeoAxis
- Unity3D
- Torque 3D

#### <span id="page-102-1"></span>**Vervolgonderzoek ontwikkelomgevingen:**

In dit deel van het onderzoek wordt dieper ingegaan op de shortlist van game- en simulation engines. Hierbij wordt gebruik gemaakt van informatie verstrekt door de makers van de engine zelf maar ook worden de meningen en ervaringen van gebruikers meegenomen. Met deze combinatie van feiten en meningen / ervaringen wordt een beeld geschept van de karakteristieken van deze engines op verschillende gebieden. Voor elke engine zijn aan de ene kant de pluspunten en unique selling points in kaart gebracht. Aan de andere kant zijn de minpunten van de engines in kaart gebracht.

**CryENGINE 3[8](#page-102-2)**

#### **Pluspunten en USP's**

Er zijn met CryENGINE 3 veel mogelijkheden wat betreft realistische grafische representaties van de werkelijkheid. CryENGINE 3 geeft de mogelijkheid om simulaties zeer veel detail te geven op visueel gebied. Dit kan omdat er zeer veel controle wordt geboden over zaken als belichting, wind, water. Alles in CryENGINE 3 is zeer sterk te customizen en een parameter veranderen zal ook weer invloed uitoefenen op alle omliggende objecten, waardoor alles op elkaar reageert zoals dat in het echt ook gebeurt.

CryENGINE 3 is voorzien van een zeer uitgebreide WYSIWYP editor genaamd "sandbox" die je in staat stelt om je level te creëren en ook meteen te spelen. Op deze manier kan het proces van het maken en het testen van een level erg snel en efficiënt gebeuren. CryENGINE 3 is uitgerust met een visual scripting editor genaamd flowgraph waarmee behaviour kan worden gescript in de vorm van

#### <span id="page-102-2"></span> 8 Bronnen: <http://www.mycryengine.com/>

#### CryENGINE 3 presentations

<http://www.youtube.com/watch?v=MSgJIbtRZ7s> <http://www.youtube.com/watch?v=JmCvHel7PL8>

#### CryENGINE discussions

<http://www.moddb.com/engines/cryengine-3> <http://forum.unity3d.com/threads/103284-Unity-Vs-Cryengine-3> <http://infinitewrench.wordpress.com/2012/11/02/cryengine-3-vs-udkunity/> <http://www.crydev.net/forum.php>

een flowchart, zonder dat er zelf code getypt hoeft te worden. Het scripten in CryENGINE, afgezien van de visual scripting editor, gebeurt in C++ en Lua.

#### **Minpunten**

CryENGINE 3 richt zich op het creëren van perfect uitziende Triple A-games. Dit doel brengt met zich mee dat CryENGINE 3 bijzonder veel instellingen kent en daarmee vrij ingewikkeld kan zijn. Ook is het zo dat CryENGINE 3 erg veel vraagt van het systeem waarop het draait, de prijs van deze grafische perfectie wordt betaald door het feit dat de computer die gebruikt wordt om de met deze engine gemaakte applicatie te draaien vaak ook een goede performance zal moeten hebben om alles soepel te kunnen draaien. CryENGINE 3 ondersteunt geen mobile devices.

Het prijskaartje dat aan een licentie voor CryENGINE 3 hangt is onbekend, het feit dat de engine bedoeld is voor het maken van "grote titels" doet vermoeden dat de prijs van de engine ook hoog zal zijn.

Support en community-driven support voor de CryENGINE 3 is mede door de gratis non-commercial versie van de engine in vrij grote getalen aanwezig

## **Infernal Engine[9](#page-103-0)**

#### **Pluspunten en USP's**

Infernal Engine is een game engine gemaakt door Terminal Reality, Inc. Infernal Engine is crossplatform compatible en werkt voor Nintendo 3DS, Playstation vita, Xbox360, PS3, Wii en PC. De engine is grafisch sterk en wordt gebruikt door een aantal grote game bedrijven..

#### **Minpunten**

Over de exacte werking van de engine en de interface wordt door Terminal Reality niet veel bekendgemaakt. Er is ook geen grote open support community, alleen een wiki en een supportforum die slechts toegankelijk zijn voor de licensees. Ook over de prijs van een licentie is niets bekendgemaakt. Er is ook maar een zeer beperkt aantal gelicentieerde bedrijven.

<span id="page-103-0"></span> <sup>9</sup> Bron: [http://www.infernalengine.com](http://www.infernalengine.com/)

# **Openspace 3D[10](#page-104-0)**

#### **Pluspunten en USP's**

Openspace 3D van I-Maginer is een open source platform voor 3D-omgevingen. Dit platform dat volledig gratis is stelt de gebruiker in staat interactieve 3D omgevingen te creëren die kunnen worden geëxporteerd als executable applicatie op de PC maar ook kan worden gepubliceerd op het web, werkend in alle populaire browsers. Openspace 3D ondersteunt het gebruik van controllers als Wiimote en Kinect en kan daarmee worden ingezet als zijnde een virtual reality applicatie.Het maken van interactie in de applicatie gebeurt door middel van visual scripting met "plug-It's", waardoor geen code getypt hoeft te worden.

#### **Minpunten**

Openspace 3D kent een kleine support community. Het is een vrij minimalistische engine, hij is ook in filesize niet erg groot (plus minus 60MB) en is niet de meest realistische en grafisch perfecte presentatie die verkrijgbaar is.

**Unigine[11](#page-104-1)**

#### **Pluspunten en USP's**

Unigine is een engine gemaakt door UNIGINE Corp en is multi-platform compatible. De Unigine engine is in staat erg goede grafische weergaves te doen, zo laat UNIGINE Corp zien in haar verschillende benchmarks.

#### **Minpunten**

Unigine licenties zijn te verkrijgen op een per-project basis en de Unigine gratis evaluation kit wordt alleen verstrekt aan bedrijven die werken aan commerciele projecten. Een gemiddelde licentie zou rond de \$30.000 kosten.

De community-driven support forums voor Unigine zijn niet bijzonder groot en er is geen uitgebreide documentatie waarin duidelijk wordt hoe de engine precies werkt. Er zijn alleen wat kleinere tutorials.

**UDK & Unreal Engine 3 [12](#page-104-2)**

<span id="page-104-0"></span> 10 Bronnen: [http://www.openspace3d.com](http://www.openspace3d.com/)

VideoTutorials door Openspace 3D: <http://www.youtube.com/watch?v=SvK3apm7nBA> <http://www.youtube.com/watch?v=I58dSJb6hBA> <http://www.youtube.com/watch?v=Ud61umWN39M>

#### <span id="page-104-1"></span><sup>11</sup> Bronnen Unigine:

[http://www.unigine.com](http://www.unigine.com/) <http://urfoex.blogspot.nl/2012/09/imho-why-nobody-uses-unigine-comments.html> <http://www.moddb.com/engines/unigine>

<span id="page-104-2"></span><sup>12</sup> Bronnen Unreal Engine 3 / UDK: [http://www.unrealengine.com](http://www.unrealengine.com/)

Kevin Sanders 33

#### **Pluspunten en USP's**

Unreal Development Kit (UDK) is de gratis versie van unreal engine 3, door Epic Games. Deze kit is gratis voor non-comercieel gebruik en kan worden geupgrade naar Unreal Engine 3 wanneer een licentie is aangeschaft. UDK bevat voor het grootste deel alle functionaliteiten die ook de Unreal Engine bevat.

UDK is een grafisch sterke editor-based engine die als programmeertaal gebruik maakt van UnrealScript. UDK is al een lange tijd een zeer populaire engine en heeft daarmee een vrij grote community opgebouwd die van betekenis kan zijn voor support, zo is er bijvoorbeeld een forum dat op 11/04/2013 meer dan 50.000 leden telt. Ook is er veel documentatie aanwezig voor UDK.

UDK heeft een erg toegankelijke licentie. Voor commercieel gebruik kost UDK eenmalig \$99, vervolgens is het tot een omzet van \$50.000 royalty-vrij en na een omzet van \$50.000 worden 25% royalty's gerekend.

#### **Minpunten**

De Unreal engine is een vrij complexe engine en daardoor niet gemakkelijk voor beginners. Ook is UDK een vrij zwaar programma waardoor het niet zomaar op elke computer goed zal draaien. De royalties die op UDK projecten worden gevraagd kunnen een groot minpunt zijn.

**Vision Game Engine[13](#page-105-0)**

#### **Pluspunten en USP's**

Vision is een editor-based engine van Havok die zowel wordt vermarkt als zijnde een game engine en als zijnde een simulation engine. Deze engine kan gebruikt worden voor ontwikkeling voor verschillende platforms en kan worden ingezet voor veel uiteenlopende concepten.

Vision engine wordt met haar sterke grafische functionaliteit en componenten als Havok Physics, Havok Destruction, Havok AI en Havok Animation gebruikt voor de ontwikkeling van verschillende AAA games.

Vision Engine is bechikbaar aan de hand van een licentie. Over de prijs van deze licentie wordt geen informatie gegeven. Havok heeft ook een gratis proefpakket genaamd PcX dat voorzien is van Havok Physics en Havok Animation. Met dit proefpakket mogen producten gemaakt worden voor

<span id="page-105-0"></span><http://www.moddb.com/engines/unreal-engine-3> <http://www.giantbomb.com/unreal-engine-3/3015-86/> **Discussion** <http://forum.unity3d.com/threads/115460-Unity-or-UDK/> <sup>13</sup> Bronnen: Havok <http://www.software.intel.com/en-us/forums/havok> <http://www.havoksimulation.com/> <http://www.havok.com/> <https://www.youtube.com/watch?v=3I-CpeJMJus>

#### Bronnen: PcX free

 $\overline{a}$ 

<http://www.havok.com/try-havok> [https://www.youtube.com/watch?v=0qYtQYwX\\_0U](https://www.youtube.com/watch?v=0qYtQYwX_0U) commerciële doeleinden met een omzet van minder dan \$10.000, bij hogere omzet dient een licentie aangeschaft te worden.

Havok levert haar gelicentieerden persoonlijk support en heeft ook een support forum waarop vooral wordt geantwoord door Havok personeel maar dat wel op code-level support levert.

#### **Minpunten**

Vision Game Engine heeft geen grote community waardoor niet bijzonder veel informatie over de engine bereikbaar is. De prijs van een licentie is ook onbekend.

**NeoAxis Engine[14](#page-106-0)**

#### **Pluspunten en USP's**

NeoAxis Engine is een editor based engine die vermarkt wordt als een engine voor zowel games als non-game projecten.

De NeoAxis engine is gratis te verkrijgen als non-commerciele versie. Naast deze versie bestaan er ook verschillende licenties zoals een indie license voor \$95 (deze license mag gebruikt worden tot er \$10.000 omzet is gedraaid) en de daaropvolgende commercial license voor \$395.

NeoAxis is een van de minder complexe engines en is daarom gemakkelijk in gebruik. Om van NeoAxis gebruik te maken is geen extreem goede machine nodig met de nieuwste hardware.

NeoAxis heeft een wiki met documentatie en een forum waarop hulp aangeboden wordt door de gebruikerscommunity, daarnaast is er ook een addon store waar extensies voor het programma kunnen worden gedownload.

#### **Minpunten**

Op dit moment is NeoAxis slechts geschikt voor deployment voor Winows en Mac. Een versie die ook Linux, iOS en Android ondersteunt is nog in development. De grafische capaciteiten van NeoAxis zijn niet de beste die er te krijgen zjin.

<span id="page-106-0"></span><sup>14</sup> Bronnen: NeoAxis

NeoAxis Engine

[http://www.neoaxis.com](http://www.neoaxis.com/)

<http://www.neoaxis.com/forum/viewtopic.php?f=14&t=7880>

<http://www.neoaxis.com/forum/viewtopic.php?f=14&t=2703>

<http://www.cinemablend.com/games/NeoAxis-Engine-1-2-Released-Indie-AAA-Devs-42048.html>

<http://www.neoaxis.com/forum/viewtopic.php?f=14&t=7517>

# **Unity[15](#page-107-0)**

#### **Pluspunten en USP's**

Unity is een editor-based game engine die deployment mogelijk maakt voor veel verschillende platforms (iOS, Android, Windows, Mac, Linux, Web, Flash, PS3, Xbox, WiiU). Unity is een van de minder complexe engines en is daarom erg gemakkelijk in gebruik. Het is in Unity mogelijk om tijdens het spelen aanpassingen te maken om zo snel te kunnen itereren.

De ondersteunde programmeertalen in Unity zijn JavaScript, C# en Boo. Deze talen kunnen door elkaar heen worden gebruikt binnen een project.

Unity is één van de meest gebruikte game engines en heeft daarom ook een bijzonder grote community. Het heeft een groot forum, een uitgebreide documentatie en een grote asset store.

Unity heeft een gratis versie die mag worden gebruikt voor commerciele doeleinden tenzij hij gebruikt wordt door een commerciele instelling die een omzet heeft gedraaid van \$100.000 of meer in het vorige fiscaaljaar. Deze gratis versie heeft minder functionaliteiten dan de betaalde pro versie die \$1500 per seat kost. Daarnaast zijn er uitbreidingslicenties te koop voor android iOS en flash development.

Voor Unit040 is een groot pluspunt dat de engine al in verschillende projecten wordt gebruikt en men er dus al ervaring mee heeft.

#### **Minpunten**

Unity3D is grafisch niet de meest perfecte engine die er bestaat maar is toch in staat degelijke grafische kwaliteit te leveren. Unity3D is een van de duurdere engines in zijn categorie. Wanneer alle functionaliteiten van de engine willen worden benut moeten nog een aantal extra pakketten worden aangeschaft naast de pro engine zelf.

<span id="page-107-0"></span>15 Bronnen:

<http://forum.unity3d.com/forum.php> <http://www.moddb.com/engines/unity> <http://infinitewrench.wordpress.com/2012/11/02/cryengine-3-vs-udkunity/> <http://forum.unity3d.com/threads/103284-Unity-Vs-Cryengine-3>
**Torque 3D[16](#page-108-0)**

#### **Pluspunten en USP's**

Torque 3D is een volledig gratis open-source MIT licensed game engine van Garage Games. Torque 3D is editor-based en gebruikt Torquescript als scripttaal. Torquescript is een scripttaal die veel weg heeft van C++.

Torque 3D heeft een out of the box functie voor multiplayer en networking, daarnaast geeft Torque 3D de mogelijkheid om te publiceren voor desktop standalone en als web applicatie.

#### **Minpunten**

De Torque 3d engine wordt vaak omschreven als ingewikkeld, slecht gedocumenteerd en op andere punten niet sterk maar het feit dat Torque 3D sinds 20 September 2012 open source is uitgebracht onder een MIT licentie maakt dat er, afhankelijk van het succes van deze stap, veel verbeteringen zouden kunnen komen voor de engine.

### **De bevindingen**

Om de bevindingen over de verschillende engines beter inzichtelijk te maken en de feiten op een rijtje te zetten zijn een aantal overzichten gemaakt.

<span id="page-108-0"></span>16 Bronnen:

<http://www.garagegames.com/products/torque-3d/>

<http://www.garagegames.com/community/blogs/view/22074>

<http://forums.tigsource.com/index.php?topic=25597.0>

<http://www.stonetrip.com/developer/forum/viewtopic.php?f=31&t=25339>

<http://forum.unity3d.com/threads/150682-Game-engine-Torque-3D-will-soon-be-free-open-source/>

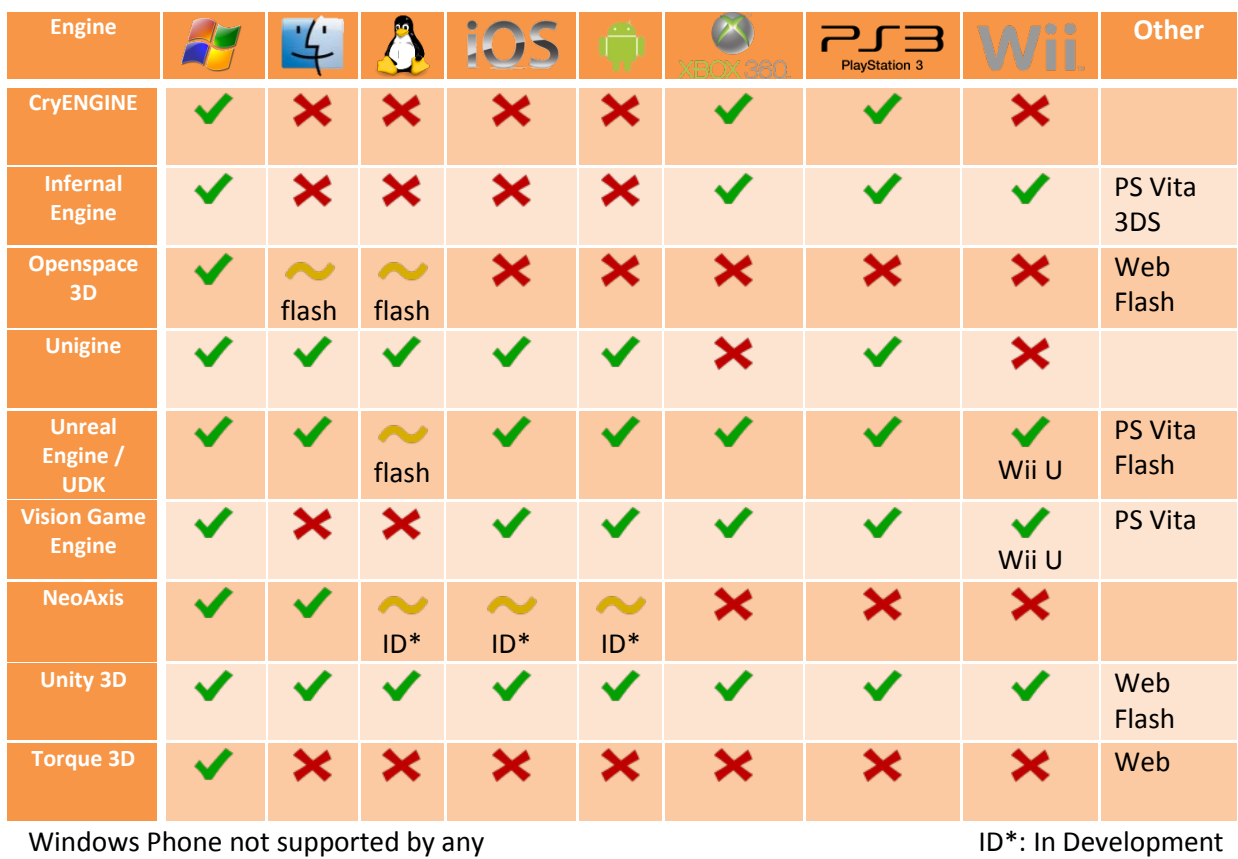

# Figuur 1: Deployment platforms (15/04/2013)

Figuur 2: Programming languages (16/04/2013)

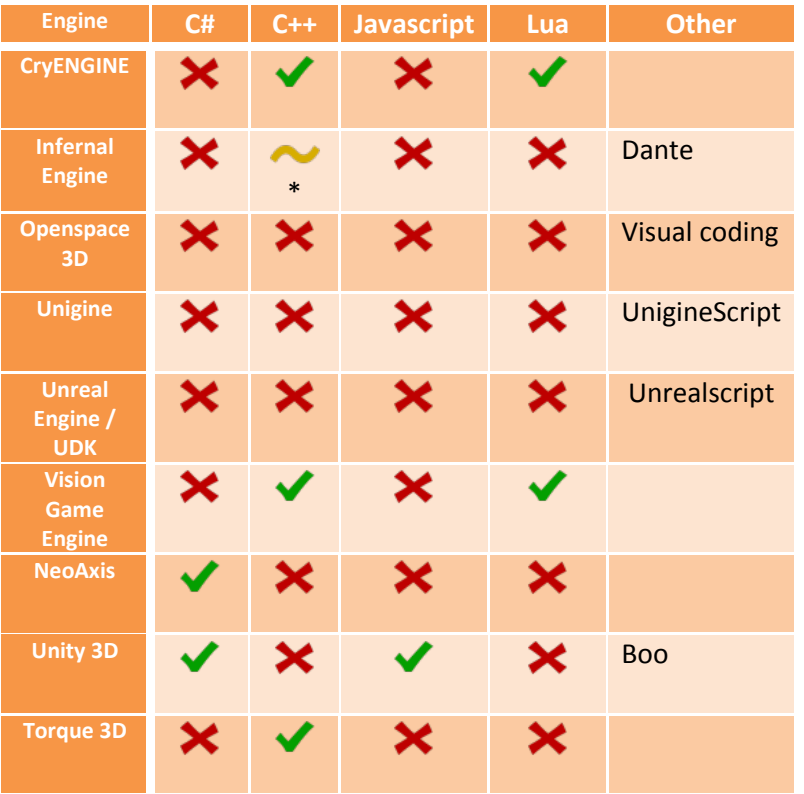

\*: Resembles that language

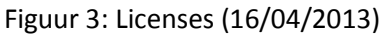

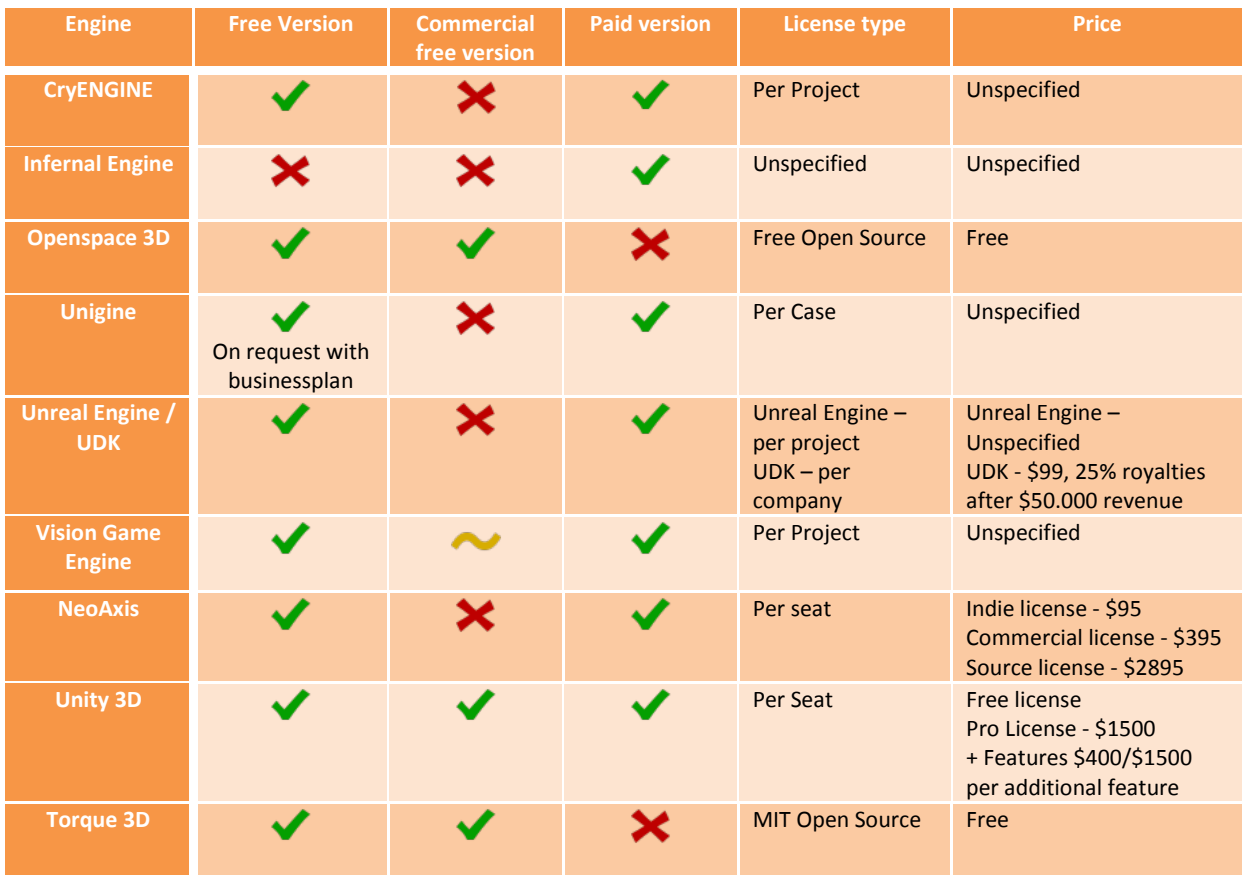

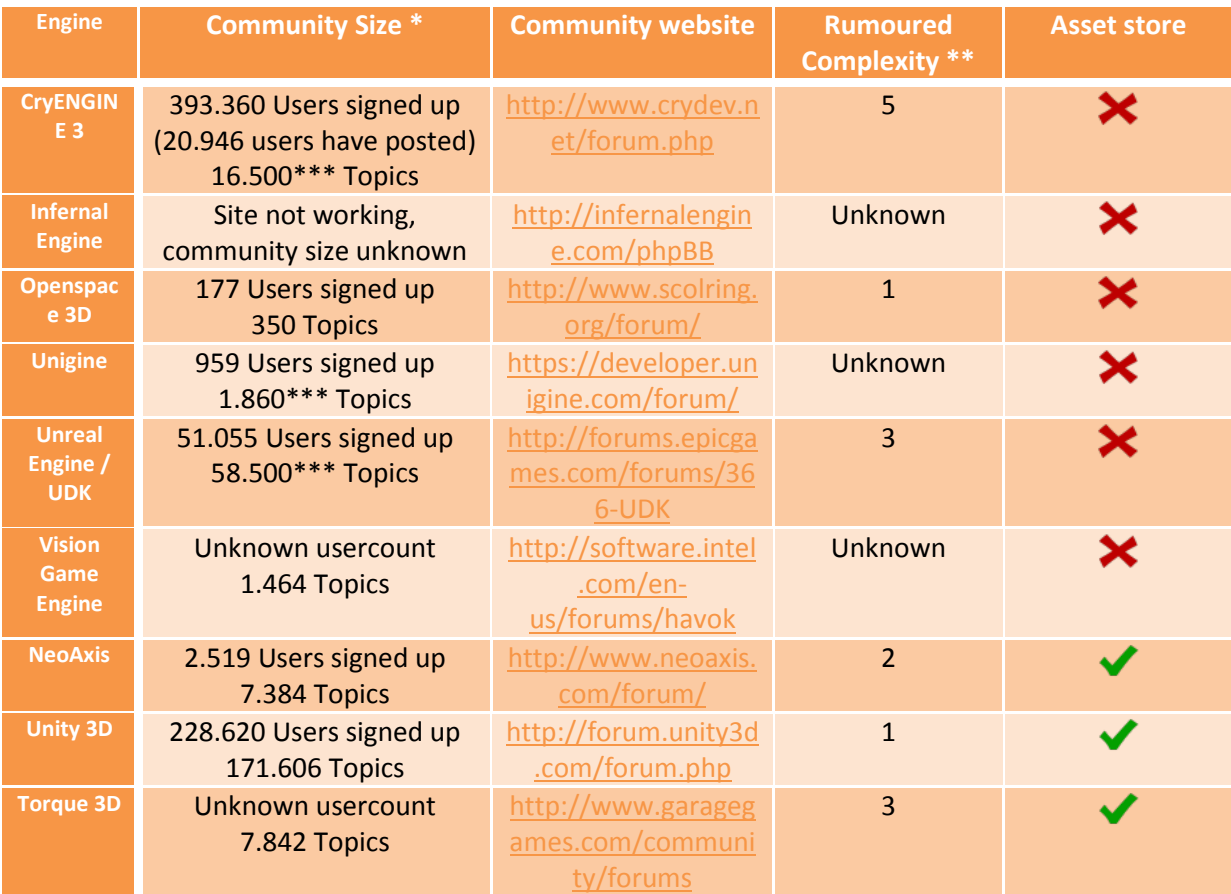

### Figuur 4: Community & Complexity (16/04/2013)

\*Gebaseerd op data op officiele community delen van engine website. Geraadpleegd: 16/04/2013

\*\* Gebaseerd op eerder beschreven bevindingen (1 = simple, 5 = complex)

\*\*\* Dit getal is afgerond

# **Welke ontwikkelomgevingen komen voor de projecten van Unit040 in aanmerking?**

Uit het onderzoek naar deze game engines zijn de verschillende criteria voortgekomen op basis waarvan engines van elkaar te onderscheiden zijn. Om te bepalen welke ontwikkelomgevingen in aanmerking komen voor een simulatieproject is onderzocht wat voor de verschillende partijen die binnen Unit040 te maken hebben met simulatieprojecten belangrijk is in een game/simulation engine. Hiervoor is een lijst van criteria opgesteld die de belangrijkste aspecten van een engine beslaan.

#### **Licentie**

De licentie moet onder een bepaalde prijs zitten en van een bepaald type zijn.

#### **Grafische kracht**

De engine is het beste wat op grafisch gebied te verkrijgen is.

#### **Performance**

De engine vereist geen top of the line machine om soepel te kunnen draaien.

#### **Compatibiliteit met andere programma's**

De engine moet compatible zijn met andere programma's.

**Complexheid** De engine is niet te complex in gebruik.

**Documentatie / Community** De engine is voorzien van uitgebreide documentatie en een grote community.

#### **Programmeertalen**

De engine moet specifieke programmeertalen ondersteunen.

#### **Cross-platform deployment**

De engine moet mogelijkheden bieden voor cross-platform deployment

#### **Asset store**

De engine moet een grote asset store hebben

#### **Physics engine**

De engine moet voorzien zijn van een goede physics engine

Deze lijst is vervolgens tijdens interviews voorgelegd aan mensen van verschillende partijen bij Unit040 (Artists, Programmeurs, Projectmanagers) met de vraag een waarde toe te kennen aan de verschillende criteria. Deze waarde wordt toegekend in de vorm van een cijfer van 1 tot 10 waarbij een 1 staat voor zeer onbelangrijk en een 10 voor zeer belangrijk.

Naast het toekennen van een waarde is gevraagd om een toelichting te geven om zo een beter beeld te krijgen van de redenen waarom sommige criteria wel of niet belangrijk zijn. Ook is gevraagd om eventuele missende criteria aan te geven zodat ze aan de lijst toegevoegd konden worden en zo ook konden worden meegenomen in de beoordeling van de engines.

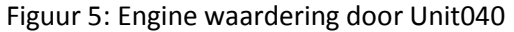

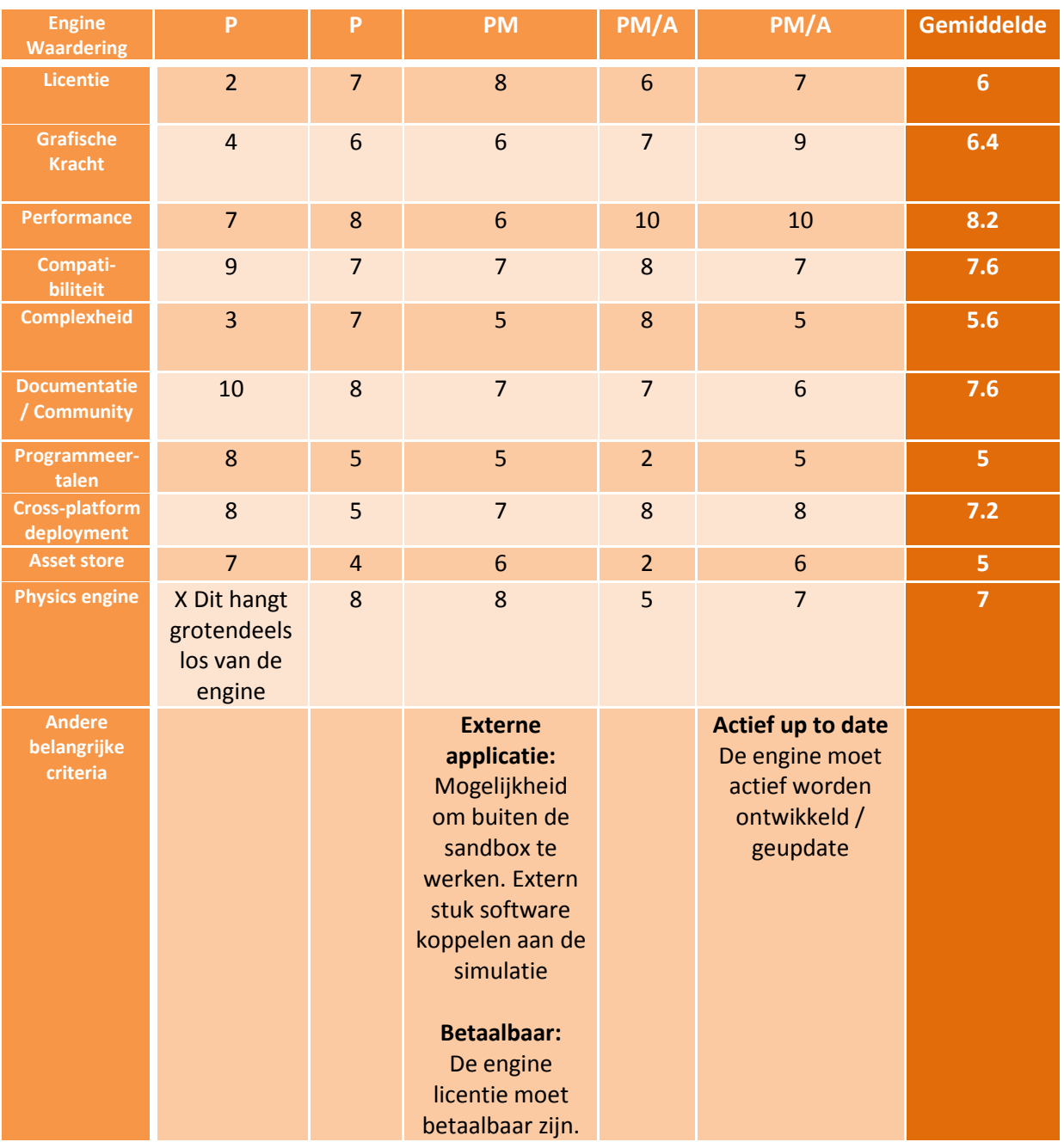

P = Programmeur PM = Projectmanager A = Artist

Een uitgebreidere uitwerking van de visies van de programmeurs, artists en projectmanagers zijn terug te vinden in appendix B

#### **Performance**

Waar uit deze waarderingen naar voren is gekomen dat performance van een simulatie wel erg belangrijk is, is ook in de interviews die hiervoor zijn gehouden gebleken dat het erg lastig is om te meten hoe goed de performance van een engine is. De performance van de simulatie die gemaakt is met de engine is voor een groot deel afhankelijk van wat er voor de simulatie met de engine is gedaan. Wat met een engine wordt gedaan bepaalt voor een groot deel hoe soepel de applicatie die ermee is gemaakt loopt.

Een mogelijke manier om alle engines te vergelijken op performance zou zijn om in al deze engines exact dezelfde scene te bouwen en aan de hand van deze scene te kijken welke engine de scene het beste draait. Het is echter voor dit onderzoek ten eerste niet haalbaar om deze tests te draaien. Ten tweede is het ook zo dat de engines op verschillende vlakken anders kunnen scoren, zo kan het zijn dat de ene engine dingen als shaders erg snel kan behandelen en de andere engine juist erg goed is in het behandelen van collisions.

Omdat het testen van de performanceverschillen tussen engines voor dit onderzoek niet haalbaar is en omdat de performance van het eindproduct toch sterk afhankelijk is van wat met de engine gemaakt wordt, is besloten de performance niet verder mee te nemen in dit onderzoek.

#### **Engine Profielen**

Aan de hand van de gemiddelde waarde die door de verschillende geïnterviewde partijen binnen Unit040 aan de verschillende criteria zijn toegekend kan een gewenst profiel worden opgesteld waaraan volgens Unit040 een engine voor het maken van simulaties moet voldoen. Dit profiel wordt in een radardiagram weergegeven en ziet er als volgt uit:

Figuur 6: Gewenste profiel voor game engine

Gewenste profiel voor Game Engine volgens Unit040

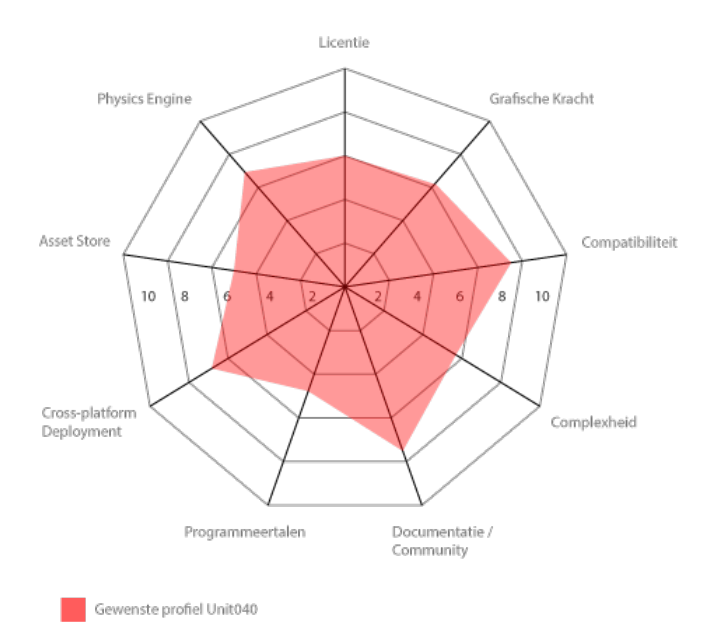

Om te bepalen welke game engine het beste overeenkomt met het door Unit040 gewenste profiel, wordt van de negen onderzochte game engines een soortgelijk profiel opgesteld. Dat profiel kan worden vergeleken met het gewenste profiel.

#### *Al deze vergelijkingsprofielen kunnen worden teruggevonden in Appendix B*

De cijfers in deze game engine profielen zijn gebaseerd op data die in eerder in dit onderzoek zijn verzameld.

#### **Vervolgonderzoek ontwikkelomgevingen:**

In dit deel van het onderzoek wordt dieper ingegaan op de geselecteerde groep van game-engines. Hierbij wordt gebruik gemaakt van informatie verstrekt door de makers van de engine zelf maar ook worden de meningen en ervaringen van gebruikers meegenomen. Met deze combinatie van feiten en meningen / ervaringen wordt een beeld geschept van de karakteristieken van deze engines op verschillende gebieden.

#### **Onnauwkeurigheden**

Over de werking van Infernal Engine, Vision Engine en Unigine is niet genoeg bekend om een goed cijfer te kunnen geven voor de complexheid van deze engines. Om deze reden hebben deze engines voor complexheid een 5.5 gekregen.

#### **Andere voorwaarden**

Naast de tien opgestelde criteria zijn er uit de interviews met de mensen van Unit040 nog enkele andere voorwaarden gekomen waaraan game engines moeten voldoen om voor Unit040 geschikt te zijn voor het maken van simulaties.

- **Betaalbaarheid:** Ten eerste moet de licentie voor de engine betaalbaar zijn. Ondanks dat dit al is meegenomen in de profielen, blijft het zo dat ongeacht de scores op alle andere criteria, wanneer de licentie voor een engine voor Unit040 niet betaalbaar blijkt is het geen mogelijkheid. Op welke prijs fe grens ligt voor betaalbaarheid van een engine is niet zomaar te zeggen. Het is erg afhankelijk van het project waarvoor hij gebruikt kan worden en de waarde die de engine in dat project heeft. Wel is te zeggen dat engines van tienduizenden euro's niet erg snel een mogelijkheid zullen zijn.

- **Externe applicatie:** Het kan voor simulaties noodzakelijk zijn dat de simulatie kan communiceren met een externe applicatie zoals een controller of server. Ook wanneer dit niet standaard mogelijk is maar wel kan worden ingebouwd door de programmeurs van Unit040 is dit goed. Uit een interview met een programmeur bij Unit040 blijkt dat dit, wanneer de engine standaard programmeertalen als C ondersteunt, stukken gemakkelijker te implementeren is dan wanneer deze standaardtalen niet ondersteund worden.

- **Actief up to date:** Het is van belang dat de engine actief wordt onderhouden en doorontwikkeld. Bugs kunnen op deze manier uit de engine gehaald worden en kan de engine mee blijven gaan met de technologische ontwikkelingen.

### **Vergelijking van game engines**

Wanneer de verschillende engines worden vergeleken is een sterke onderverdeling te maken tussen twee groepen engines. Ten eerste de Engines die ontworpen zijn om Triple A games mee te maken. Dit zijn in deze selectie CryENGINE, Infernal Engine, Unigine, Unreal Engine en Vision Game Engine. Deze engines hebben over het algemeen geen gratis commerciële licentie. Sommige van de Triple A engines bieden een gratis non-commercial licentie aan. De commerciële licentie is vaak bijzonder duur, sterker nog, over de exacte prijs wordt vaak op de website niets gezegd. Deze prijs dient onderhandeld te worden aan de hand van contact met de ontwikkelaar. Deze beperkte beschikbaarheid van de engines leidt vaak tot een kleinere community, geen asset store en minder beschikbare informatie over de engines.

Deze "Triple A Engines" zijn gemaakt om grafisch heel zware spellen mee te kunnen maken. Daarnaast zijn ze ook vaak specifiek gebouwd voor een bepaald genre waarvoor alle functionaliteiten dan ook erg gedetailleerd zijn uitgewerkt. Omdat dit twee van de grootste selling points zijn voor deze engines, zijn andere criteria voor deze engines vaak minder belangrijk Deze engines worden niet voor projecten gekozen omdat er veel programmeertalen mogelijk zijn of er een grote asset store bij bestaat. Ze worden juist gekozen omdat de grafische en fysische mogelijkheden erg goed zijn en de engine perfect aansluit bij de game waar hij voor gebruikt gaat worden.

De tweede groep game engines zijn meer bedoeld voor de Indie games en andere minder groots gefinancierde projecten. Dit zijn engines als Unity3D, NeoAxis en Torque 3D Een duidelijk verschil zit hem al in de prijs van de engine licentie. Zo zijn er gratis open source engines beschikbaar maar ook verschillende betaalde pakketten. De prijzen zijn relatief laag waardoor het voor kleinere bedrijven mogelijk wordt om toch met een goede game engine te werken.

Omdat de prijs van de Engine vele malen lager is dan die van de Triple A engines is het voor de bedrijven achter deze toegankelijkere engines nodig om het product vaak te verkopen. Hiervoor hebben deze engines een grote doelgroep en om deze doelgroep te bereiken worden de engines erg flexibel opgezet. Zo worden bijvoorbeeld verschillende programmeertalen mogelijk gemaakt en worden er functionaliteiten gemaakt voor vele verschillende soorten games. Ze zullen op gebieden waarop de Triple A engines ecceleren een stukje minder zijn maar zijn weer beter op de gebieden die bij de Triple A engines vaak minder zijn. Een aantal van deze punten zijn flexibiliteit in te gebruiken programmeertalen, flexibiliteit in mogelijkheden wat betreft game genres, gebruiksgemak (minder complex) en een grotere community.

Deze verschillen komen ook zeer duidelijk terug in de vergelijkingsprofielen in Appendix C. Zo valt bij Triple A engine Unigine (rechts) in figuur 7 op dat er veel pieken en dalen te zien zijn. De pieken zijn op gebied van graphics en physics, de dalen zijn op gebied van licentie, programmeertalen, beschikbare asset store (vaak ook een indicatie voor kleinere community). Bij NeoAxis Zijn weinig pieken en dalen, alles zit ongeveer op een zelfde niveau en de licentie is bijzonder aantrekkelijk. De zaken die bij Unigine superieur waren zijn hier wat meer gemiddeld, de zaken die bij Unigine minder aantrekkelijk waren zijn bij NeoAxis ook meer gemiddeld en daardoor aantrekkelijker dan bij Unigine. Superieure kwaliteit op specifieke gebieden wordt ingewisseld voor een overall degelijkheid.

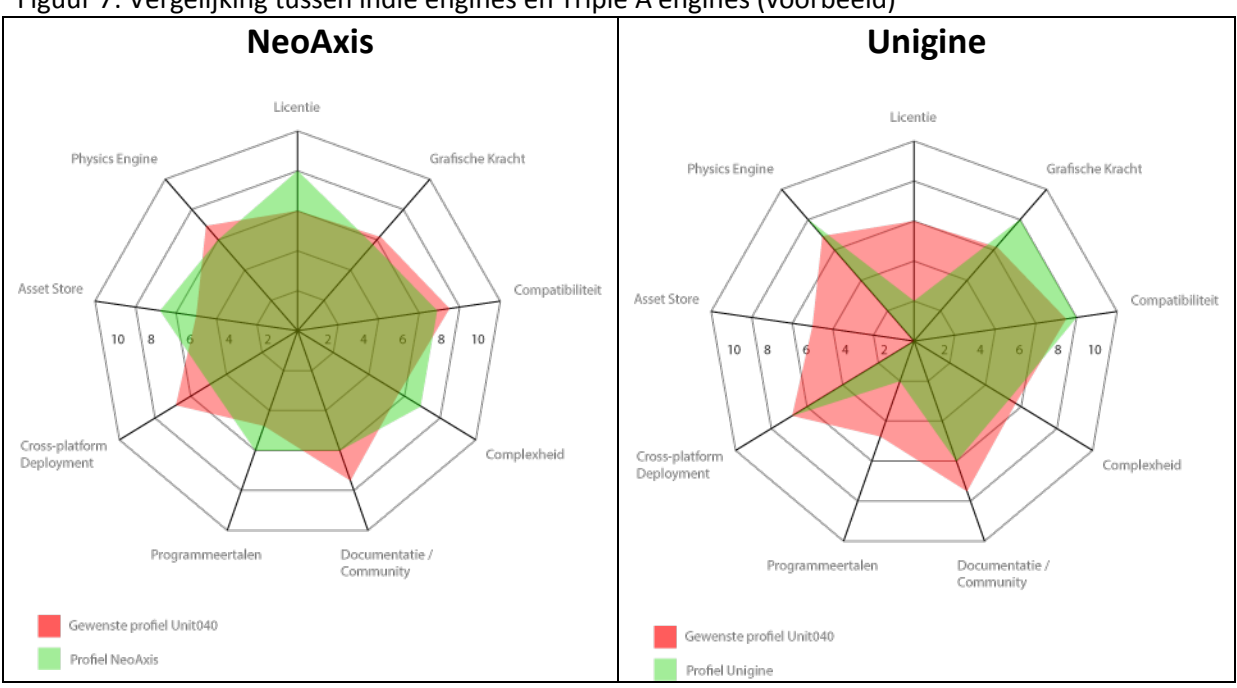

Figuur 7: Vergelijking tussen indie engines en Triple A engines (voorbeeld)

#### **Triple A Engines en Unit040**

Wanneer vervolgens wordt gekeken naar het gewenste profiel van Unit040 is te zien dat deze geen extreme pieken vertoont. Een aantal zaken zijn belangrijker dan andere maar het is niet noodzakelijk om bijvoorbeeld de best beschikbare graphics te hebben. Om deze reden en door het feit dat de licenties voor Triple A game engines voor Unit040 niet betaalbaar zijn, vallen de engines CryENGINE 3, Infernal Engine, Unigine, Vision Game Engine en Unreal Engine als mogelijkheid voor de simulatiedoeleinden van Unit040 af. Van de Unreal Engine bestaat echter ook een alternatieve versie, genaamd UDK, deze is meer gericht op de kleinschaligere game developer. Deze engine wordt aangeboden onder een alternatieve licentie waarvan de prijs bestaat uit een basisprijs en een deel van de gemaakte omzet. Deze engine wordt hierdoor nog meegenomen in de verdere beschouwing.

#### **Overige engines**

#### OpenSpace 3D

Deze gratis, opensource engine is voornamelijk erg gemakkelijk in gebruik. Hij heeft een visual coding omgeving die het voor mensen met een mindere kennis van programmeren gemakkelijker te gebruiken kunnen maken. Deze engine heeft echter geen bijzonder goede grafische en fysische mogelijkheden en ook geen grote community. Het heeft behalve de licentie dus niet erg veel raakvlakken met het gewenste profiel van Unit040.

#### NeoAxis

De NeoAxis engine is een goede overall engine. Hij wordt aangeboden onder een zeer gunstige licentieprijs en scoort kwalitatief vrij goed op de verschillende criteria. Er is een standaard programmeertaal mogelijk (C#), dit is echter wel de enige mogelijke programmeertaal. De mogelijkheden voor crossplatform deployment zijn nog wel relatief beperkt. Deployment naar diverse mobiele platformen is momenteel in ontwikkeling. Grafisch is de engine degelijk maar niet bijzonder goed. Er bestaat een community forum en een documentatie over NeoAxis maar deze zijn beide niet bijzonder groot.

#### UDK

UDK is een ietwat uitgeklede versie van de Triple A Unreal Engine. De licentie voor UDK is echter wel bijzonder verschillend. Voor slechts 99\$ mag de engine voor commerciële doeleinden worden gebruikt, vanaf het moment waarop echter \$50.000 of meer omzet is gemaakt, moet 25% van de omzet worden betaald als royalty's. Omdat deze engine van een Triple A engine af komt is deze van alle niet-Triple A engines grafisch de sterkste. UDK biedt veel mogelijkheden voor cross-platform deployment. Een groot nadeel is dat de enige programmeertaal die UDK aanbiedt het eigen "UnrealScript" is. Omdat dit geen standaardtaal is, kan dit moeilijkheden veroorzaken wanneer externe applicaties of scripts moeten worden gekoppeld. UDK

heeft een erg grote actieve gebruikers community en uitgebreide documentatie. UDK heeft echter geen officiele asset store.

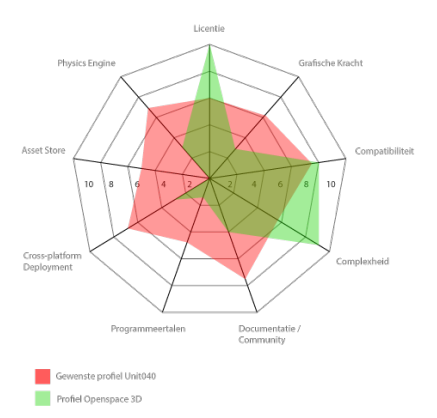

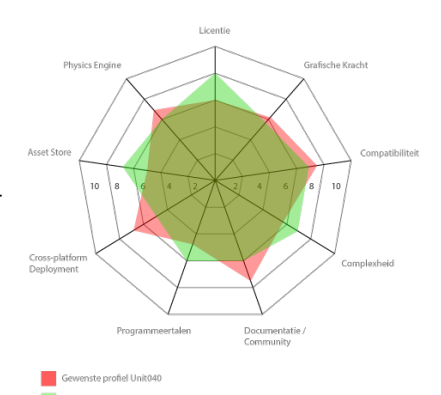

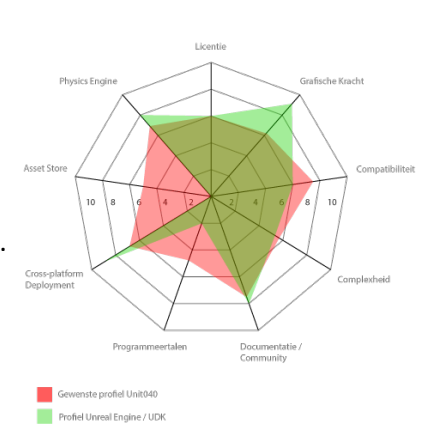

#### Torque 3D

Torque 3D was voorheen een engine met betaalde licenties volgens een vergelijkbaar systeem als dat van NeoAxis of dat van Unity3D. Sinds 20 september 2012 is de engine echter overgegaan op een MIT open source licentie. Dit betekent dat iedereen de Torque 3D Engine gratis mag gebruiken en aanpassen. De engine scoort gemiddeld op alle punten iets lager dan Unity of NeoAxis maar met de komst van deze opensource licentie zijn nieuwe mogelijkheden ontstaan wat betreft de ontwikkeling van de engine. Het is echter nog te vroeg om iets te kunnen zeggen over hoe de engine zich ontwikkelt onder de open source licentie.

#### Unity3D

Unity3D is de duurste van de niet-Triple A engines maar kent geen royalty's. De engine scoort op de verschillende criteria echter gemiddeld beter dan vergelijkbare NeoAxis en Torque 3D. Een van de sterkste wapens van Unity3D is de grote en zeer actieve community met daarnaast een uitgebreide documentatie. Unity3D is bijzonder flexibel, het ondersteunt drie programmeertalen, C#, Javascript en Boo. Hiernaast biedt Unity3D bijzonder veel mogelijkheden voor Deployment. Wel dienen hier vaak extra licenties voor aangeschaft te worden. Ook is Unity3D voorzien van een grote asset store.

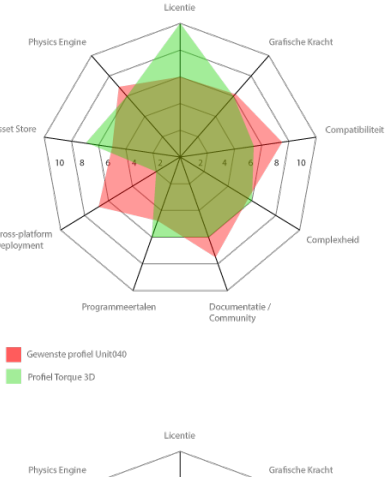

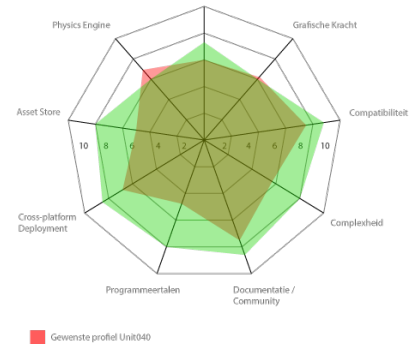

Profiel Unity 3D

### **De best passende engine(s)**

Uit de vergelijkingsprofielen blijkt dat Unity3D de engine is met de meeste raakvlakken op gebied van wat Unit040 zoekt voor haar simulatietoepassingen. Deze betaalbare engine is grafisch voldoende capabel om een goed uitziende simulatieomgeving mogelijk te maken. Er is (altijd afhankelijk van wat de gebruiker ermee maakt) niet de meest geavanceerde hardware nodig om de applicaties gemaakt in Unity3D soepel af te spelen. De engine is compatible met de gangbare productieprogramma's en kan de daarmee gemaakte producten importeren en gebruiken. De grote community en uitgebreide documentatie verzorgen een goede terugvalbasis voor de programmeurs en maken de grote asset store mogelijk. Met de mogelijkheid om verschillende programmeertalen (door elkaar) te gebruiken en de mogelijkheden om het project naar veel verschillende platformen te exporteren is Unity3D een zeer flexibele engine. De beschikbaarheid van standaard programmeertalen bevordert de mogelijkheid om externe applicaties met de Unity3D applicatie te linken. De physics zijn niet de beste die er bestaan maar er zijn wel veel standaard physics aanwezig die hun werk goed doen. Ook wordt Unity3D actief doorontwikkeld en geüpdatet.

Deze punten maken Unity3D tot de best passende, betaalbare, allround engine voor Unit040's simulatiedoelstellingen. Voor projecten die grafisch een krachtigere engine nodig hebben is UDK een mogelijkheid om te bekijken. Ook kan het interessant zijn om de ontwikkelingen bij Torque 3D te volgen. Met de overstap op een MIT Opensource licentie hebben ze zich opengesteld voor een potentieel groot team van vrijwillige ontwikkelaars. Het is erg onvoorspelbaar wat de overstap op MIT Opensource voor gevolgen zal hebben. Daarom kan het interessant zijn om in de gaten te houden.

# **Conclusie**

Om antwoord te kunnen geven op de vraag: Hoe kan de inzet van een ontwikkelomgeving bij het maken van virtuele 3D visualisaties van machineketens het proces en het eindproduct verbeteren? Is onderzoek gedaan op verschillende gebieden. Ten eerste is gekeken naar wat Unit040 op dit moment doet op het gebied van 3D visualisatie. Hierna is onderzocht welke partijen belangen hebben bij deze visualisaties en wat die belangen dan zijn. Hier vanuit is onderzocht wat voor deze belanghebbende partijen de wensen zijn voor deze visualisaties. Naast het onderzoek naar de belanghebbenden is ook onderzoek gedaan naar het productieproces voor deze visualisaties binnen Unit040. Tot slot is onderzocht welke ontwikkelomgeving voor Unit040 de beste keus is om te gebruiken voor de visualisaties.

De inzet van een game engine als ontwikkelomgeving biedt de mogelijkheid om met de real-time time interactieve 3D capaciteiten van deze engines een 3D Simulatie te maken van een complexe machine / machineketen. Bij de ontwikkelaars van deze complexe machines zijn er verschillende partijen die op verschillende manieren belang kunnen hebben bij deze simulaties. Al deze partijen hebben daarom ook specifieke wensen voor de simulaties.

Het is met de game engine Unity3D, die uit het onderzoek is gekomen als best geschikte game engine voor Unit040's simulatiedoeleinden, mogelijk om aan deze wensen te voldoen. De ontwikkelomgeving kan worden gebruikt om een goed uitziende, realistische virtuele representatie te creëren van een complexe machine. Deze virtuele representatie kan zo worden gebouwd dat hij kan worden aangestuurd met de embedded software van de klant. Het is mogelijk om de developers die gebruik gaan maken van de simulatie tools te bieden die hun ontwikkelproces zullen ondersteunen en om de verkopers een visueel aantrekkelijke tool te geven waarmee de machine aan klanten kan worden gedemonstreerd. Kortom, met het inzetten van een ontwikkelomgeving, in dit geval de game engine Unity3D, is het mogelijk om een volwaardige simulatie van een complexe machine te bouwen die voldoet aan de wensen van de klanten en die kan worden gebruikt door partijen op gebied van ontwikkeling & testing maar ook op gebied van marketing.

Het inzetten van game engines bij het maken van 3D visualisaties van complexe machines heeft als gevolg dat de 3D modellen die kunnen worden gebruikt een lager detailniveau moeten hebben dan wanneer het om gerenderde 3D beelden gaat. Omdat het met een game engine zaak is dat de beelden real-time kunnen worden gerenderd moeten de zeer gedetailleerde CAD modellen die worden aangeleverd door de klant worden vereenvoudigd. Dit vereenvoudigen kost veel tijd. Ook is het zo dat wanneer een simulatie van de machine moet worden gemaakt, alle onderdelen die in een echte machine moeten kunnen bewegen dit ook in de game engine moeten kunnen. Daarvoor moeten de modellen ook animatieklaar worden gemaakt.

Het gebruik van game engines voor simulatie brengt nog andere knelpunten met zich mee. Namelijk het koppelen van de embedded software aan de game engine. Dit is een erg lastig deel van het ontwikkelproces van een simulatie omdat de game engine de software die is geschreven om de echte machine aan te sturen niet uit zichzelf kan koppelen aan de virtuele machine.

Een derde knelpunt is de mate van fysisch realisme dat met een game engine kan worden bereikt. Omdat een game engine real-time zijn berekeningen moet uitvoeren en daar een beeld van moet renderen, zal de engine te complexe berekeningen niet aankunnen. Dat wil zeggen dat er in een simulatie gemaakt in een game engine niet exact rekening kan worden gehouden met alle natuurkundige wetten die op een echte machine invloed hebben. Van verschillende natuurkundige wetten kan een benadering worden meegenomen in de simulatie maar het is op dit moment met game engines niet mogelijk om real time een 100% natuurkundig nauwkeurige simulatie neer te zetten. Hier moet dus een bepaalde mate van abstractie in worden aangehouden.

Het inzetten van een game engine, zoals in dit geval Unity3D, als ontwikkelomgeving voor 3D visualisatie van complexe machines / machineketens biedt dus mogelijkheden waar verschillende partijen bij de klant belangen bij kunnen hebben. Wel nemen deze game engines nog een aantal beperkingen met zich mee, die een invloed hebben op het productieproces van deze 3D visualisaties.

# Aanbevelingen

#### **Game engine Unity3D**

Het gebruik van de game engine Unity3D wordt aanbevolen omdat deze het beste overeen komt met wat Unit040 in een game engine zoekt voor simulatiedoeleinden.

#### **Vervolgonderzoek proces**

Naar de knelpunten in het productieproces van simulaties is aanbevolen vervolgonderzoek te doen. - Vervolgonderzoek doen naar het koppelen van embedded software aan de simulatieomgeving en hoe dit het beste kan worden gedaan.

- Vervolgonderzoek doen naar hoe het vereenvoudigen en animatieklaar maken van de aangeleverde CAD modellen het beste kan worden gedaan.

# Bronnenlijst:

## **Formats:**

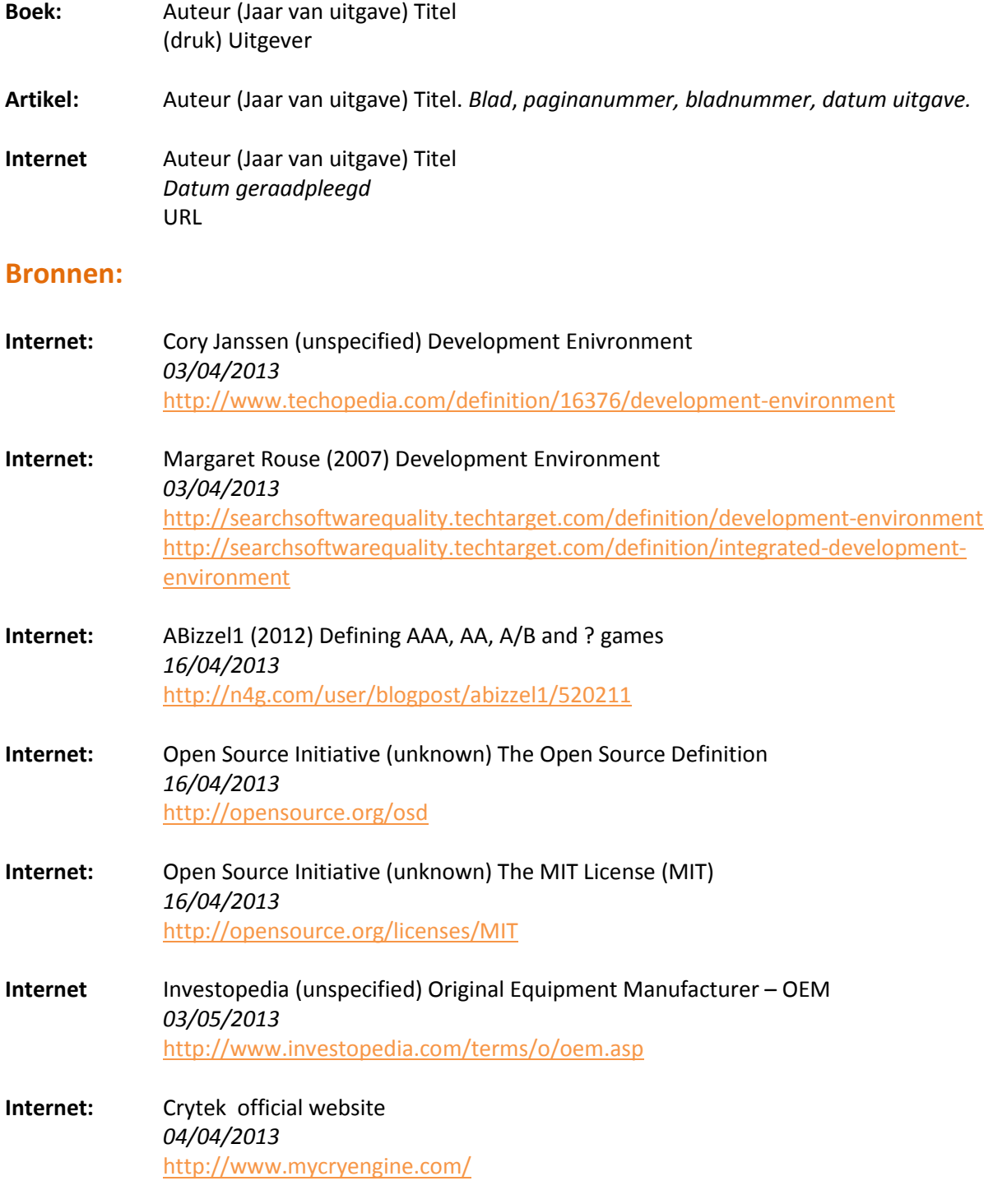

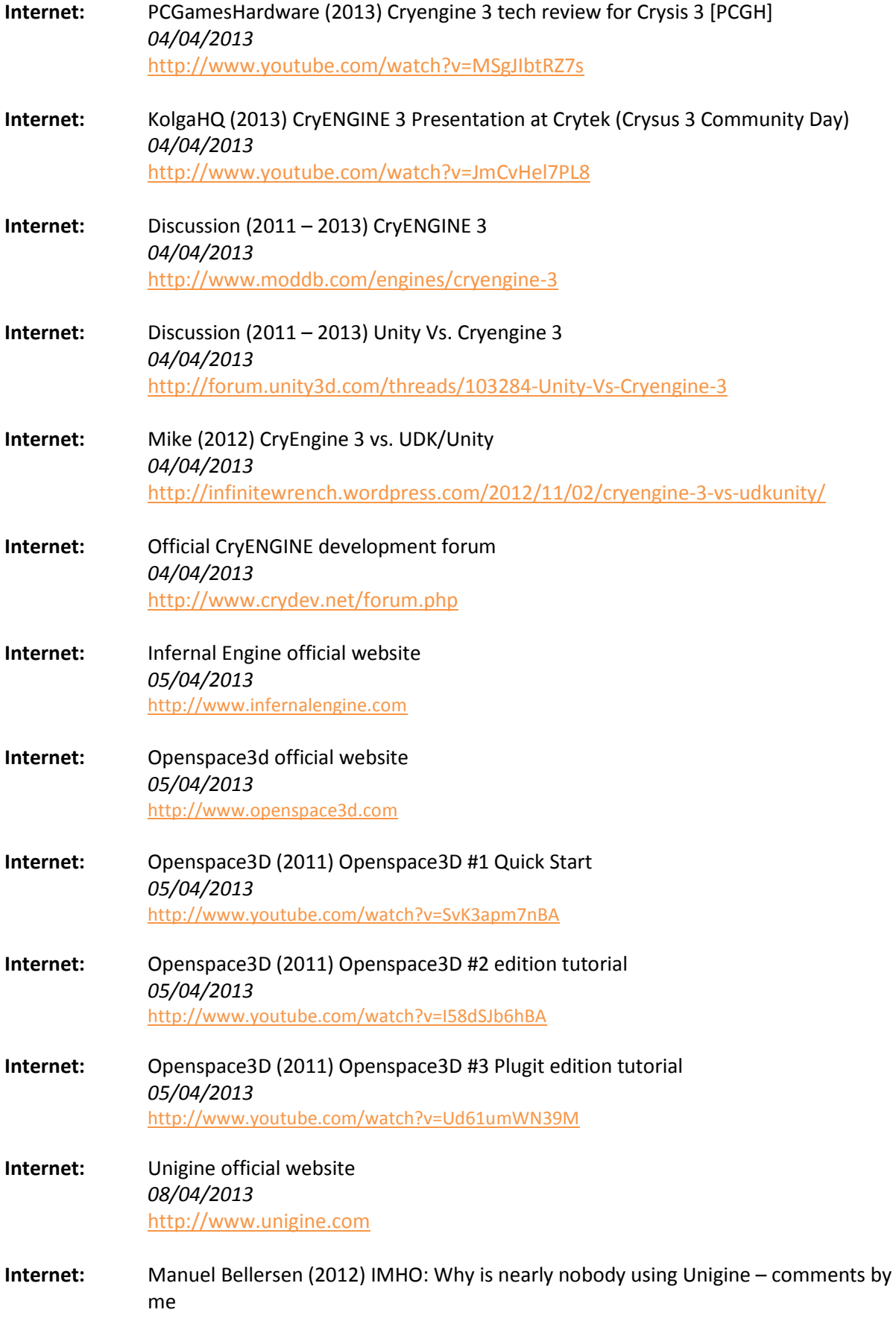

*08/04/2013* <http://urfoex.blogspot.nl/2012/09/imho-why-nobody-uses-unigine-comments.html> **Internet:** Discussion (2010 – 2012) Unigine *08/04/2013* <http://www.moddb.com/engines/unigine> **Internet:** Unreal Engine official website *08/04/2013* [http://www.unigine.com](http://www.unigine.com/) **Internet:** Unreal Engine official website *08/04/2013* [http://www.unrealengine.com](http://www.unrealengine.com/) **Internet:** Discussion (2007 - 2012) Unreal Engine 3 *08/04/2013* <http://www.moddb.com/engines/unreal-engine-3> **Internet:** Giantbomb (Unspecified) Unreal Engine 3 *08/04/2013* <http://www.giantbomb.com/unreal-engine-3/3015-86/> **Internet:** Discussion (2011 - 2013) Unity or UDK? *08/04/2013* <http://forum.unity3d.com/threads/115460-Unity-or-UDK/> **Internet:** Havok official website *09/04/2013* <http://www.havok.com/> **Internet:** Havok official forums *09/04/2013* <http://www.software.intel.com/en-us/forums/havok> **Internet:** Havok simulation official website *09/04/2013* <http://www.havoksimulation.com/> **Internet:** HavokChannel (2012) Havok Vision Engine *09/04/2013* <https://www.youtube.com/watch?v=3I-CpeJMJus> **Internet:** Havok official website – test SDK *09/04/2013* <http://www.havok.com/try-havok> **Internet:** HavokEnthusiast – 01 Getting Started *09/04/2013* [https://www.youtube.com/watch?v=0qYtQYwX\\_0U](https://www.youtube.com/watch?v=0qYtQYwX_0U)

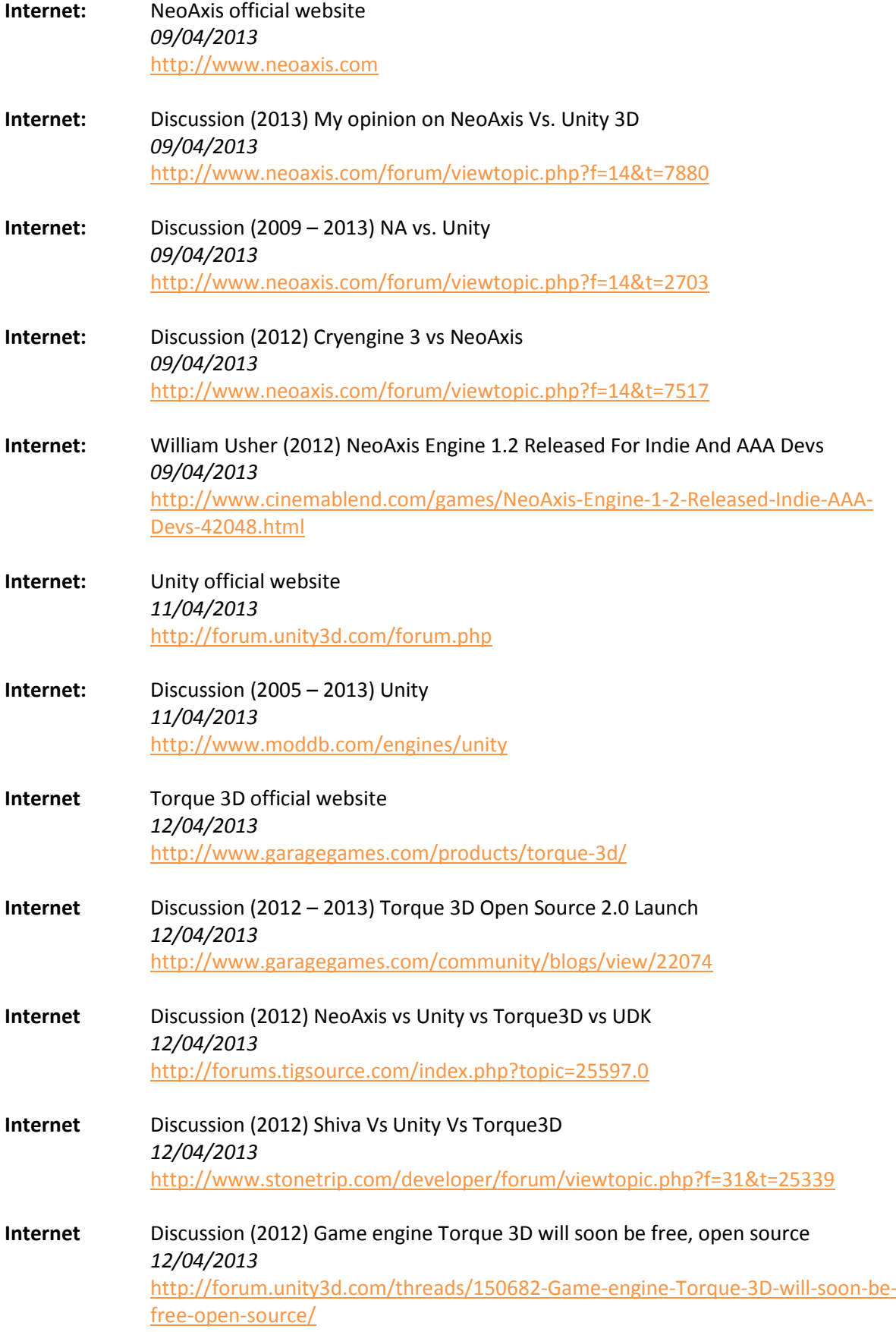

### **Internet** brainportindustries (2011) Brainport total.wmv *02/05/2013* <http://www.youtube.com/watch?v=q-DWHxVmtQ8>

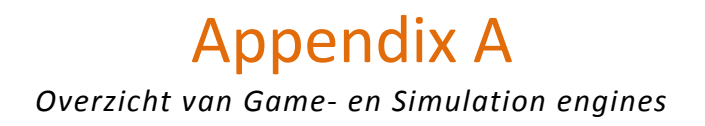

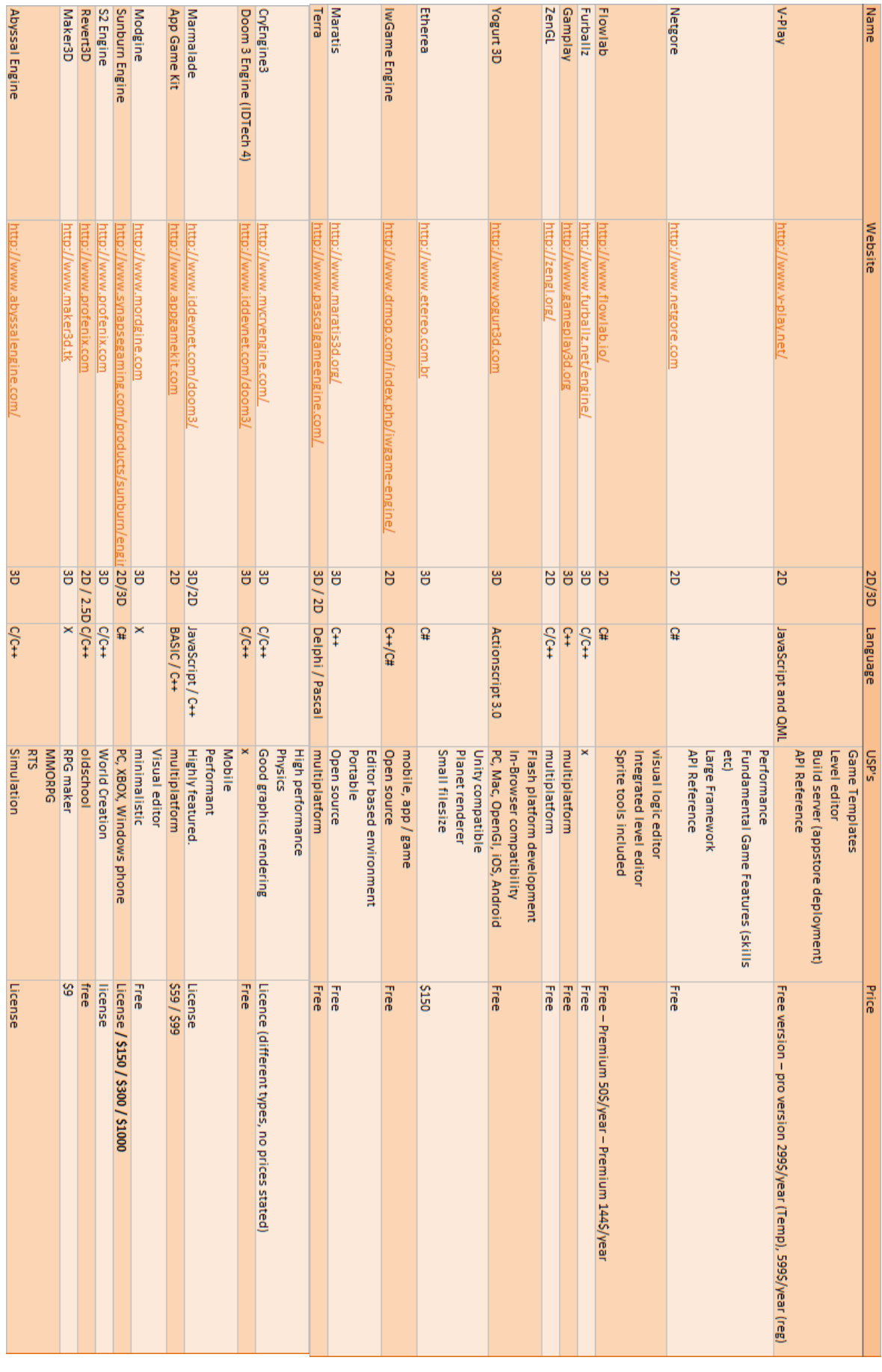

г

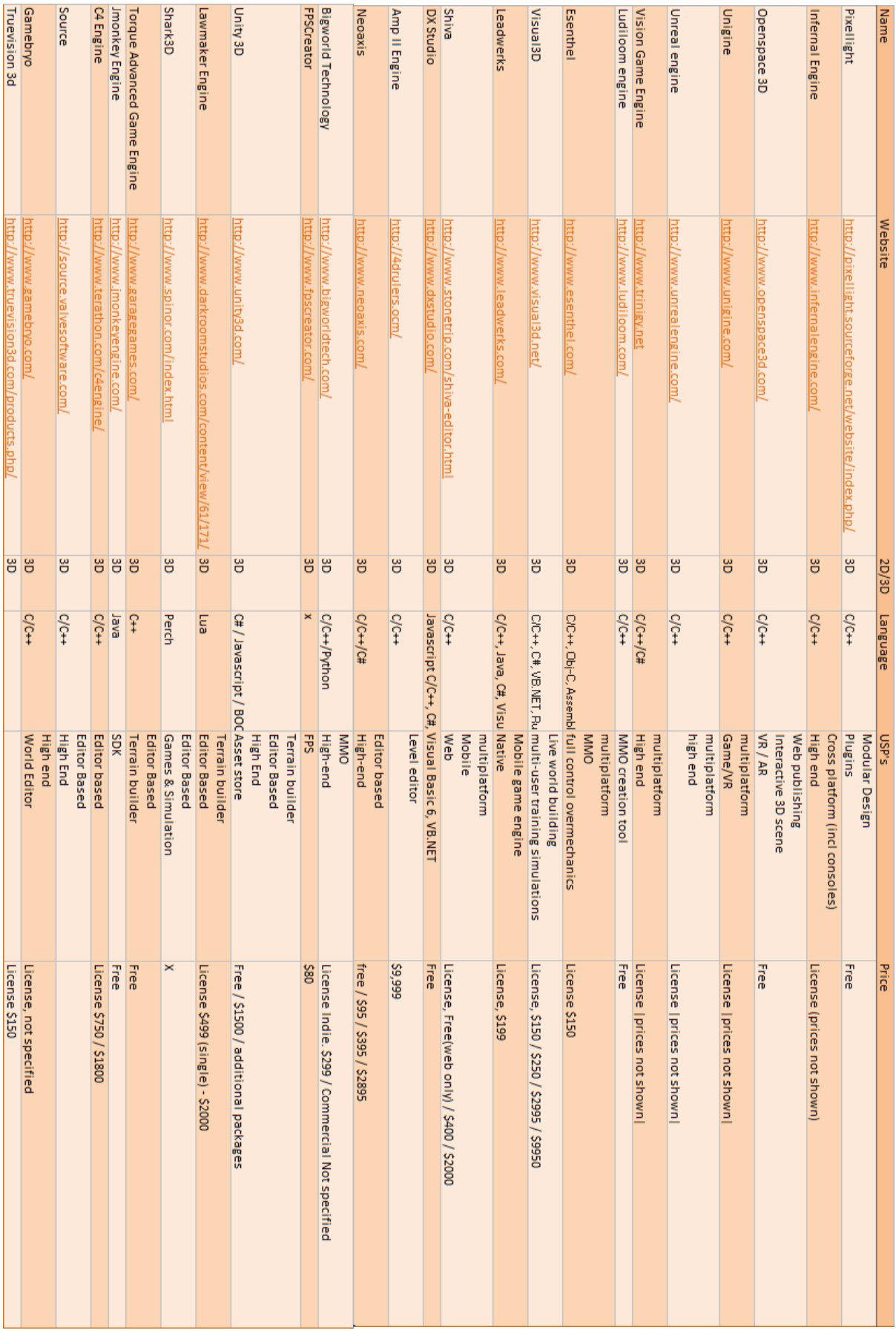

г

# Appendix B

*Overzicht van de visies van programmeur, artist en projectmanagers over game engines*

#### **Visie van de Programmeur**

De programmeur is degene die van de aangeleverde modellen een functionele simulatie moet maken. De programmeur is hierdoor degene die de engine het meest direct gebruikt. Hij maakt gebruik van een game engine om door middel van code ervoor te zorgen dat de simulatie doet wat hij moet doen.

#### *Licentie*

Voor de licentie is het vooral belangrijk dat hij voor Unit040 betaalbaar is. Verder maakt de licentie weinig uit.

#### *Grafische kracht*

Grafische kracht is een erg relatief begrip, het is fijn als het er goed en realistisch uitziet maar het hoeft niet state of the art te zijn.

#### *Performance*

Het is belangrijk dat de simulatie op een gemiddelde pc, laptop of workstation kan draaien. Hij moet niet de nieuwste apparatuur vereisen.

#### *Compatibiliteit met andere programma's*

De compatibiliteit met andere programma's is belangrijk. Het is hierbij vooral van belang dat de engine bestanden met de gangbare bestandsformaten ondersteunt zodat geproduceerde assets gemakkelijk en goed kunnen worden geïmporteerd en gebruikt.

#### *Complexheid*

Elke engine heeft een leercurve die je moet doorlopen voordat je hem goed kunt gebruiken het is wenselijk dat de engine niet te complex is. Wel is het zo dat ongeveer elke engine waarschijnlijk een editor-based environment zijn waardoor het altijd wel te leren moet zijn.

#### *Documentatie / Community*

Dit is een belangrijk punt. Het gebeurt bij programmeren erg vaak dat je terug kan vallen op de community. Vaak is het zo dat iemand in de community die problemen waar jij mee komt te zitten al eens heeft opgelost. Het kan je erg goed helpen om een grote actieve community te hebben, dat versnelt je programmeerproces.

#### *Programmeertalen*

Alle talen zijn wel te leren want het principe blijft altijd hetzelfde. Wel kan het belangrijk zijn dat de engine gebruik maakt van een standaard programmeertaal als C, Javascript, python etc. Afgeleide talen kunnen problemen veroorzaken omdat ze net een beetje anders werken.

Veel plugins of andere programma's die je kan gebruiken zullen werken met een C taal, waardoor het gemakkelijker wordt om dit te integreren als de engine deze taal ondersteunt.

#### *Cross-platform deployment*

Het is prettig om cross-platform te kunnen deployen want klanten vragen vaak dingen voor verschillende platforms zoals pc/mac en tablets. Het gebeurt vaak dat dat klanten iets willen voor zowel pc als tablet en dan is het fijn als je het niet voor de tablet helemaal opnieuw hoeft te maken in een engine die dat wel ondersteunt

.

#### *Asset Store*

We gebruiken wel steeds vaker dingen uit asset stores maar het is niet noodzakelijk. De grootte van de asset store is vaak vrij direct te linken aan de grootte van de community.

#### *Physics engine*

De physics engine is vaak een los deel en hoort daardoor niet per se bij de game engine. Wel is de physics het punt waarop de we momenteel de meeste problemen tegenkomen. Grootste probleem is dat de real time physics engines niet in staat zijn om alles op een natuurkundig volledig correcte manier te behandelen. Zo doet hij bijvoorbeeld niet zozeer iets met wrijving. Het is belangrijk dat er physics standaard in zitten of er op zijn minst een mogelijkheid is om deze te hebben of maken.

#### **Visie van de projectmanager**

De projectmanager is in zijn rol degene die het contact met de klant onderhoudt. Hij is betrokken bij vergaderingen met de klant gedurende het hele project en kan gezien worden als de tussenpersoon tussen klant, artist en programmeur. De projectmanager begeleidt het project. Als het meest prominente contactpunt voor de klanten en de persoon die over de volledige breedte betrokken is bij het project, is de projectmanager degene die het beste inzicht heeft in wat op elk gebied voor klanten belangrijk is.

#### *Licentie*

Het belangrijkste punt hier is dat het een betaalbare licentie is. Extreem dure licenties zijn voor Unit040 niet te doen en zijn ook geen voordeel als een klant er zelf mee door zou willen werken.

#### *Grafische kracht*

Wij willen als bedrijf mooi uitziende producten opleveren. In principe kun je wanneer een engine grafisch krachtiger is ook mooiere dingen maken. Simulaties zijn over het algemeen niet bepaald gemaakt om er mooi uit te zien. Wanneer je een simulatie echter voor verkoopdoeleinden wilt inzetten is het wel fijn als de simulatie er mooi uitziet. Het is echter niet nodig om het mooiste van het mooiste te kunnen maken want dat is niet het doel van de simulaties.

#### *Performance*

Het is belangrijk dat de simulatie goed draait, het is alleen niet zo dat het op elke computer hoeft te kunnen draaien maar er moet ook geen supergoed uitgerust systeem nodig zijn.

#### *Compatibiliteit met andere programma's*

Een goede compatibiliteit met andere programma's kan de samenwerking tussen artist en programmeur vergemakkelijken waardoor het productieproces soepeler kan verlopen.

#### *Complexheid*

De complexheid van een engine hoeft voor onze programmeurs niet per se problemen op te leveren, die kunnen ook een complexere engine leren gebruiken. Wel is het zo dat wij als projectmanager ook moeten kunnen begrijpen wat er gebeurt. We moeten namelijk aan de klant kunnen verantwoorden waarom bepaalde keuzes zijn gemaakt, ook op software gebied. Wij moeten kunnen begrijpen en uitleggen wat wel of niet mogelijk is en waarom.

#### *Documentatie / Community*

Een grote documentatie en actieve community is voor de projectmanager niet speciaal belangrijk maar kan voor de programmeur wel een groot voordeel zijn omdat het zijn werk gemakkelijker kan maken.

#### *Programmeertalen*

Welke programmeertalen ondersteund worden is niet zo belangrijk.

#### *Cross-platform deployment*

Het is belangrijk om deployment voor verschillende platformen aan te kunnen bieden. Er zijn veel klanten die iets verschillends willen, de een bijvoorbeeld een mobiele app, de ander bijvoorbeeld een pc applicatie. Hiervoor is het handig als de engine dat ondersteunt. Daarnaast is het zo dat, omdat we vaak met grote partijen samenwerken, het voor ons gemakkelijker is om flexibel te zijn dan voor hen. De flexibiliteit moet dan bij die partij liggen die daar het meest geschikt voor is.

#### *Asset store*

Een asset store is niet noodzakelijk. Al kan het soms wel handig zijn.

#### *Physics engine*

Omdat perfect realistische realtime physics niet mogelijk zijn is de kwaliteit van de physics engine iets minder belangrijk. Het is vooral belangrijk dat er basisphysics in zitten zoals zwaartekracht, mass en collisions.

#### **Visie van de artist**

De artist heeft in de simulatieprojecten de taak om de visuele omgeving te verzorgen. Dit houdt over het algemeen in dat hij de 3D CAD model aangeleverd krijgt vanuit de klant. Deze CAD modellen zijn vaak bijzonder gedetailleerd, te gedetailleerd zelfs, voor een simulatie. Dat betekent dat de artists als taak hebben deze modellen te versimpelen en ze klaar te maken voor de simulatie. Draaipunten en andere onderdelen die moeten bewegen vrij maken en loskoppelen van het model, zodat ze kunnen bewegen zoals het hoort.

#### *Licentie*

De licentie moet betaalbaar zijn.

#### *Grafische kracht*

Als we een simulatie kunnen maken die er ook mooi uitziet is dit een groot pluspunt. Veel simulaties zijn niet gemaakt om er visueel aantrekkelijk uit te zien. Wij hebben de mogelijkheid om dat te realiseren, mits de engine dit kan. Een simulatie kan dan bijvoorbeeld ook gebruikt worden om de verkoop van het product te ondersteunen.

#### *Performance*

Performance is een belangrijk punt. De simulatie kan er mooi uitzien en goed zijn werk doen maar de visualisatie moet wel vloeiend verlopen, anders doet dat het hele voordeel van de visualisatie teniet.

#### *Compatibiliteit met andere programma's*

Bij de compatibiliteit is vooral belangrijk dat de engine gangbare 3d formaten kan importeren en gebruiken.

#### *Complexheid*

Een minder complexe engine maakt het voor de artist gemakkelijker om te begrijpen wat de engine allemaal doet, waarom die dat doet en wat de eventuele restricties zijn. Hierdoor kan de artist daar beter rekening mee houden. Dit kan de samenwerking tussen de artist en de programmeur vergemakkelijken.

#### *Documentatie / Community*

De documentatie en community achter een engine is voor de artist weinig van belang.

#### *Programmeertalen*

Welke programmeertalen ondersteund worden is niet zo belangrijk.

#### *Cross-platform deployment*

Omdat klanten met verschillende wensen komen is het van belang dat we dit ook allemaal kunnen aanbieden.

#### *Asset store*

Een asset store kan ooit handig zijn maar is niet iets wat per definitie beschikbaar moet zijn.

#### *Physics engine*

Real time physics engines hebben zo hun beperkingen maar goede physics zorgen wel voor een verhoogd realisme.

# Appendix C

*Overzicht van alle profielvergelijkingen tussen game engines en het gewenste profiel*

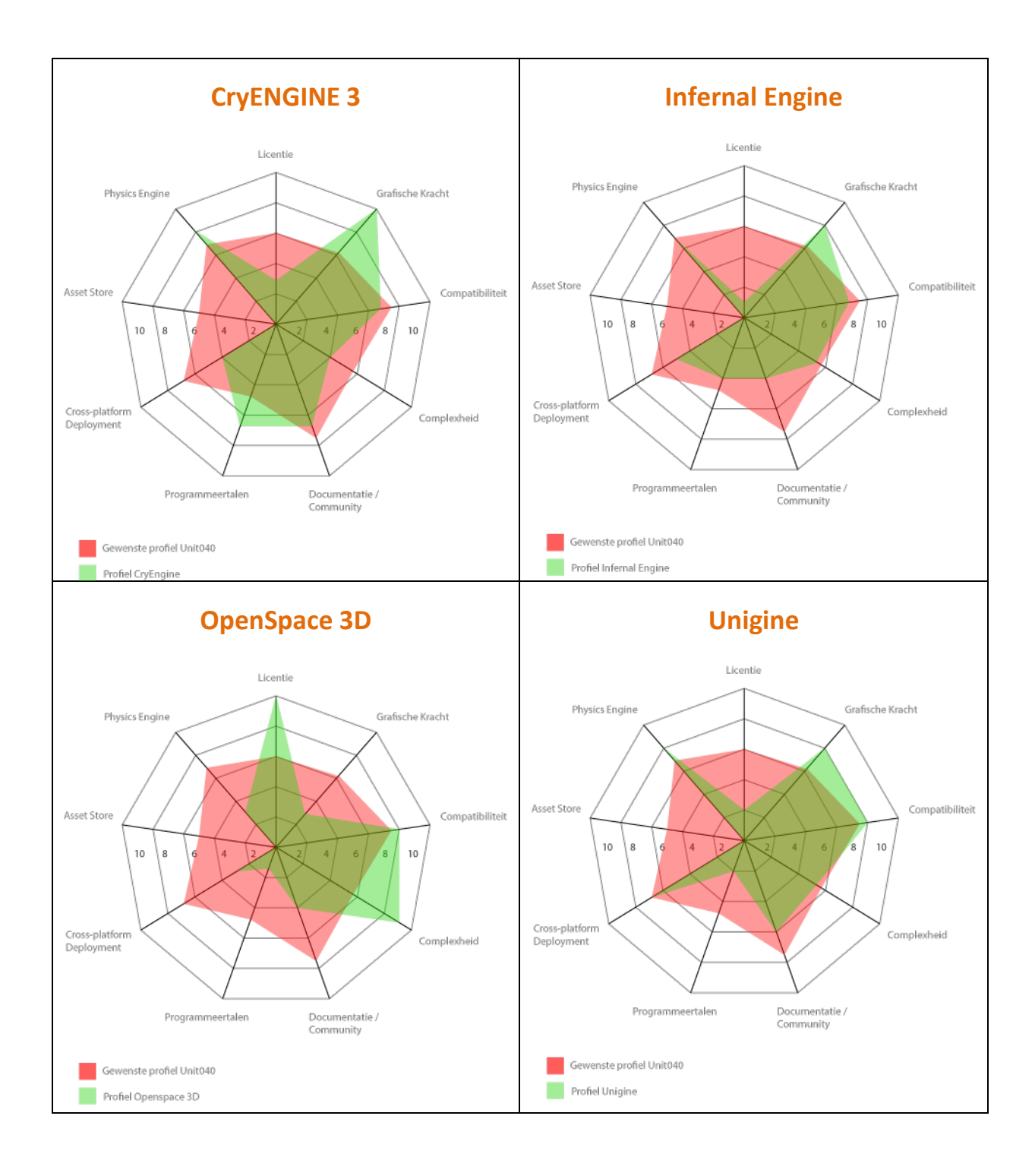

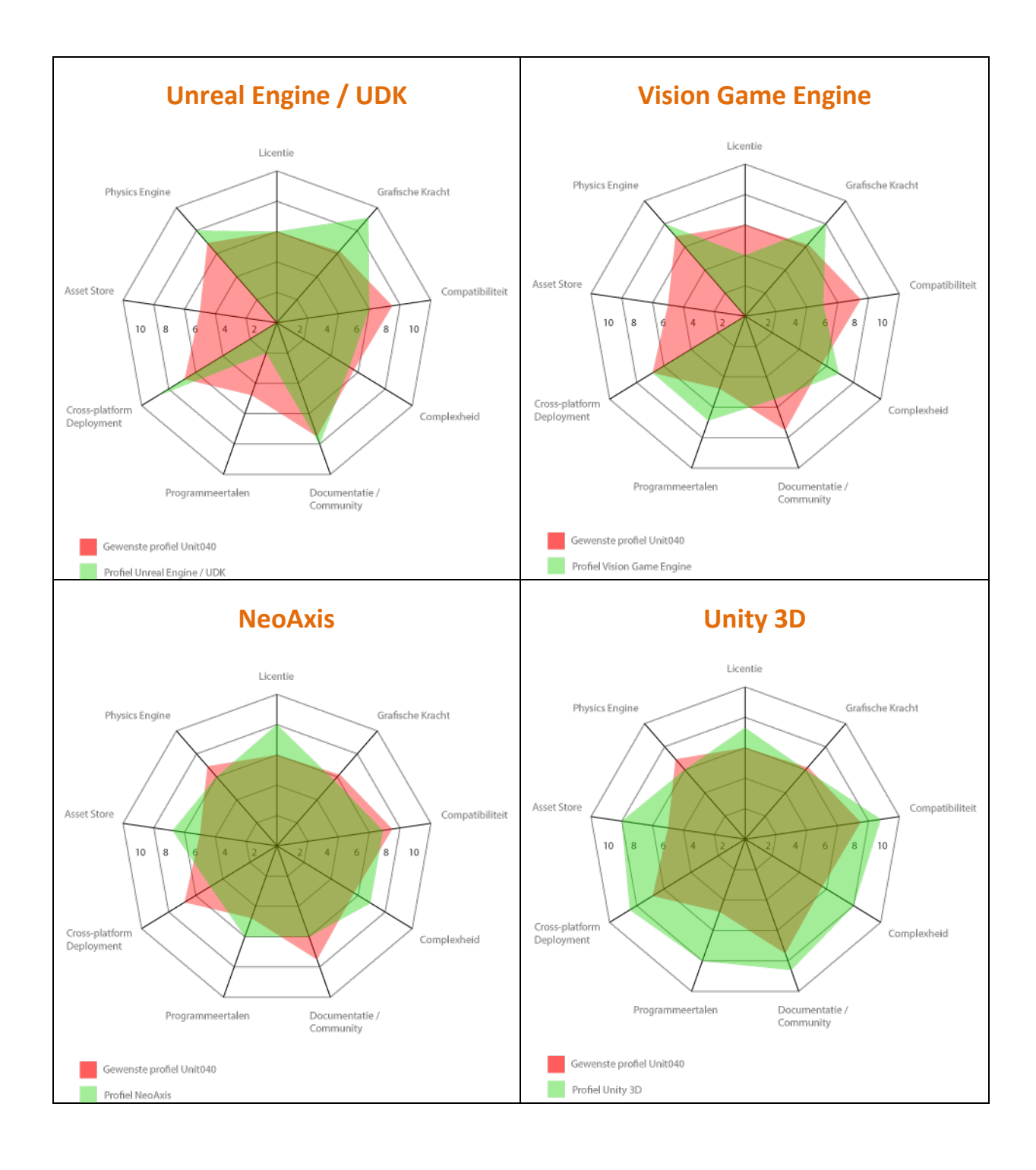

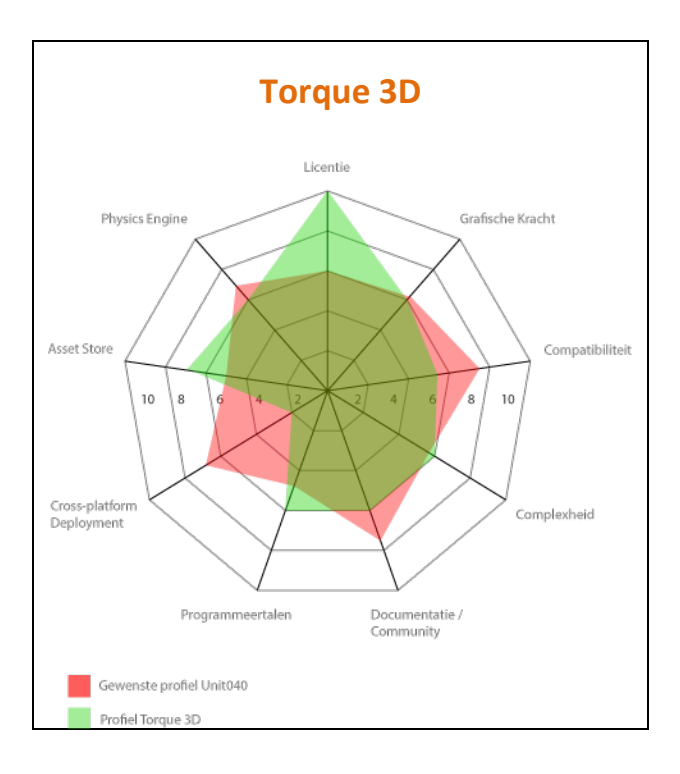